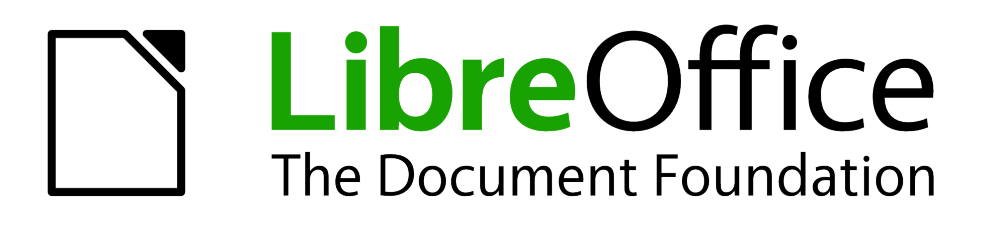

# Guia de comparação de Funções: Calc e Excel (Baseado no Apêndice B do Guia do Calc)

*Douglas Vigliazzi*

## <span id="page-1-0"></span>**Direitos autorais**

Este documento é protegido por Copyright © 2010 por seus contribuidores listados abaixo. Você pode distribuir e/ou modificar este trabalho, tanto sob os termos da Licença Pública Geral GNU (*<http://www.gnu.org/licenses/gpl.html>*), versão 3 ou posterior, ou da Licença de Atribuição Creative Commons (*<http://creativecommons.org/licenses/by/3.0/>*), versão 3.0 ou posterior.

Todas as marcas comerciais dentro desse guia pertencem aos seus respectivos donos.

### **Contribuidores**

A versão original em inglês deste capítulo teve como autor

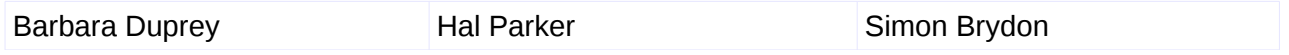

A tradução e localização deste capítulo teve como colaboradores: **Raul Pacheco da Silva**.

Comentários e sugestões

Qualquer comentário ou sugestão sobre este documento pode ser enviado para a lista: *[docs@pt-br.libreoffice.org](mailto:documentation@libreoffice.org)*

#### **Agradecimentos**

Este capítulo foi baseado na versão em inglês do Apêndice B do *OpenOffice.org 3.3 Calc Guide*. Os contribuidores para este apêndice são:

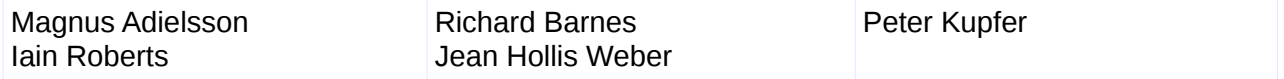

# **Conteúdo**

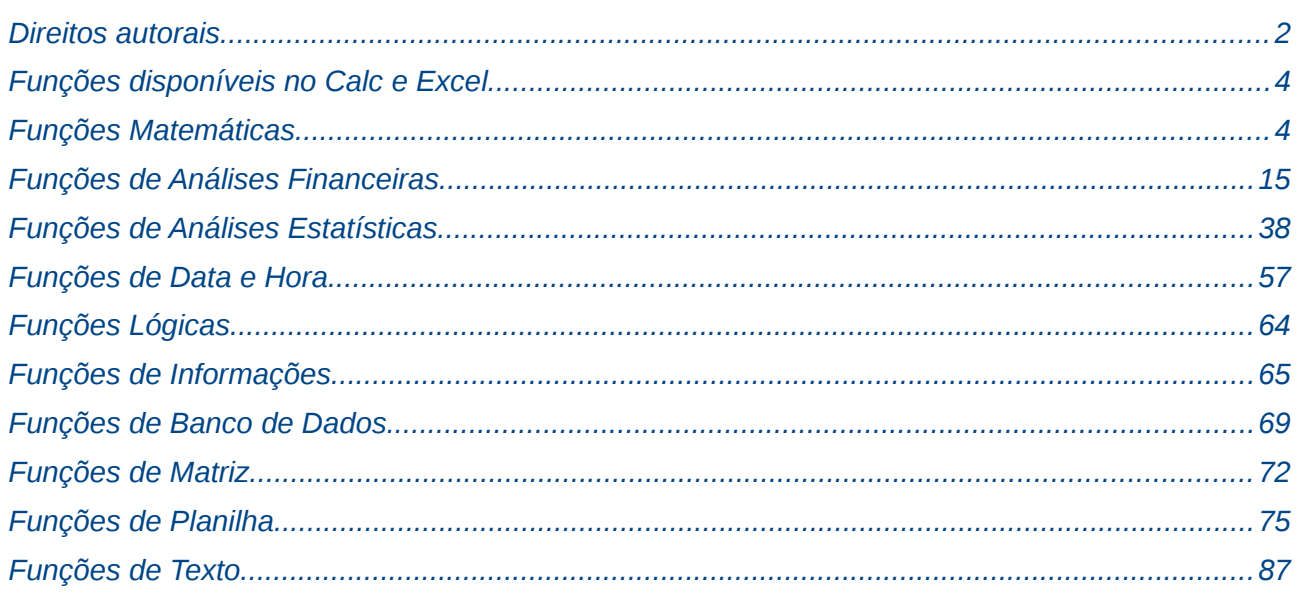

<span id="page-3-1"></span>Neste guia estão as principais funções do LibreOffice Calc e suas equivalentes no Microsoft Excel, servido de referência para migração e consulta.

# <span id="page-3-0"></span>**Funções Matemáticas**

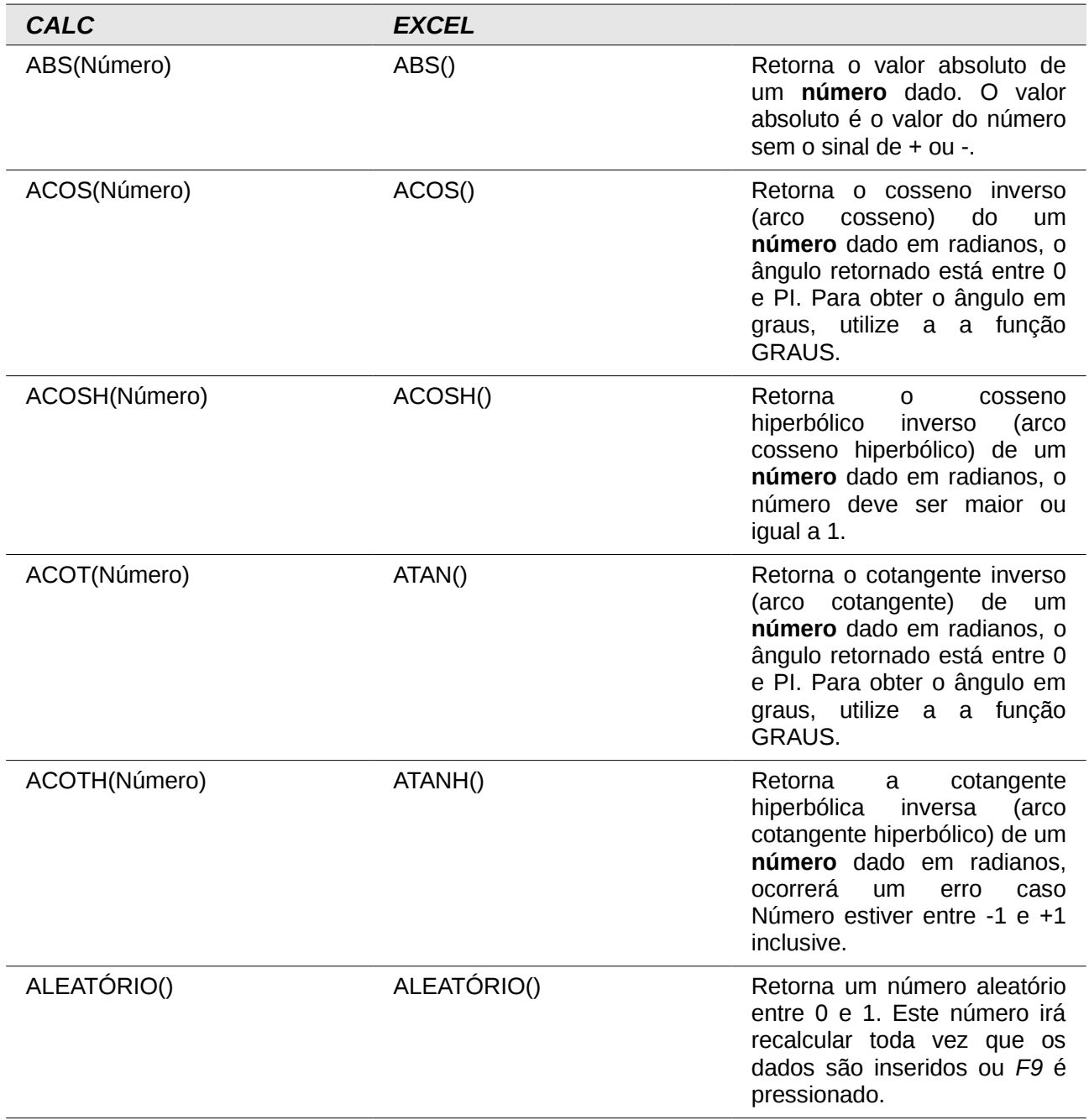

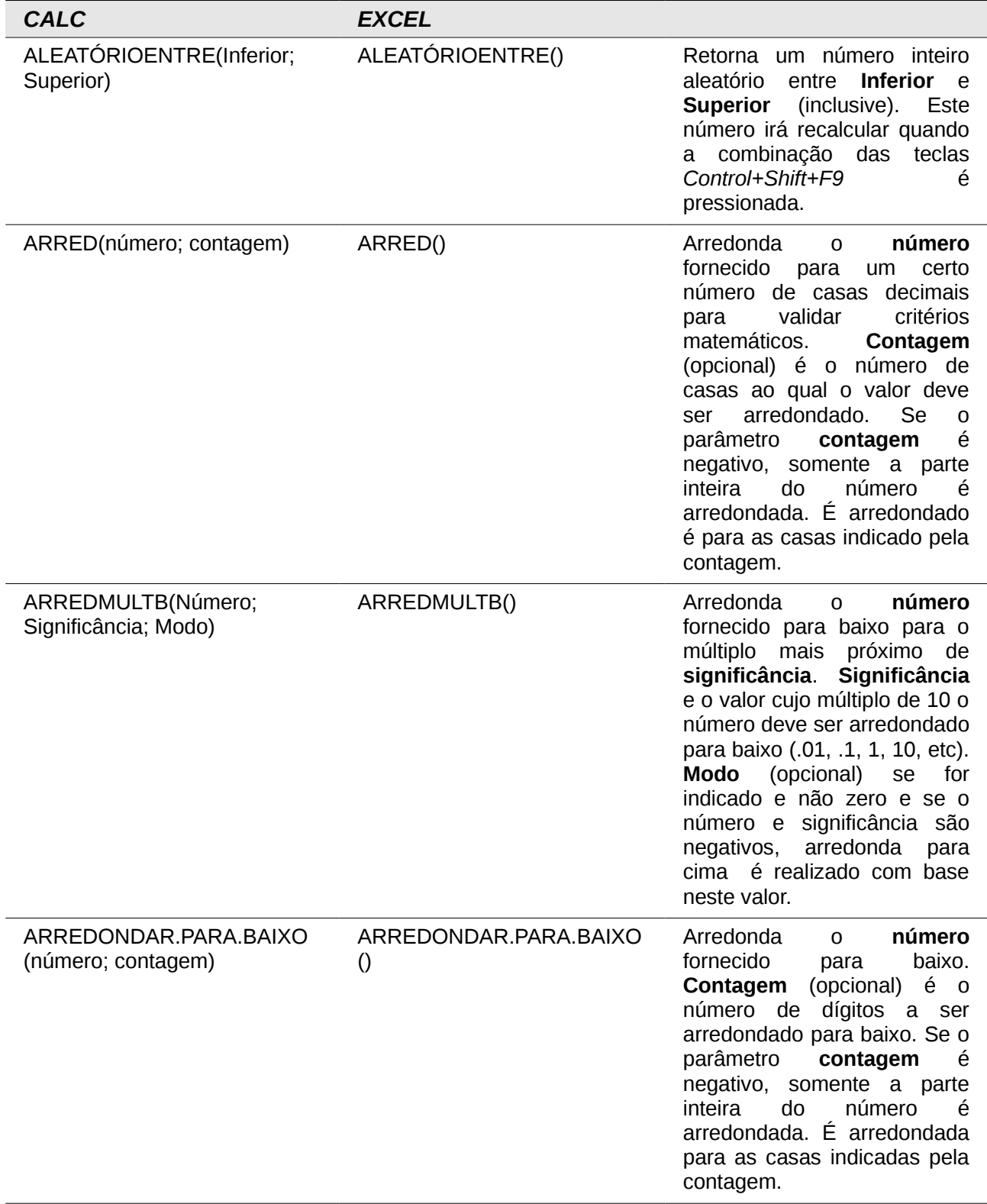

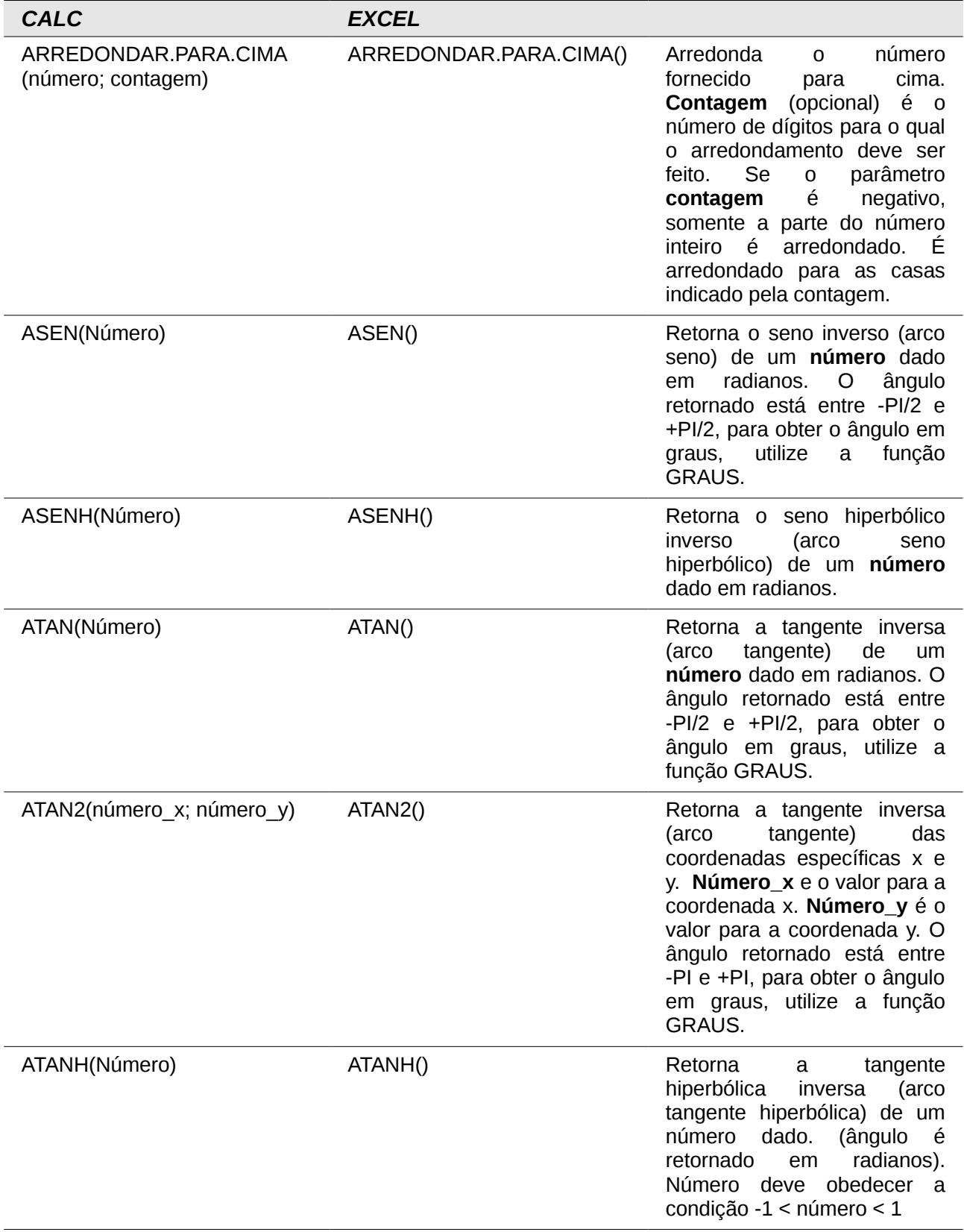

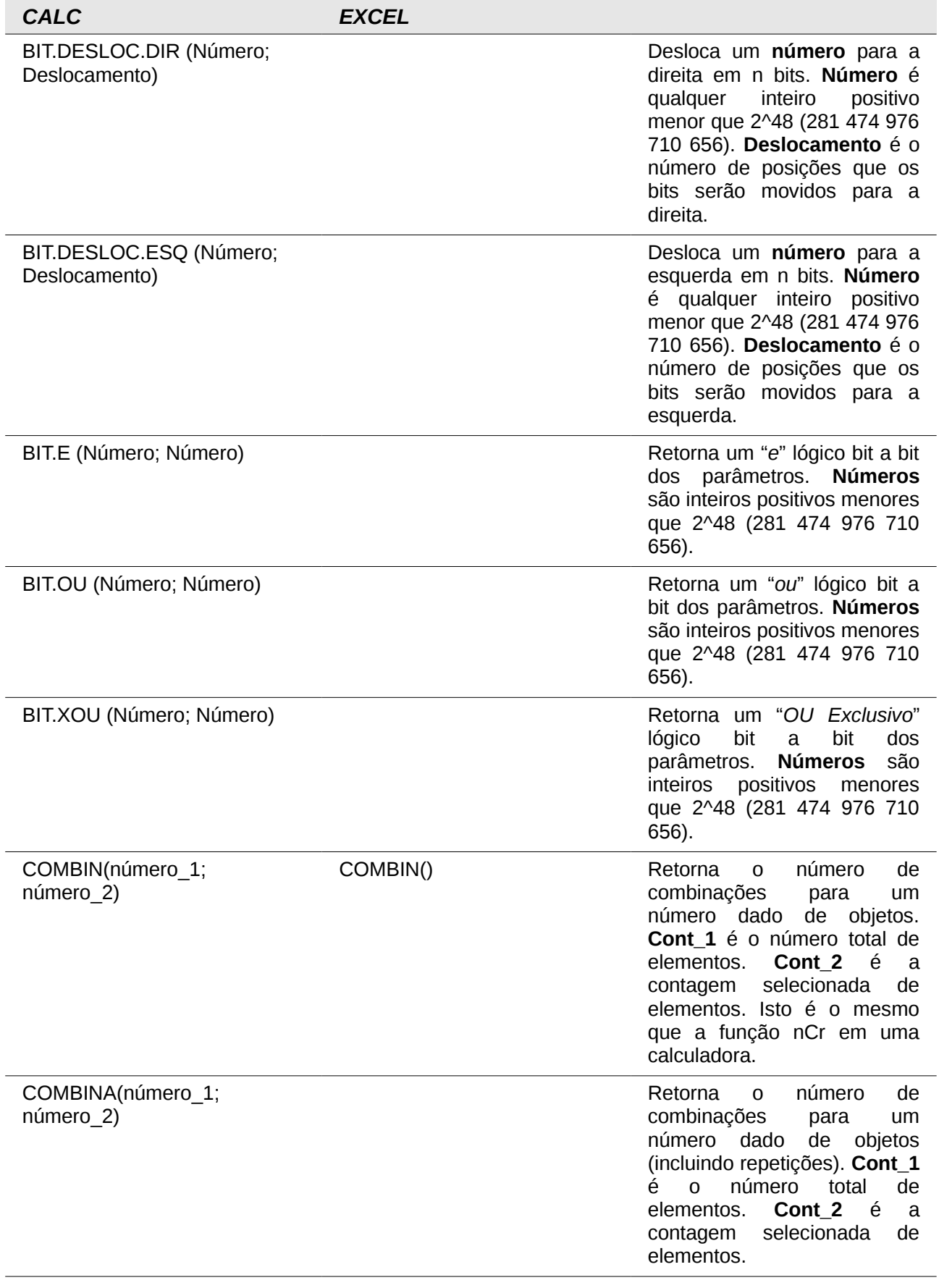

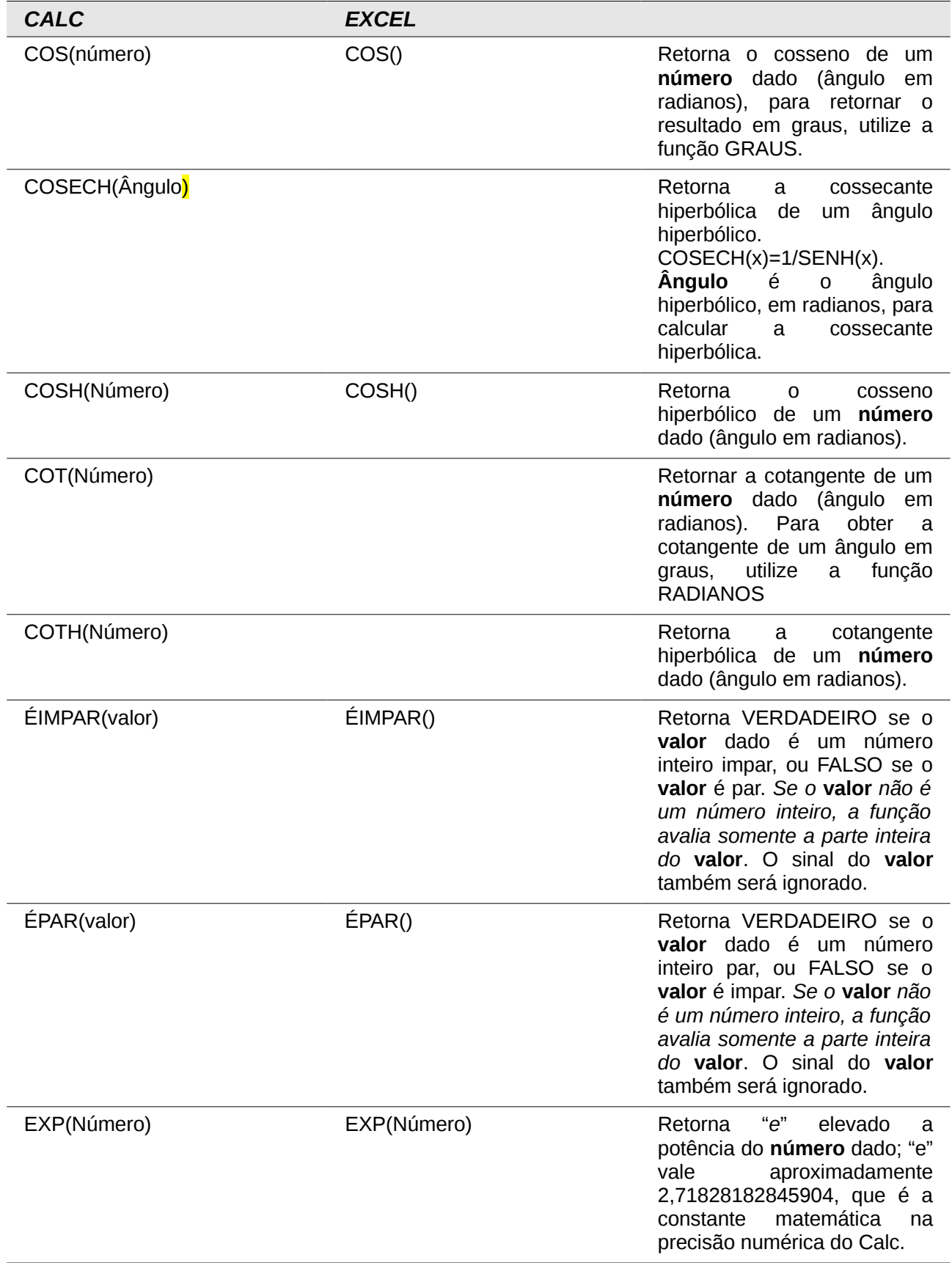

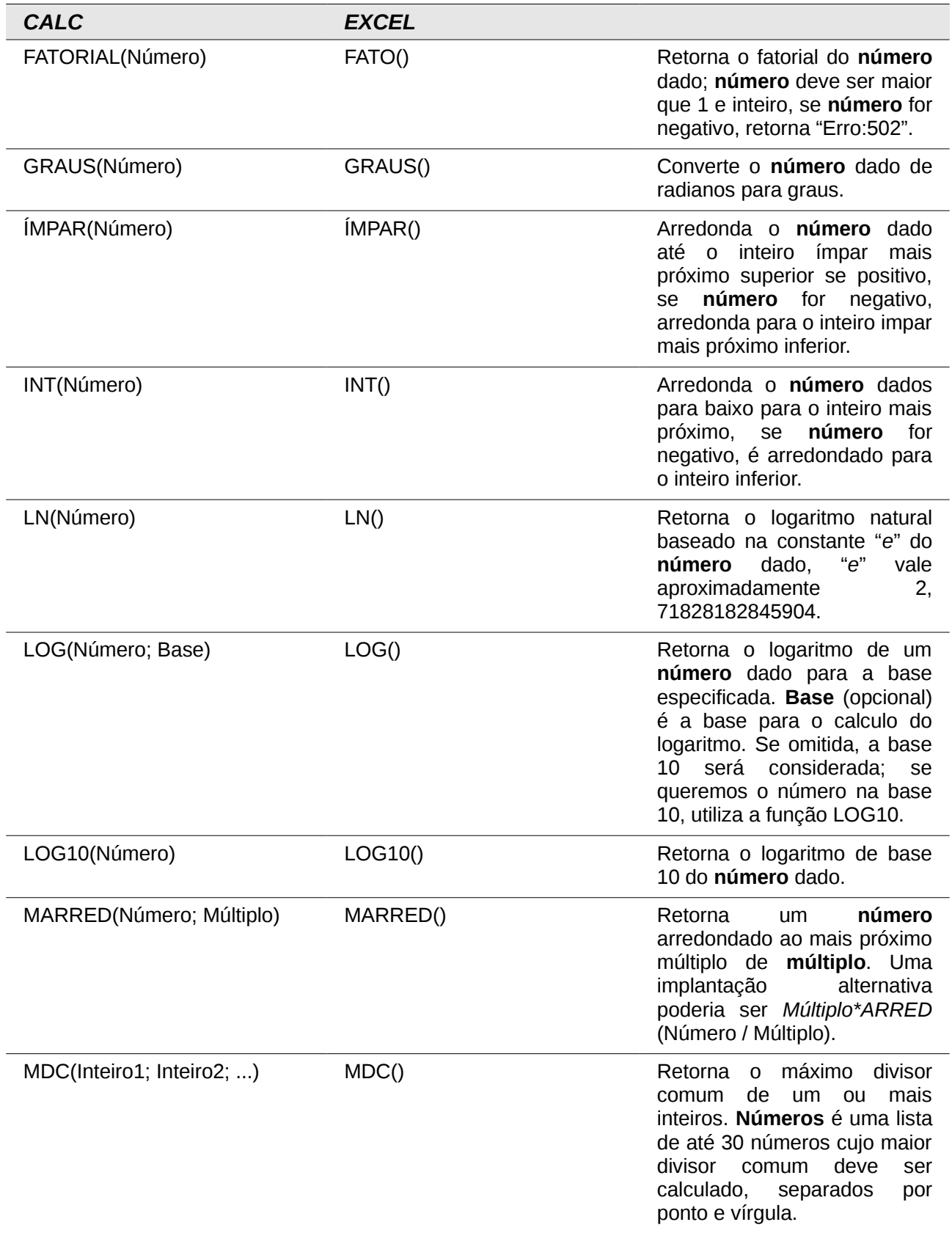

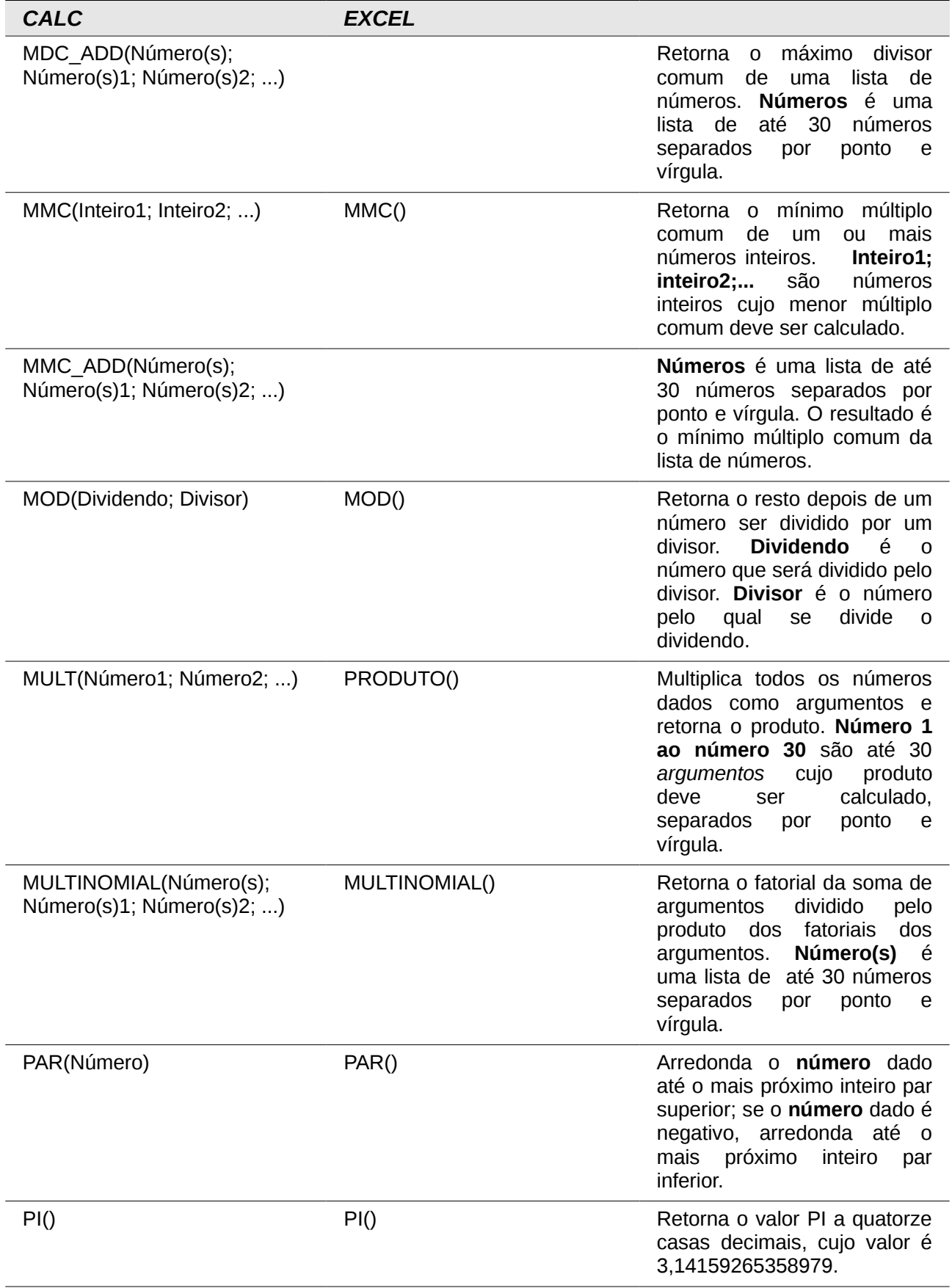

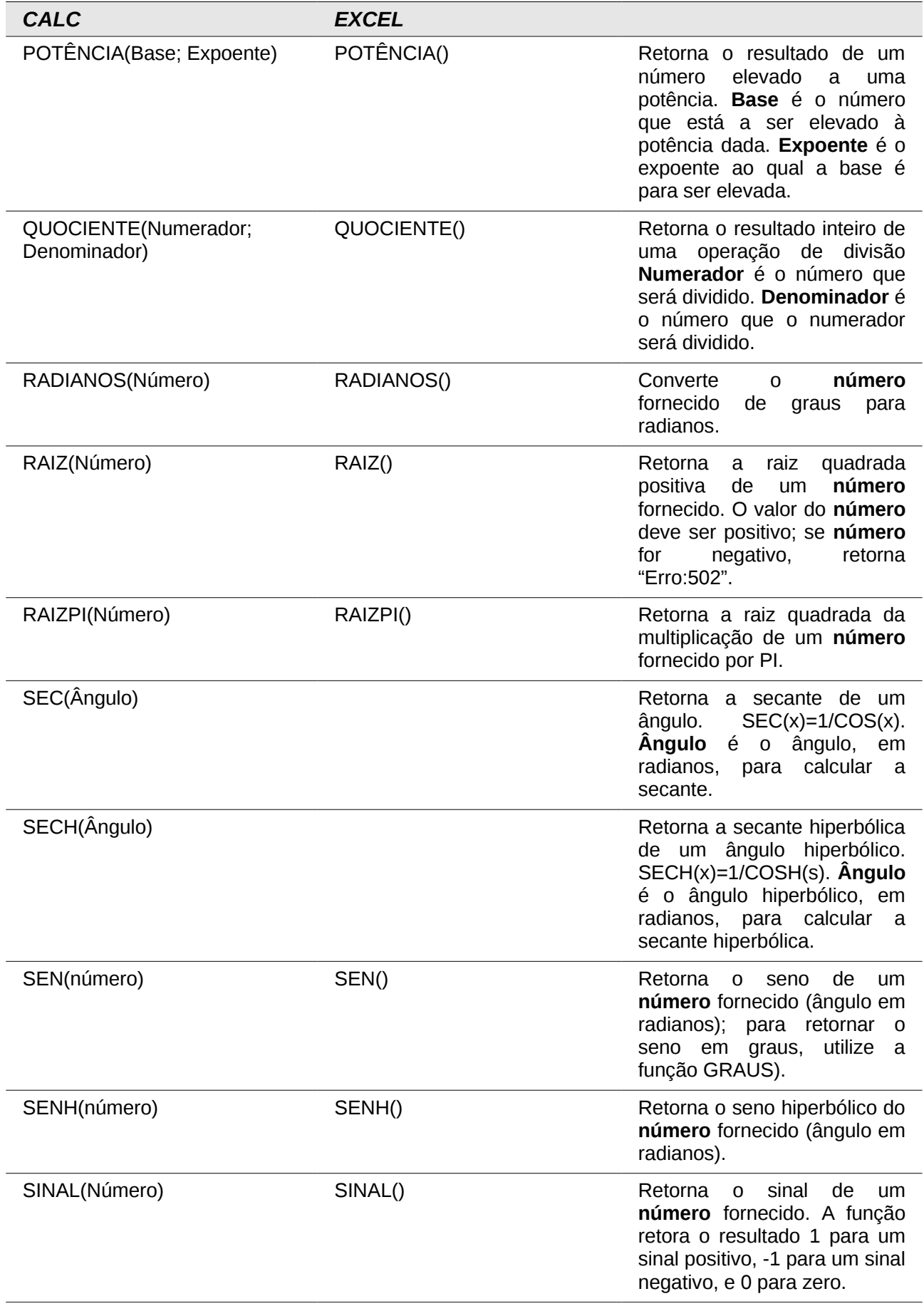

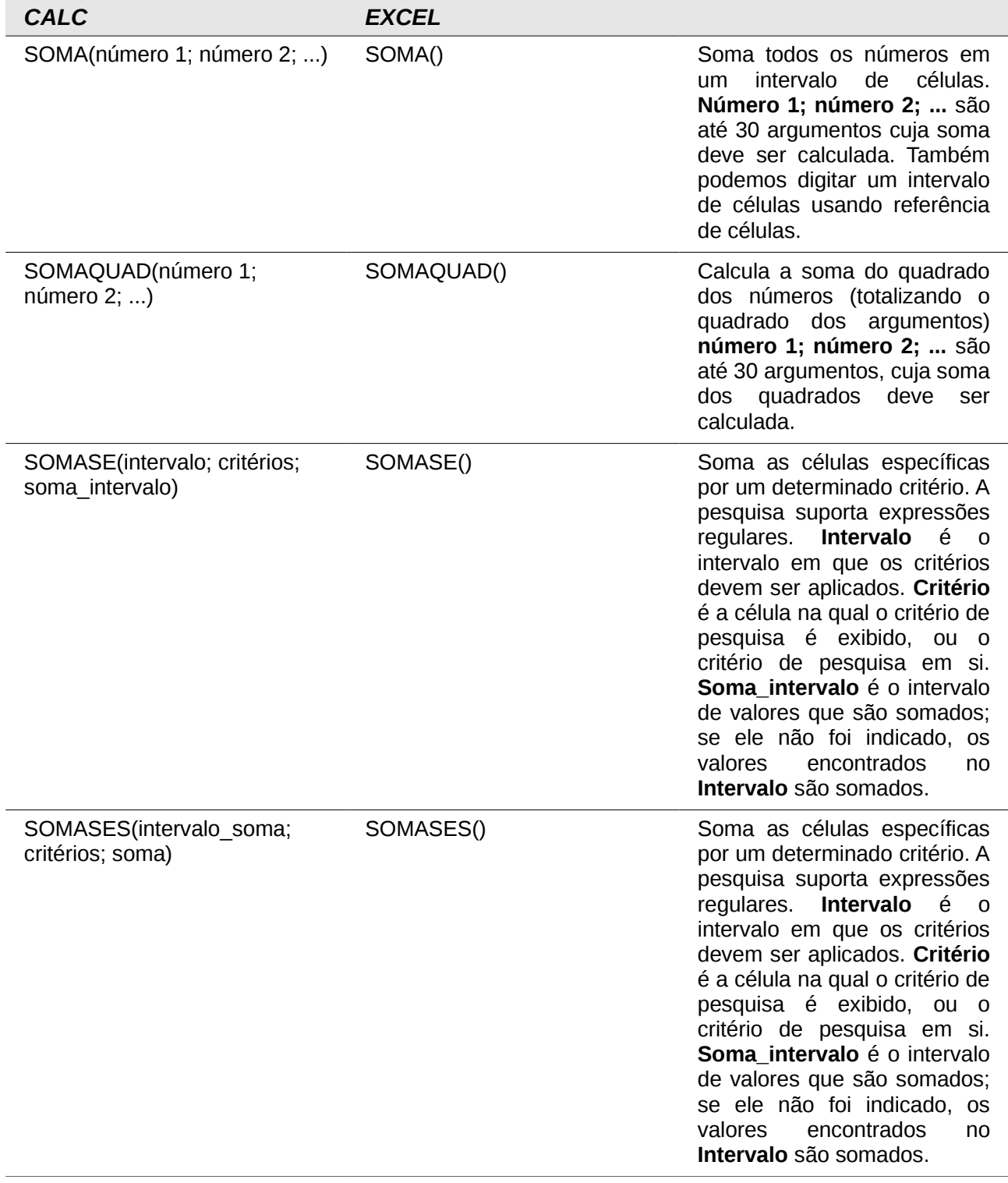

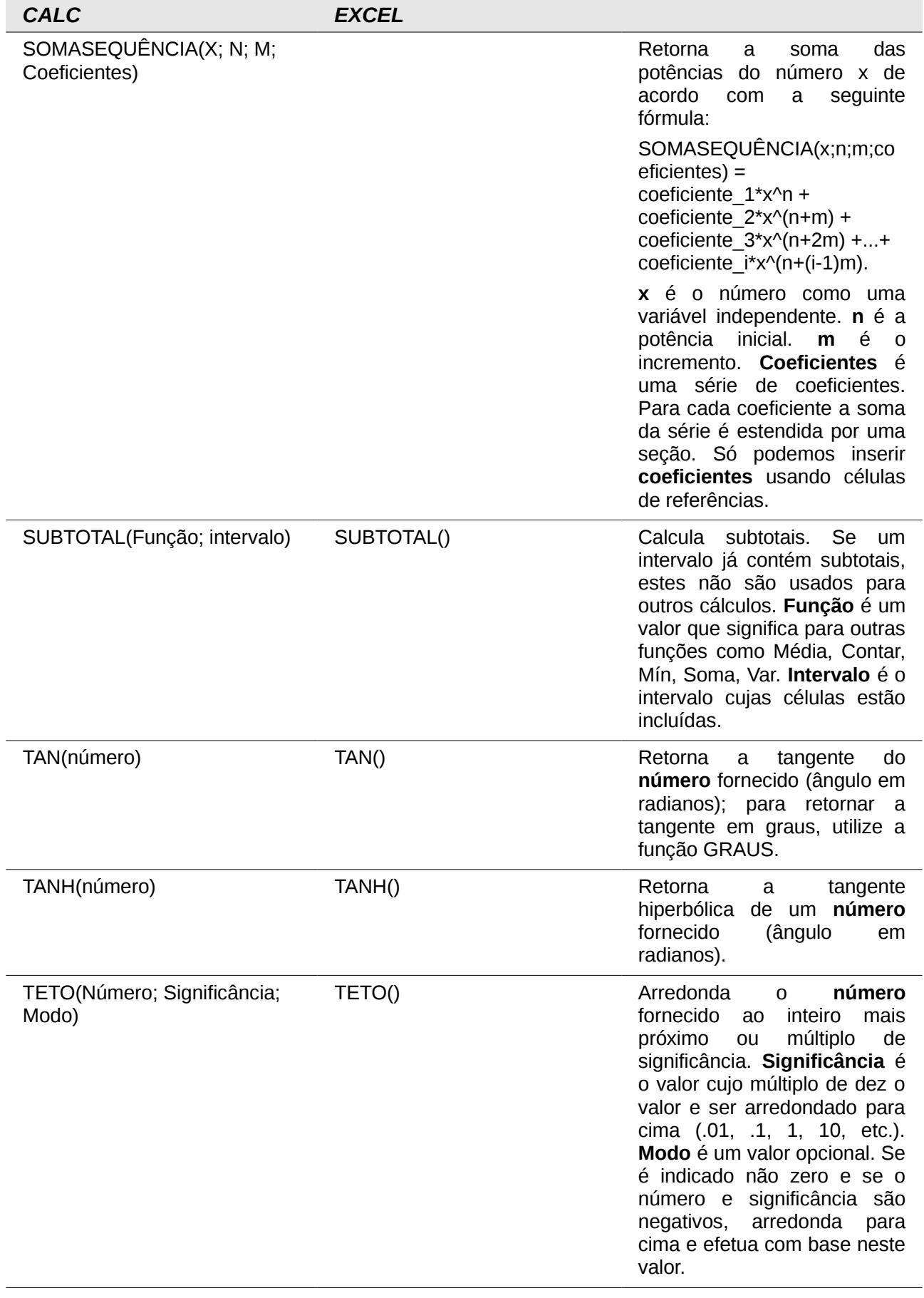

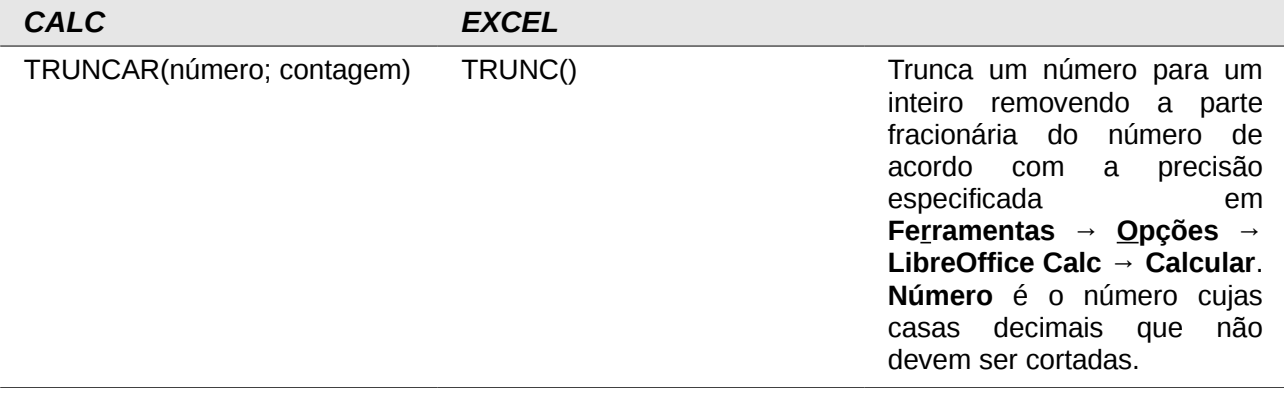

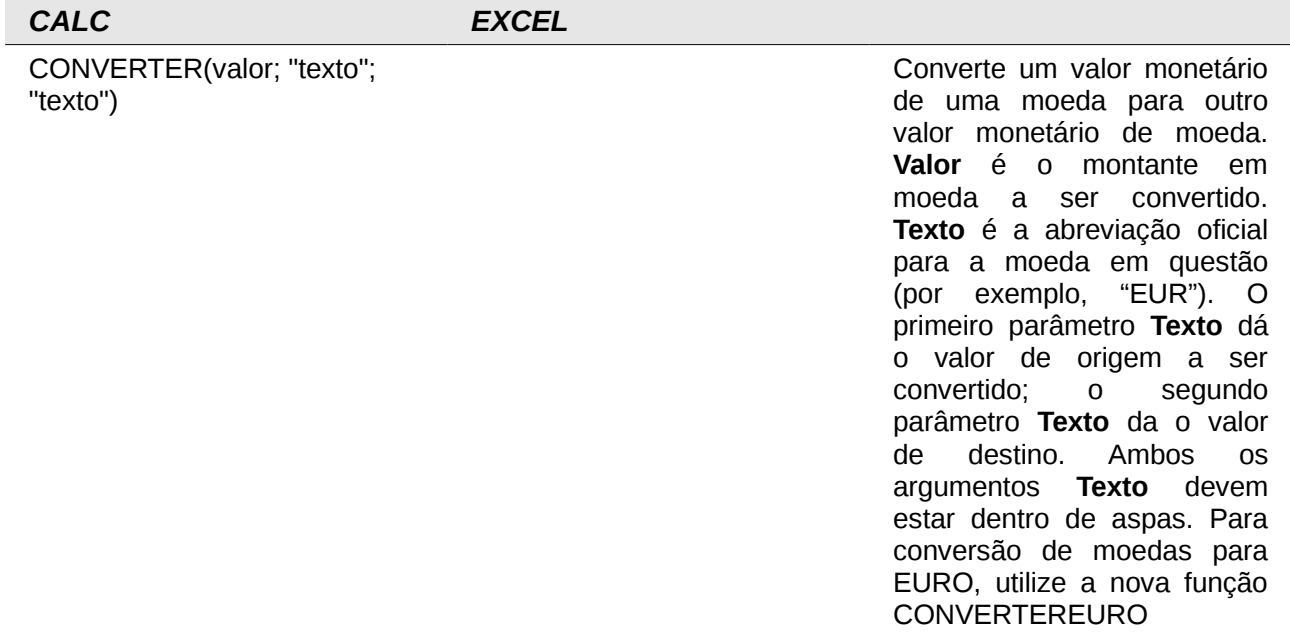

*CALC EXCEL*

CONVERTEREURO(valor; "da\_moeda"; "para\_moeda"; precisão\_total; precisão\_triangulação)

Converte antigas moedas dos países europeus para Euros e vice versa. **Valor** é o montante em moeda a ser convertido. **Da\_moeda** e **para\_moeda** são as unidades a serem convertidas em Euros ou vice versa; estes três primeiros argumentos são como os da função CONVERTER. **Precisão\_total** é opcional; se omitido ou falso, o valor e arredondado com decimais da moeda destino, se não o valor não é arredondado. **Precisão\_triangulação** é opcional; se fornecida e  $> =3$ resulta o intermediário de conversão triangular (moeda1,EUR,moeda2) será arredondado para esta precisão, se omitida o resultado intermediário não é

arredondado.

# <span id="page-14-0"></span>**Funções de Análises Financeiras**

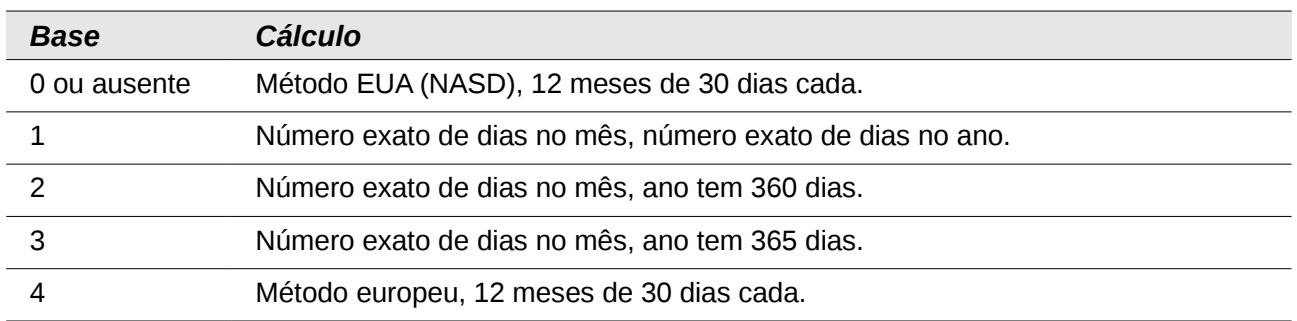

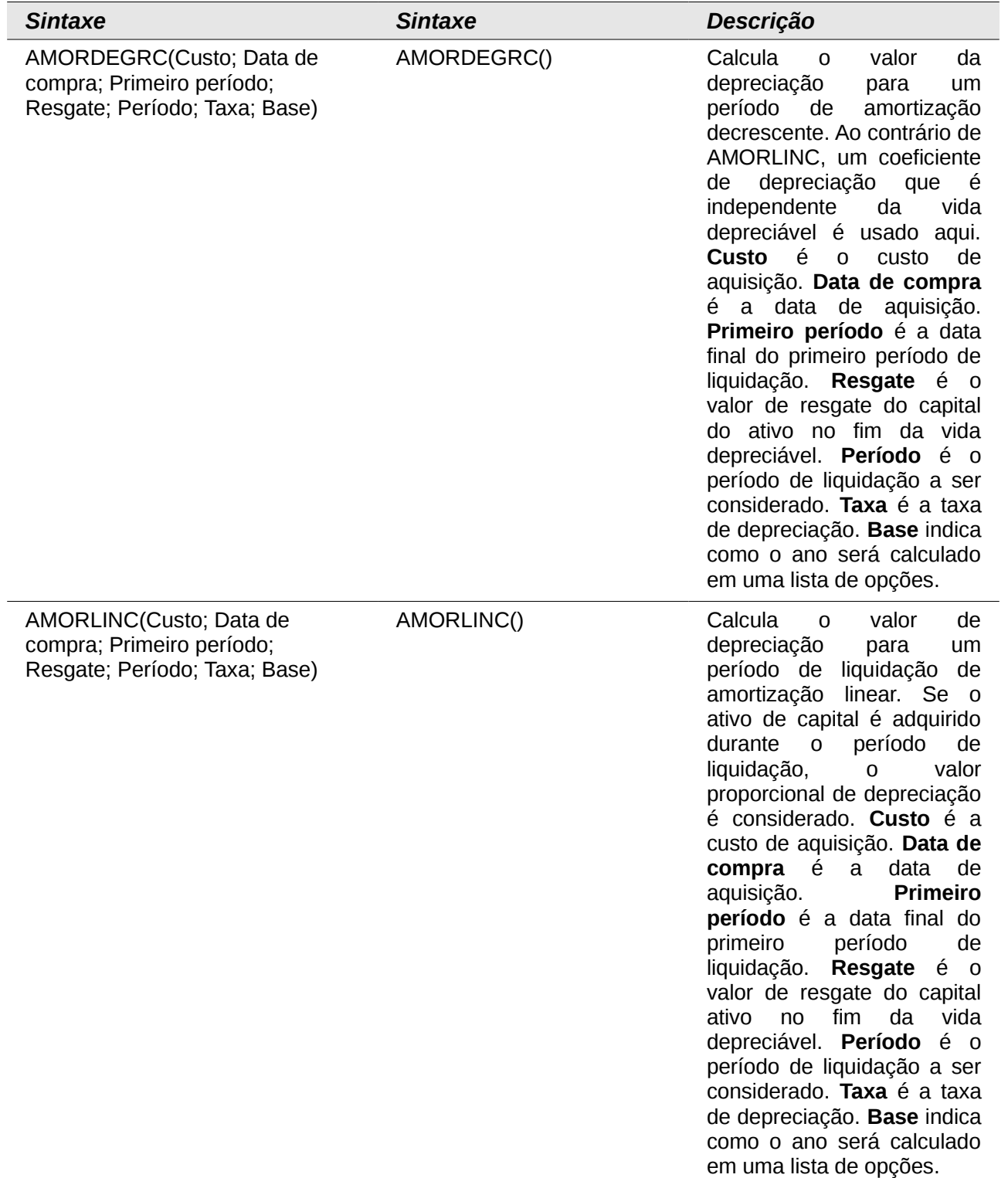

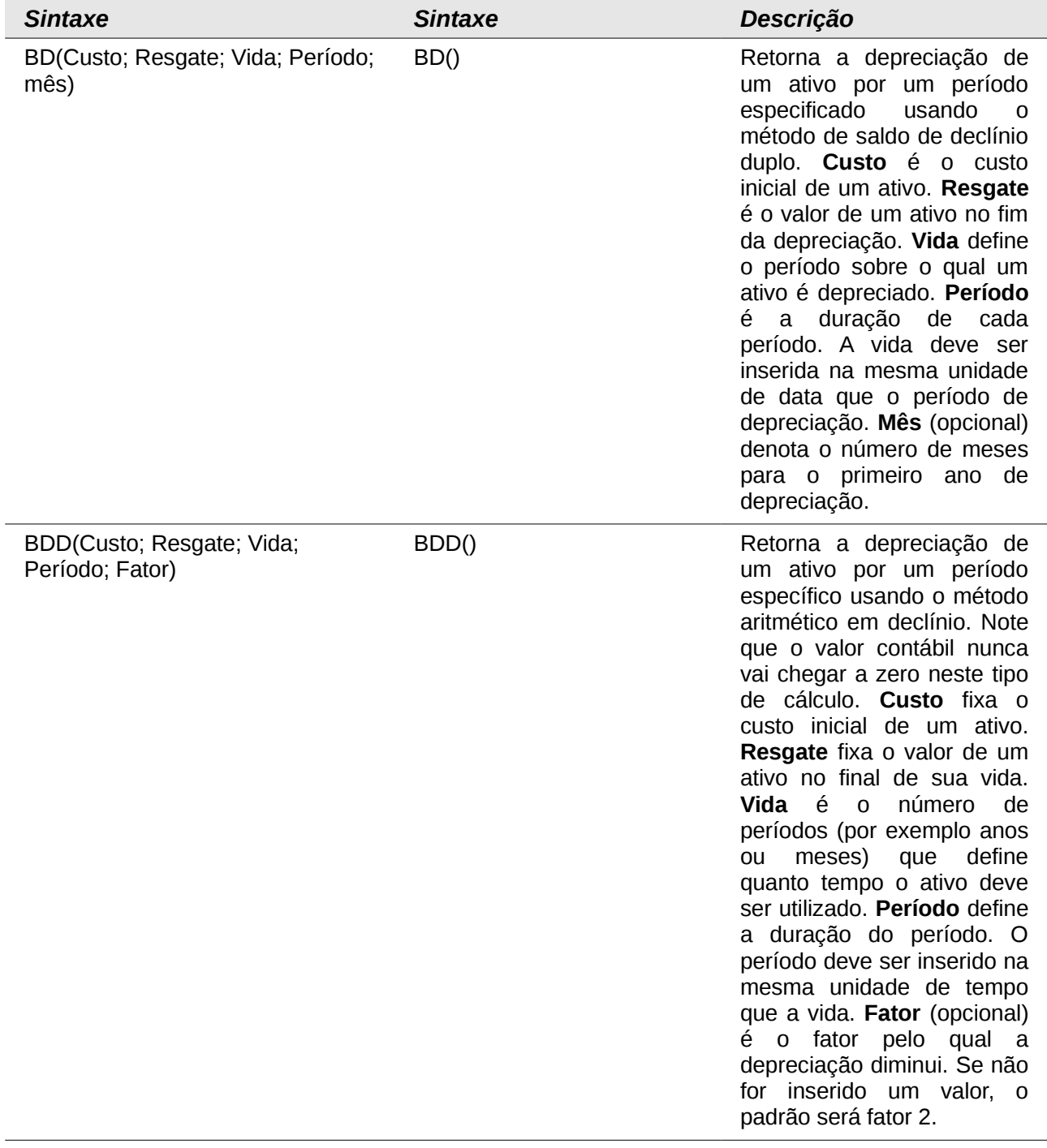

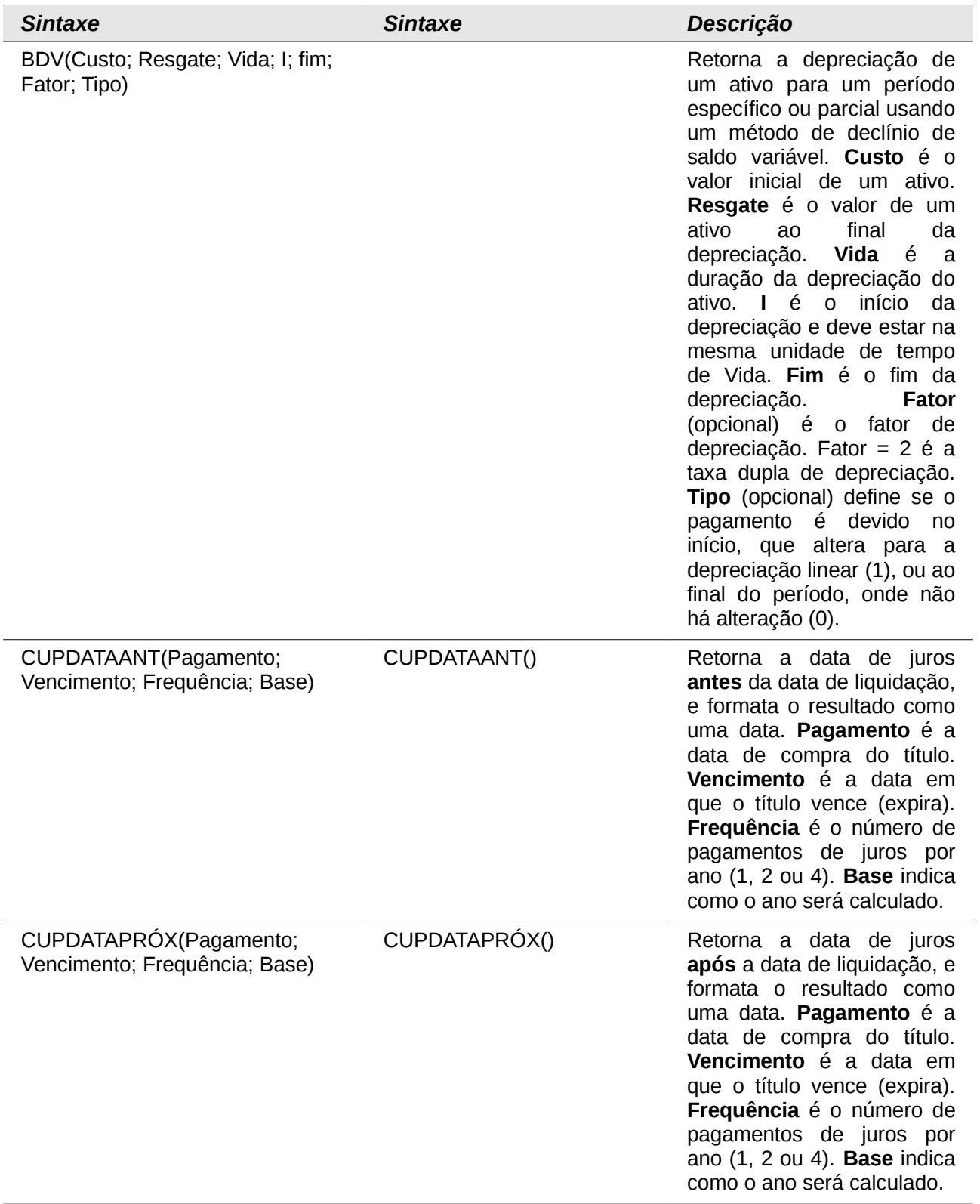

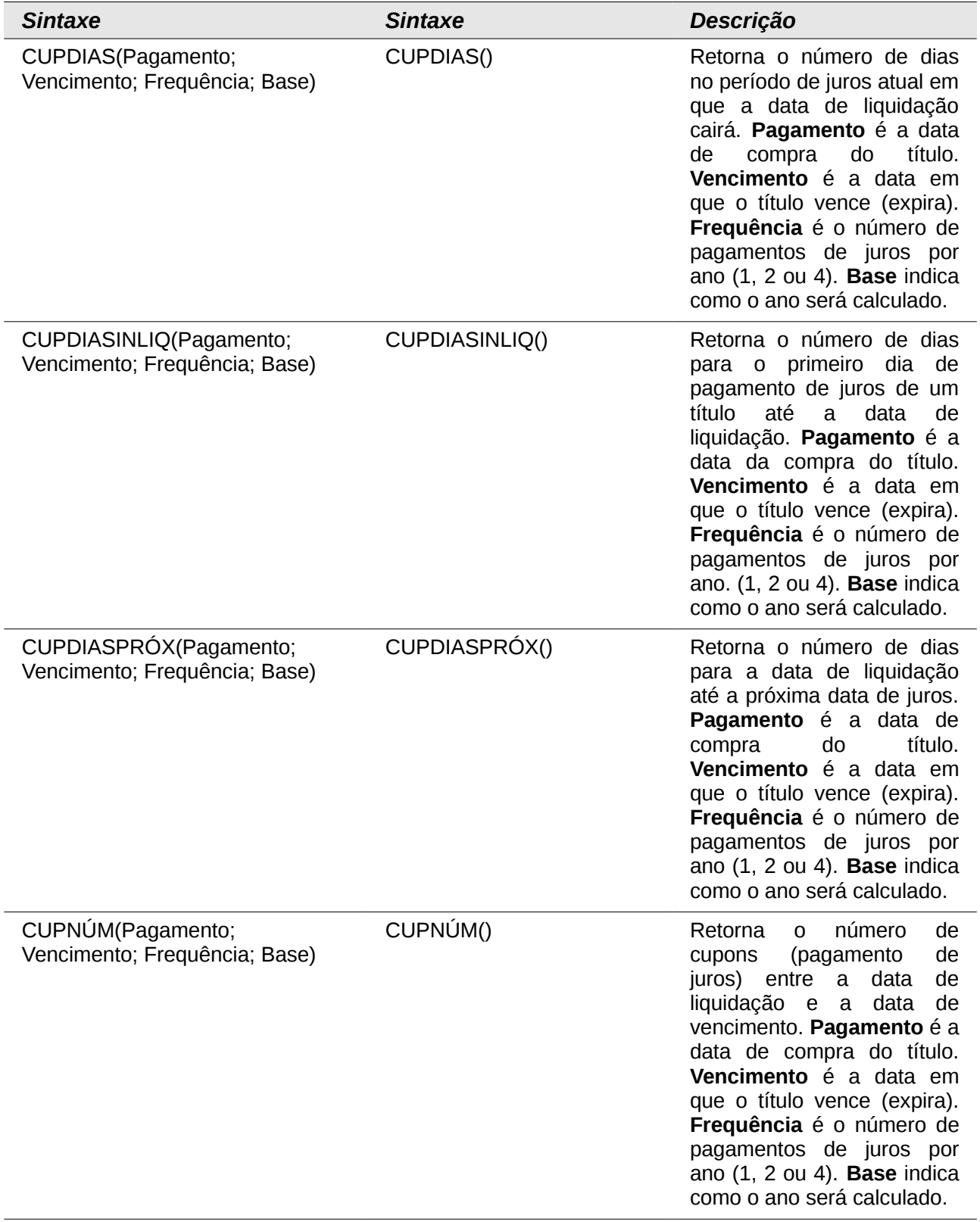

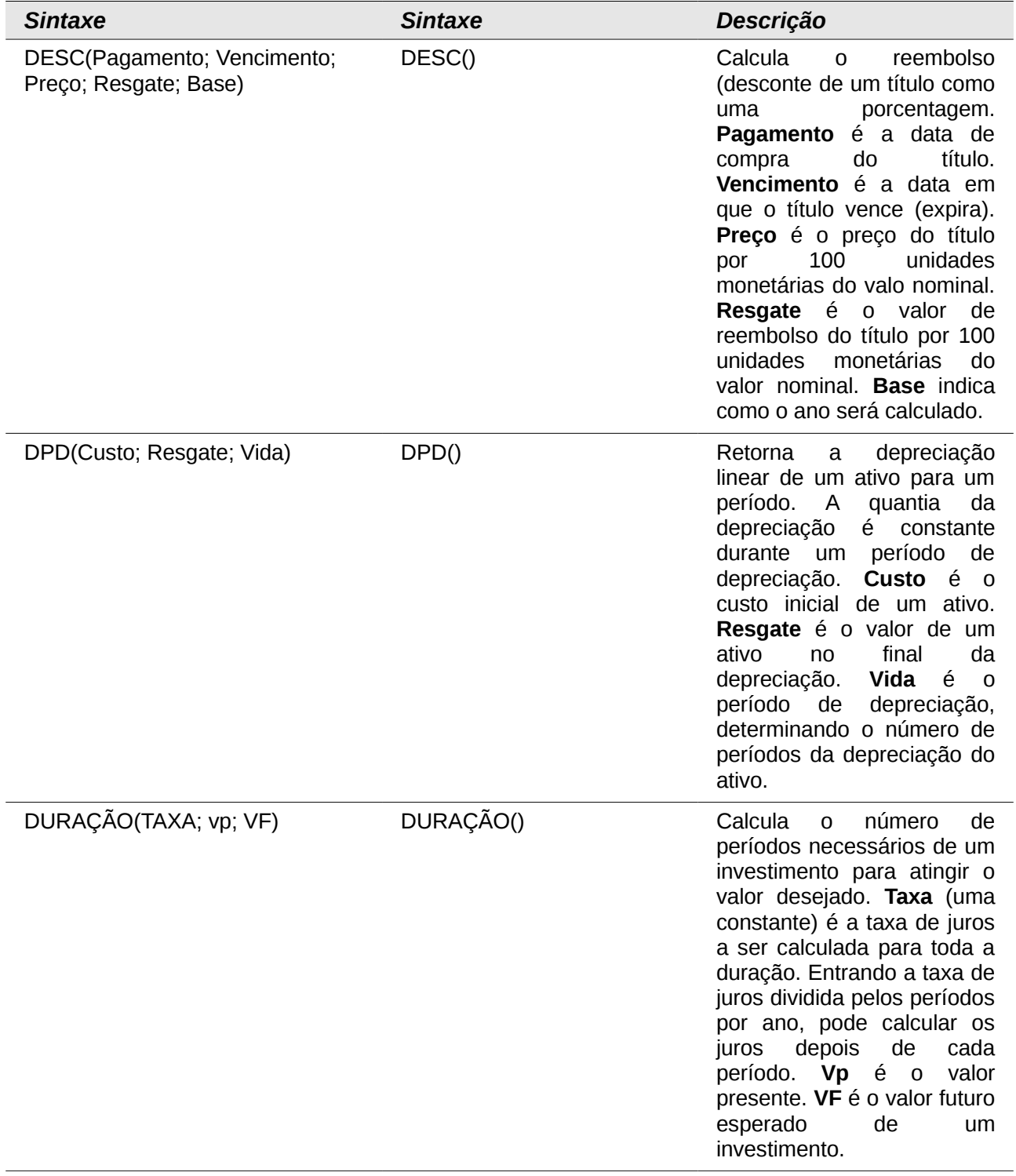

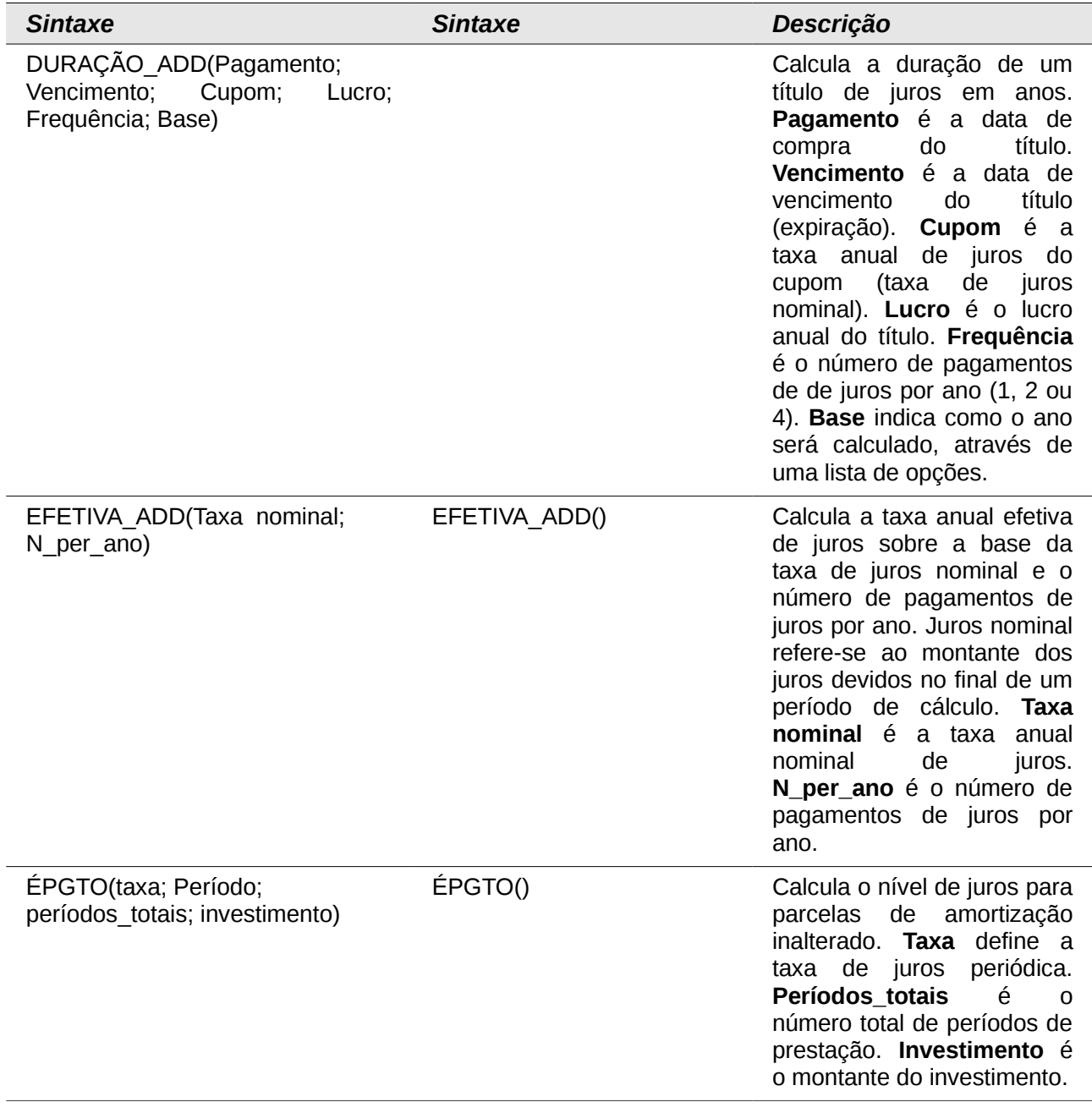

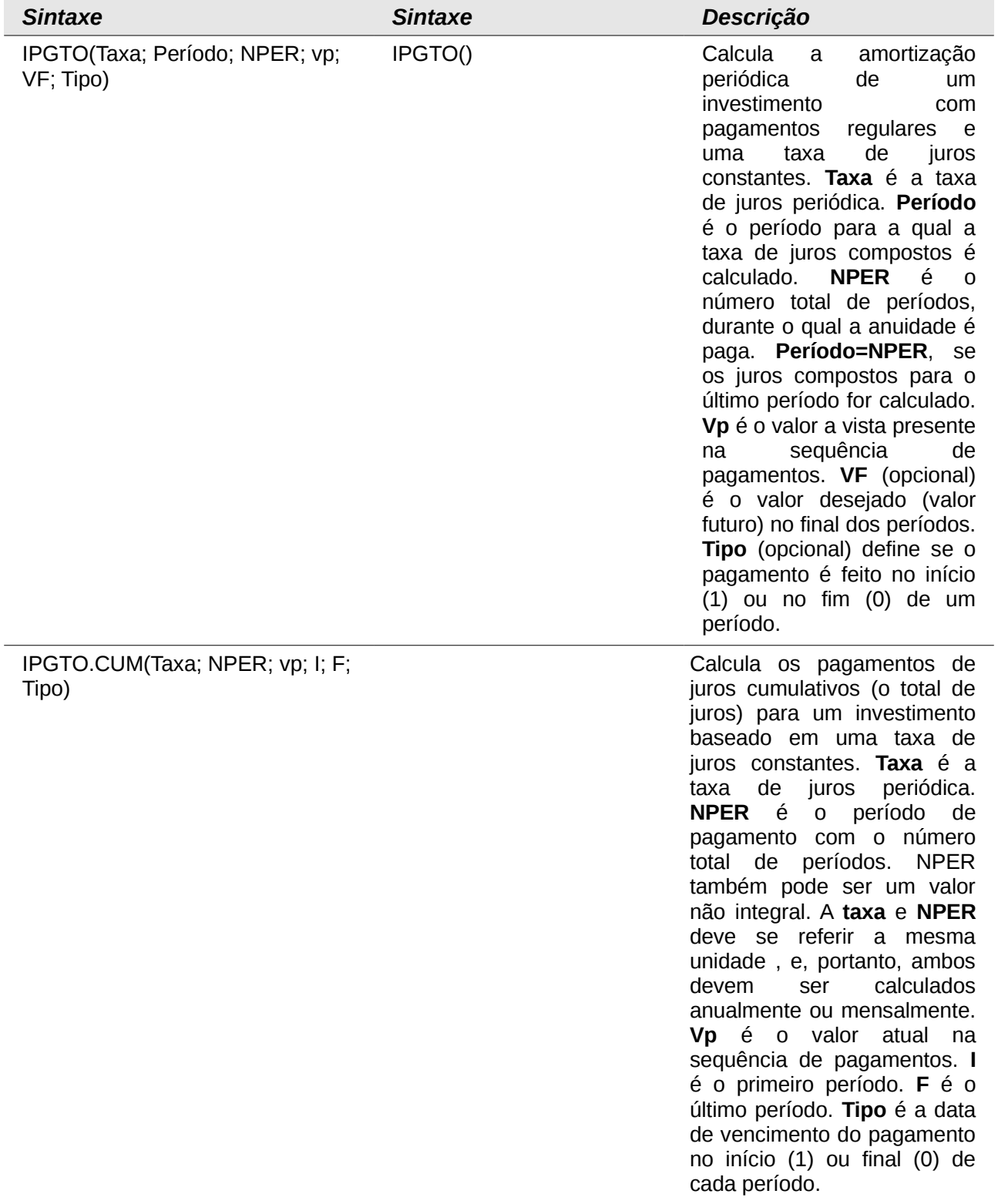

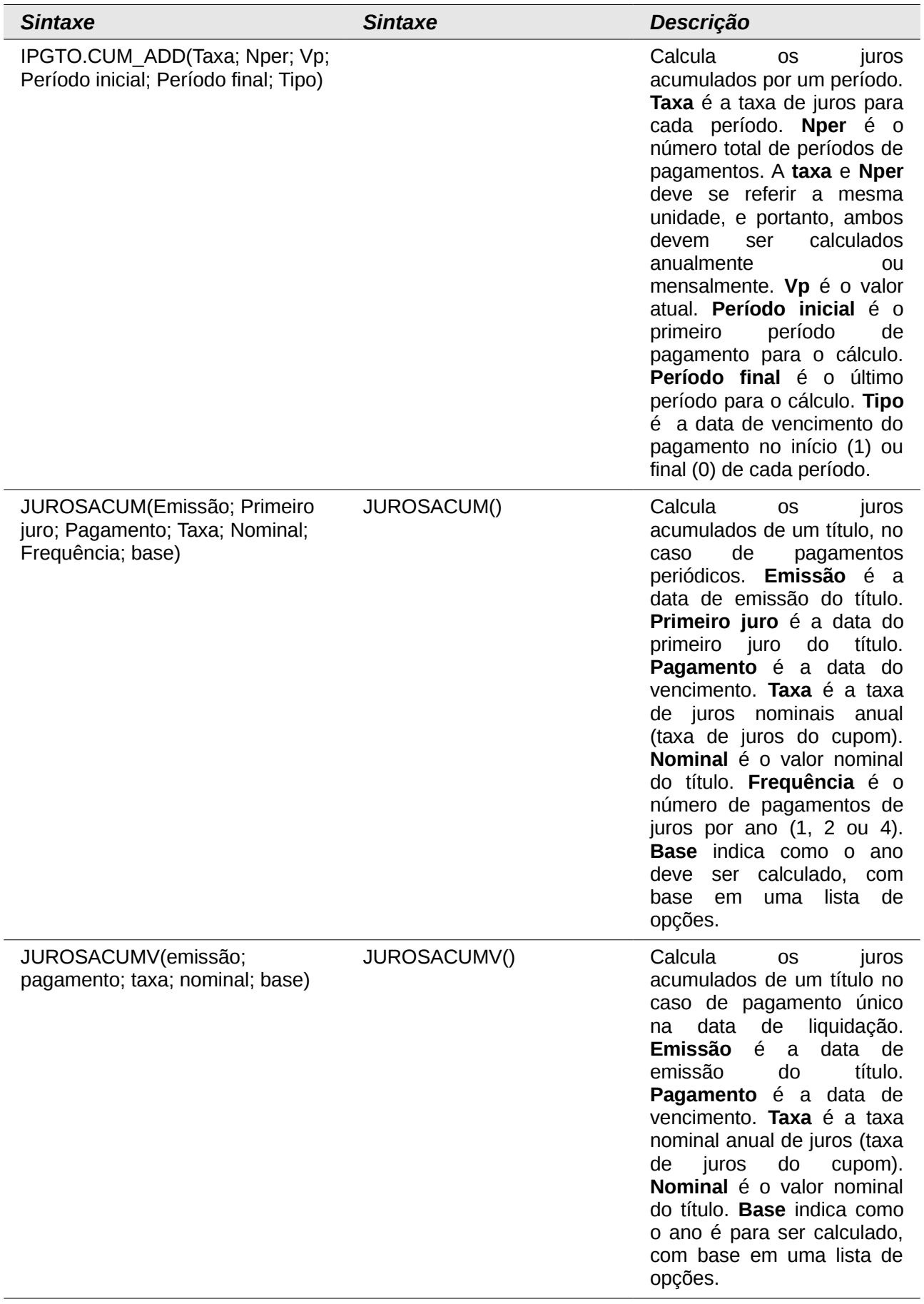

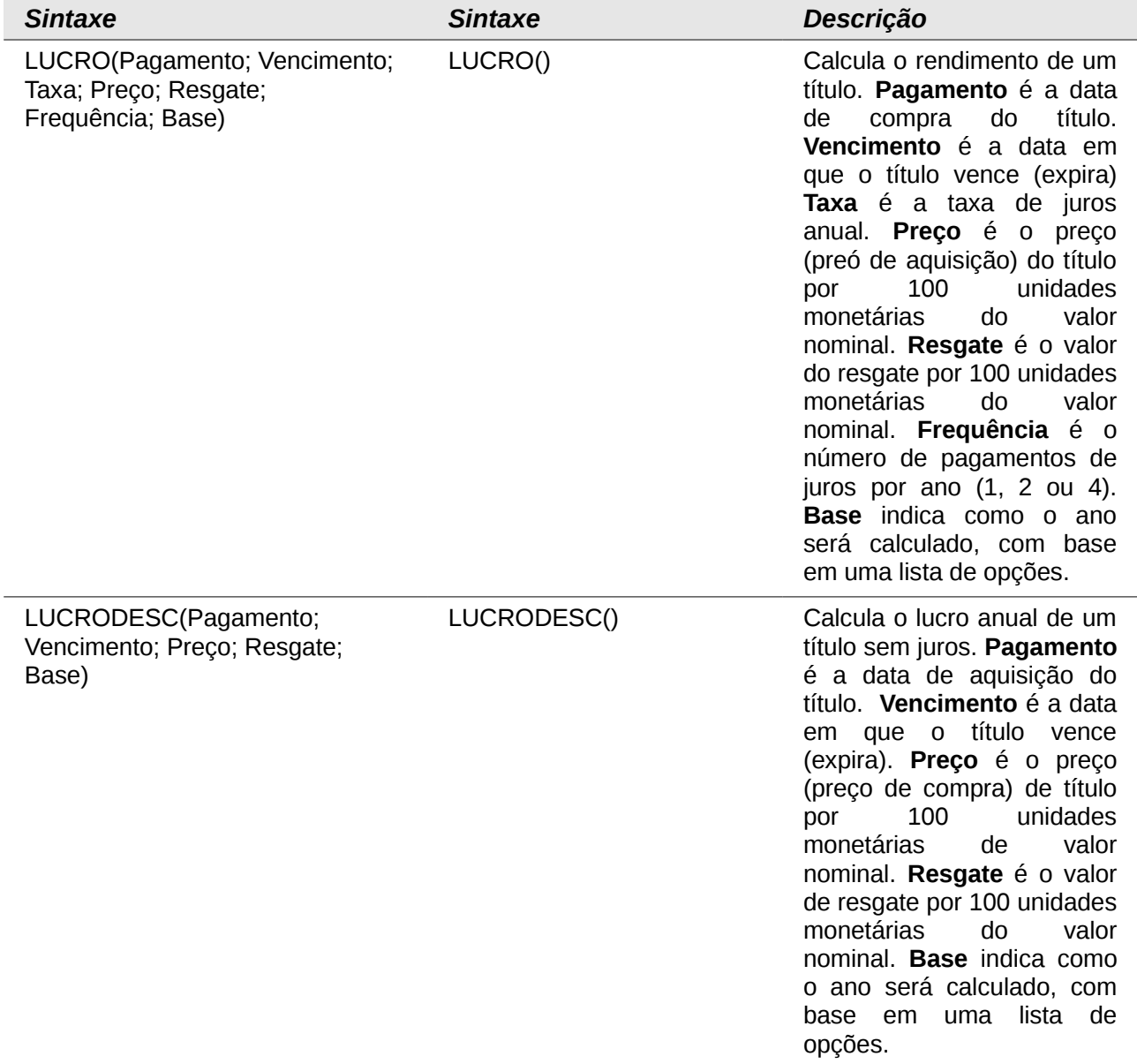

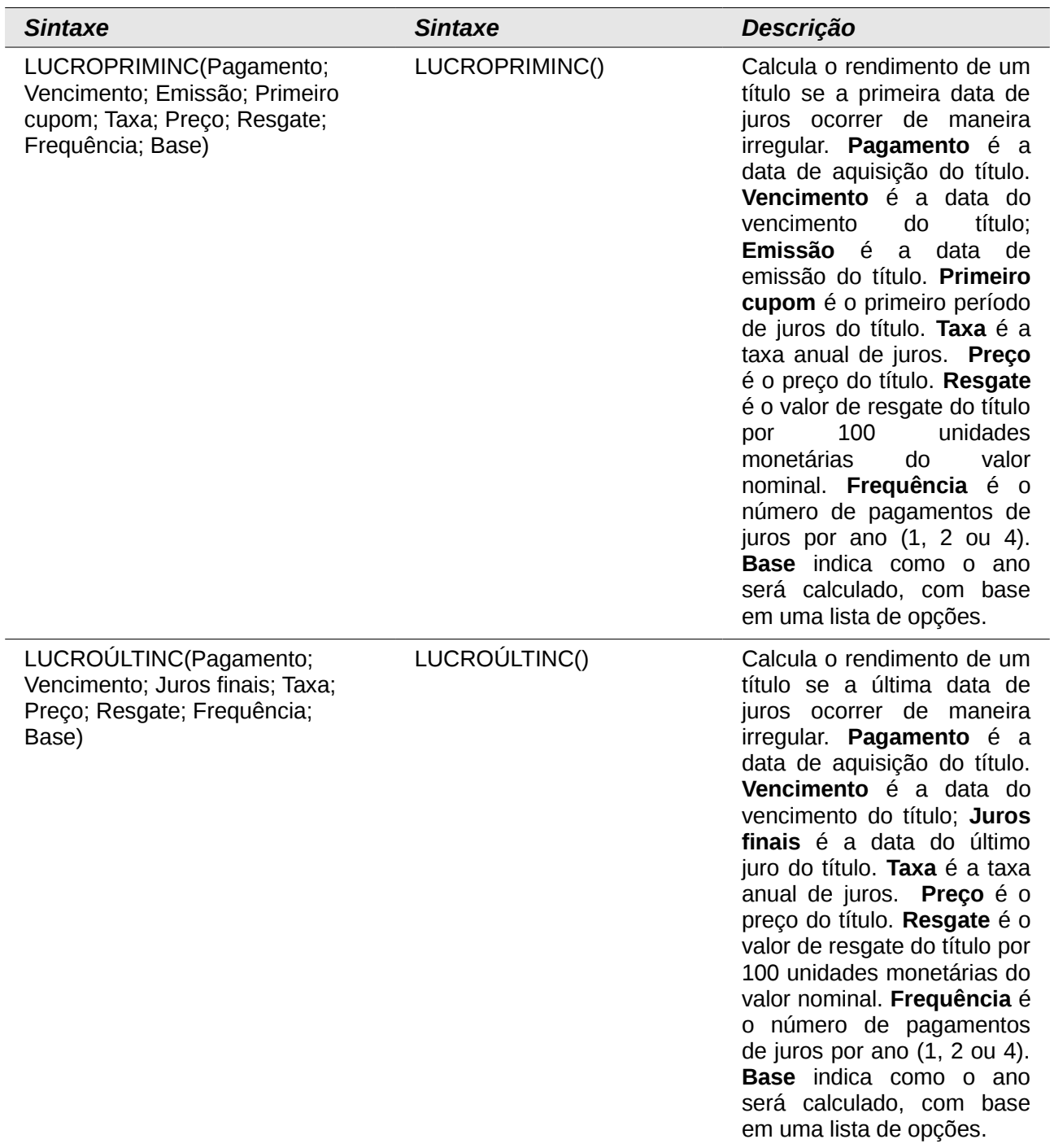

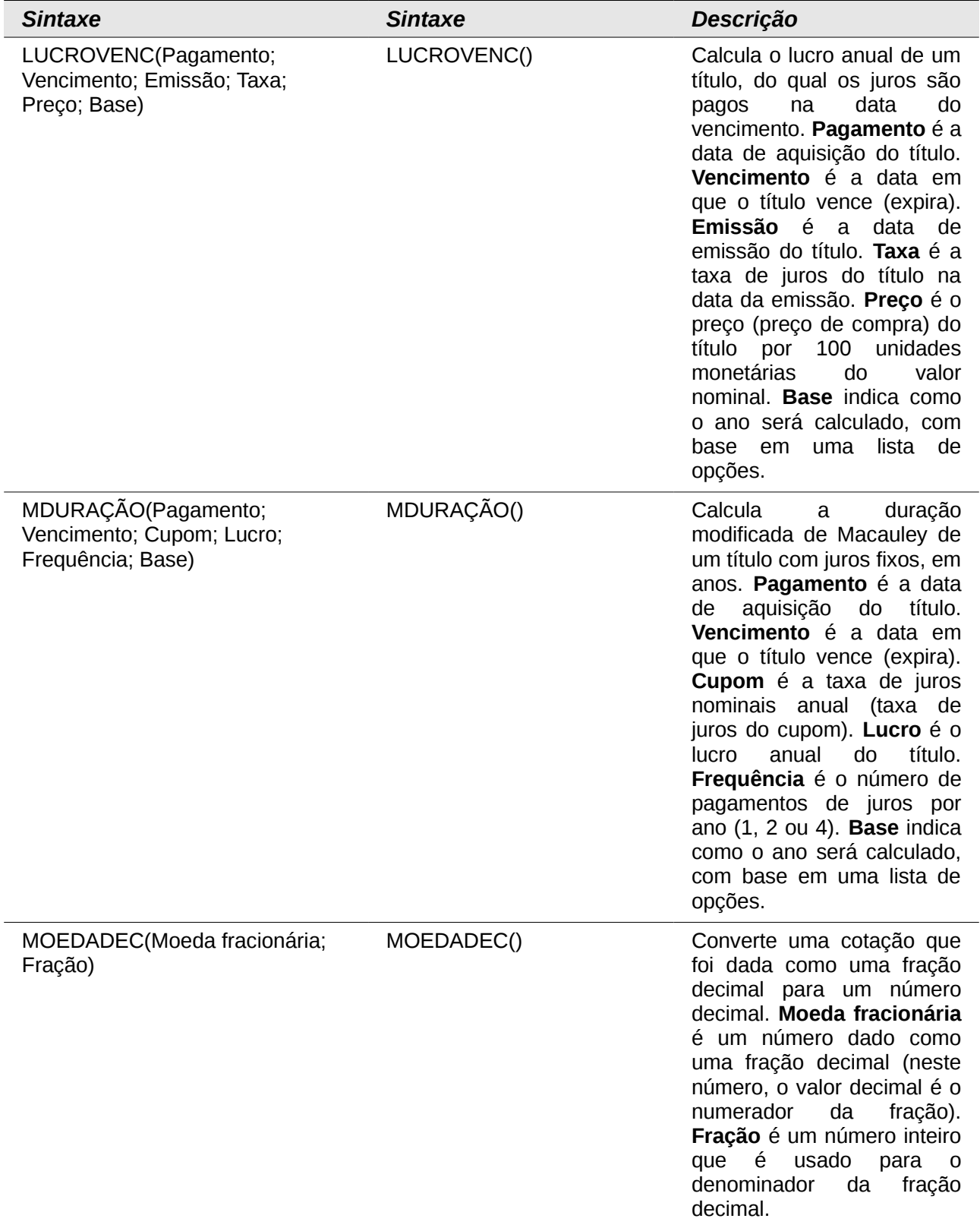

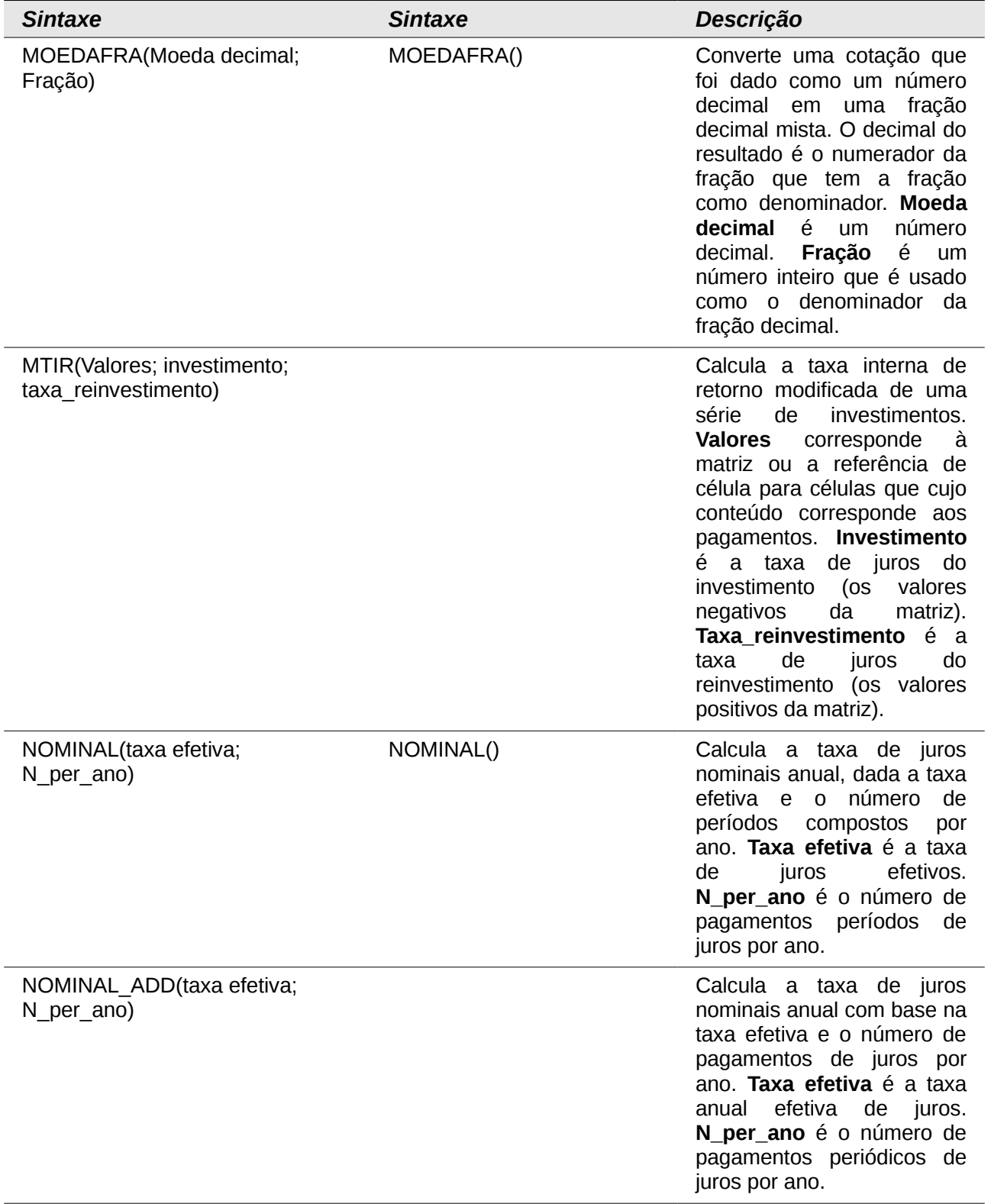

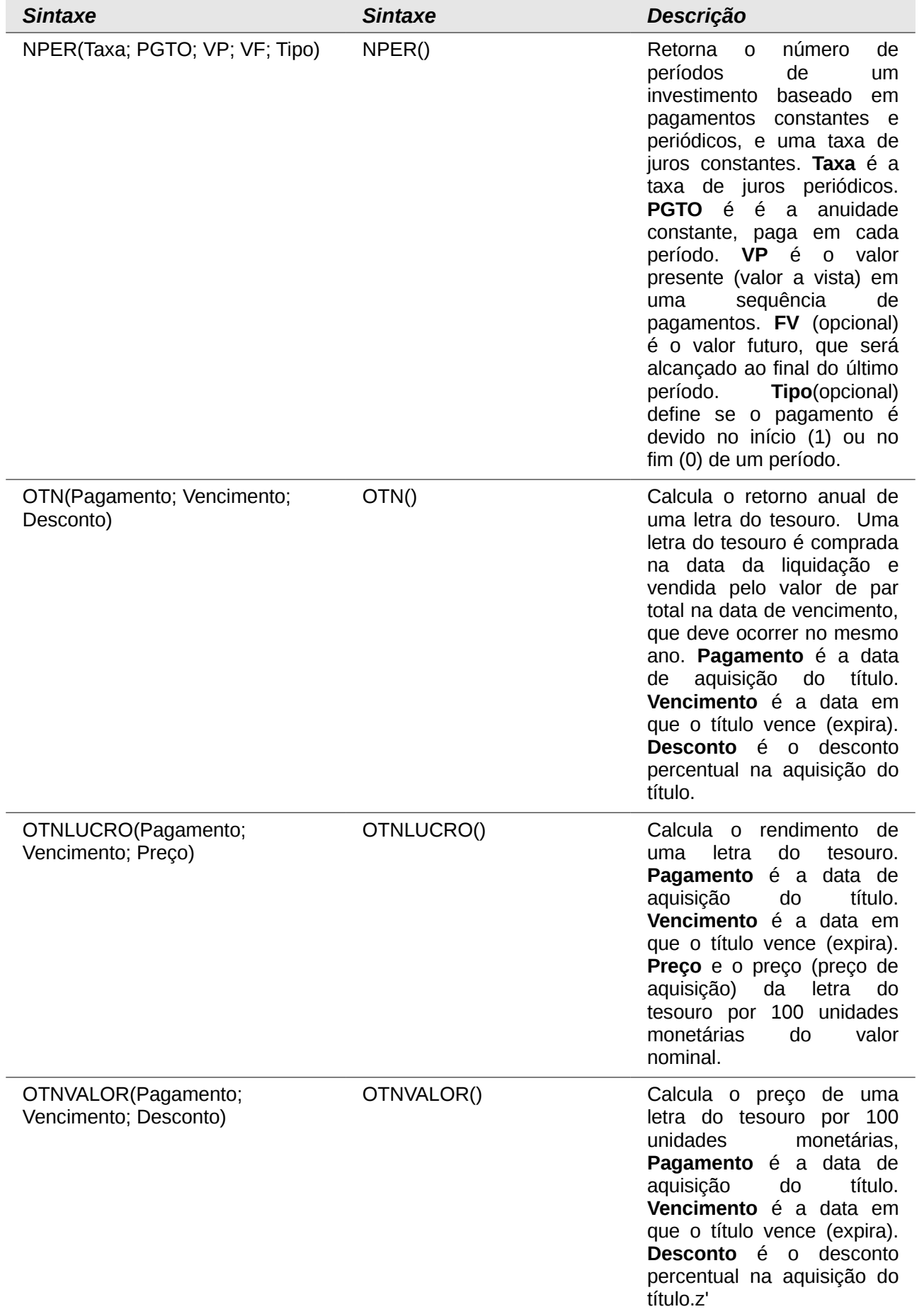

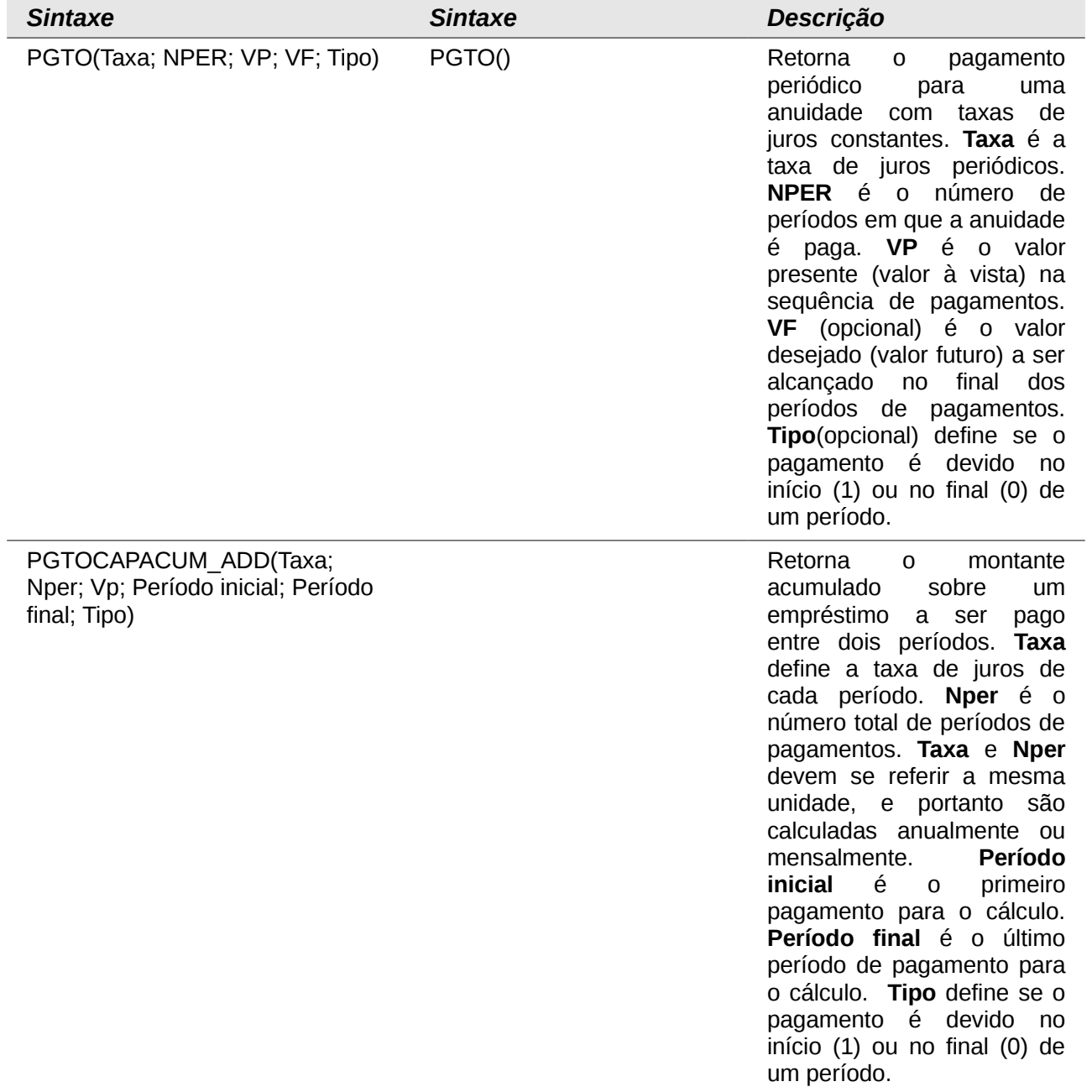

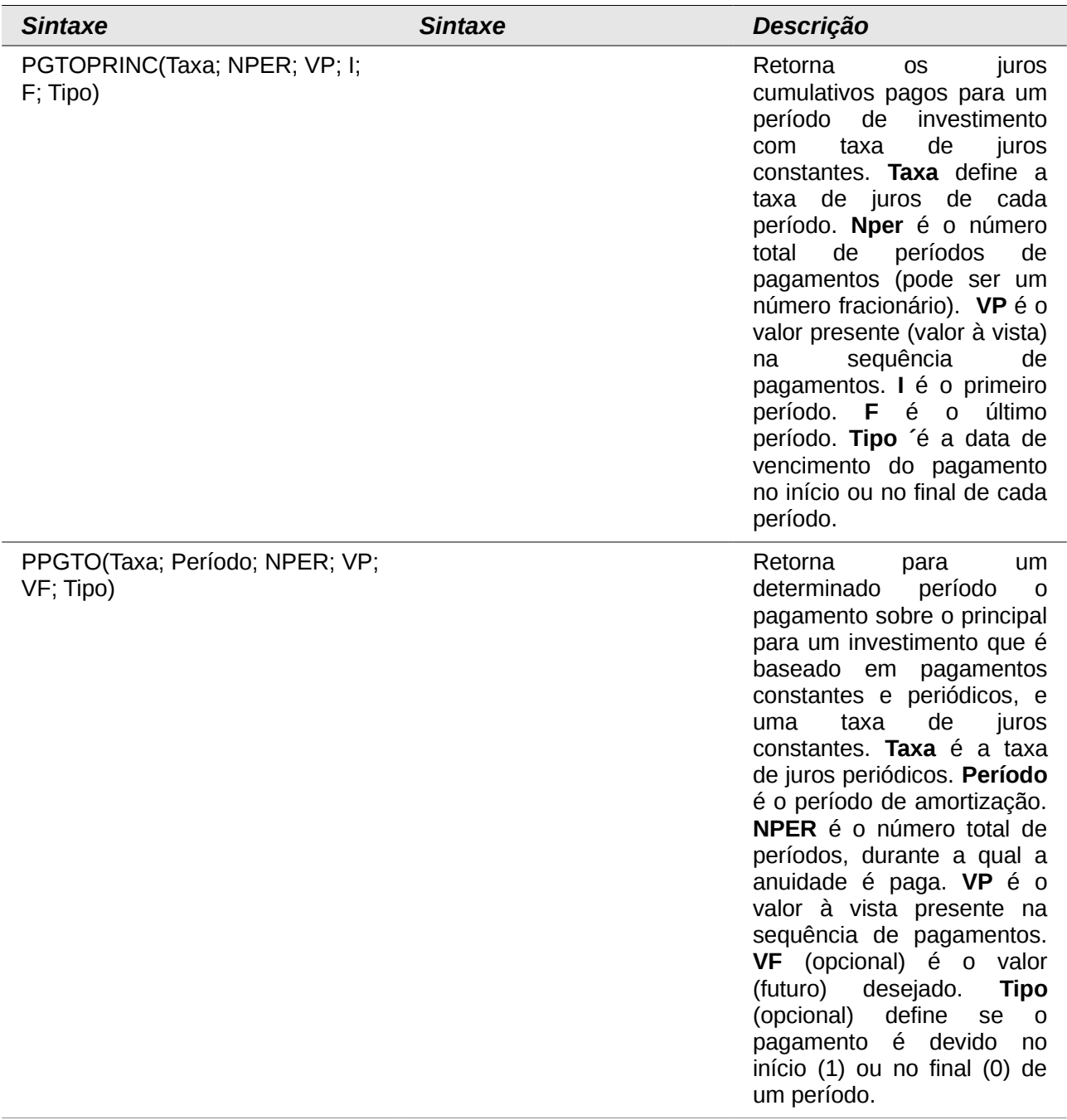

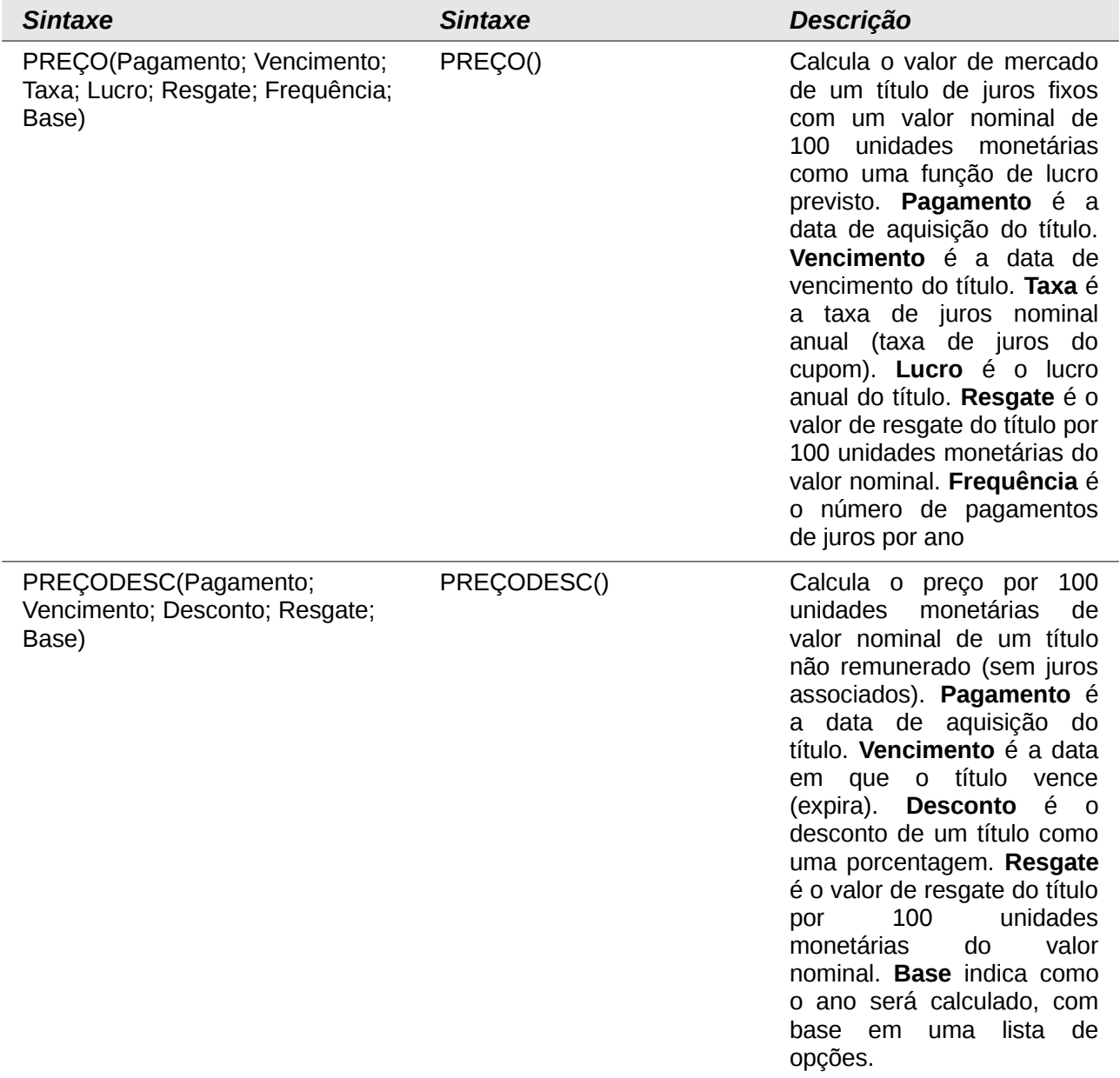

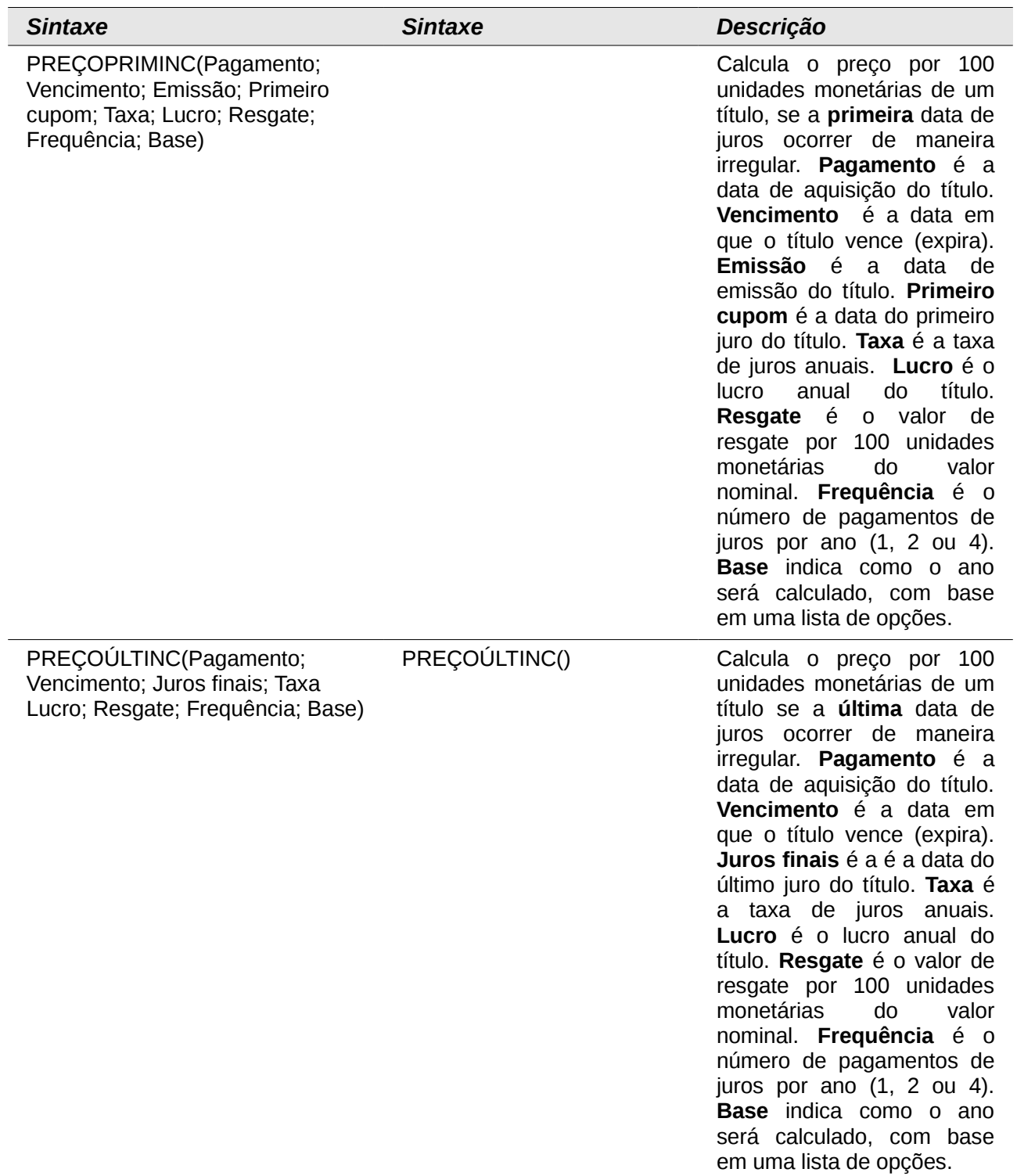

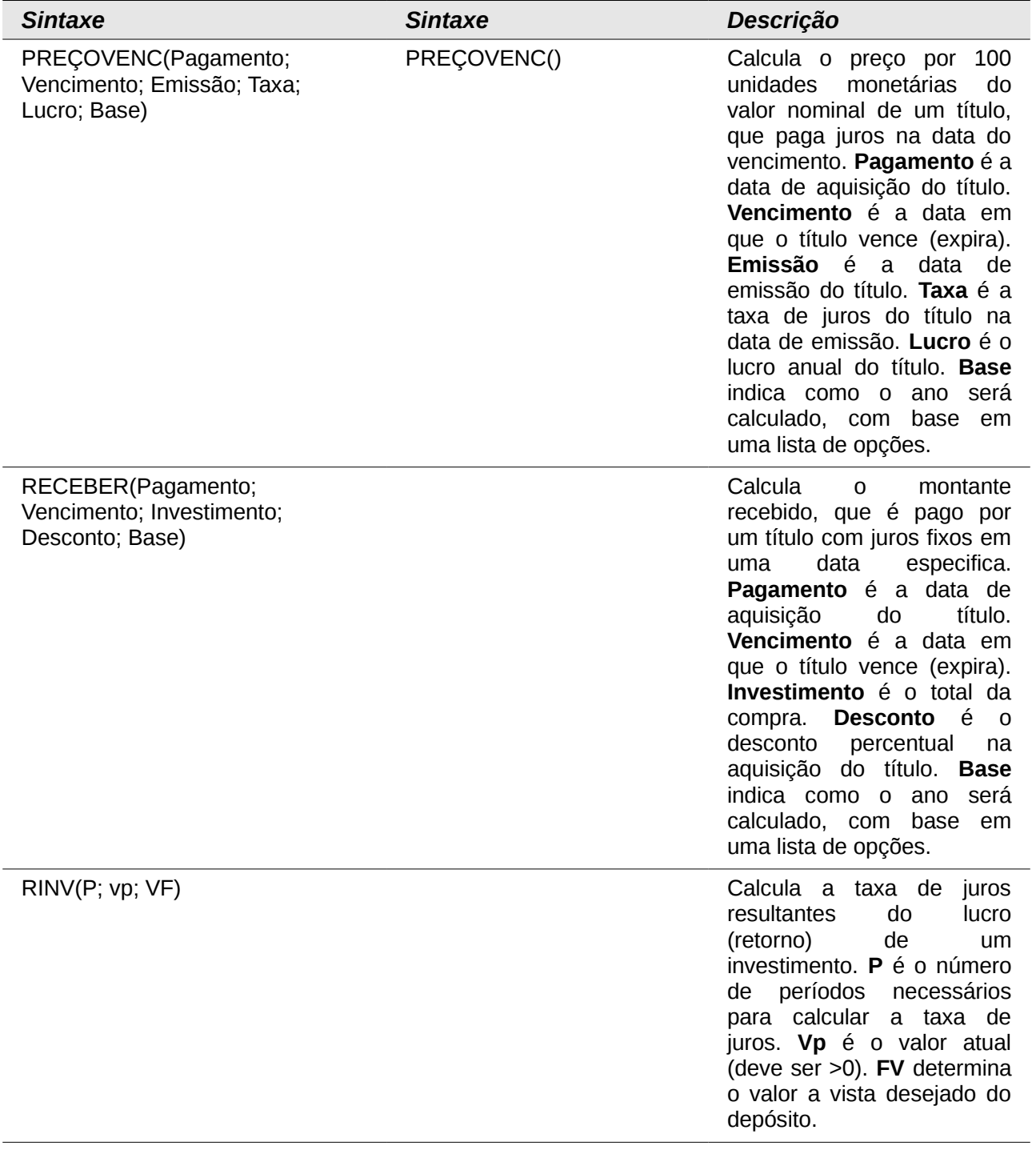

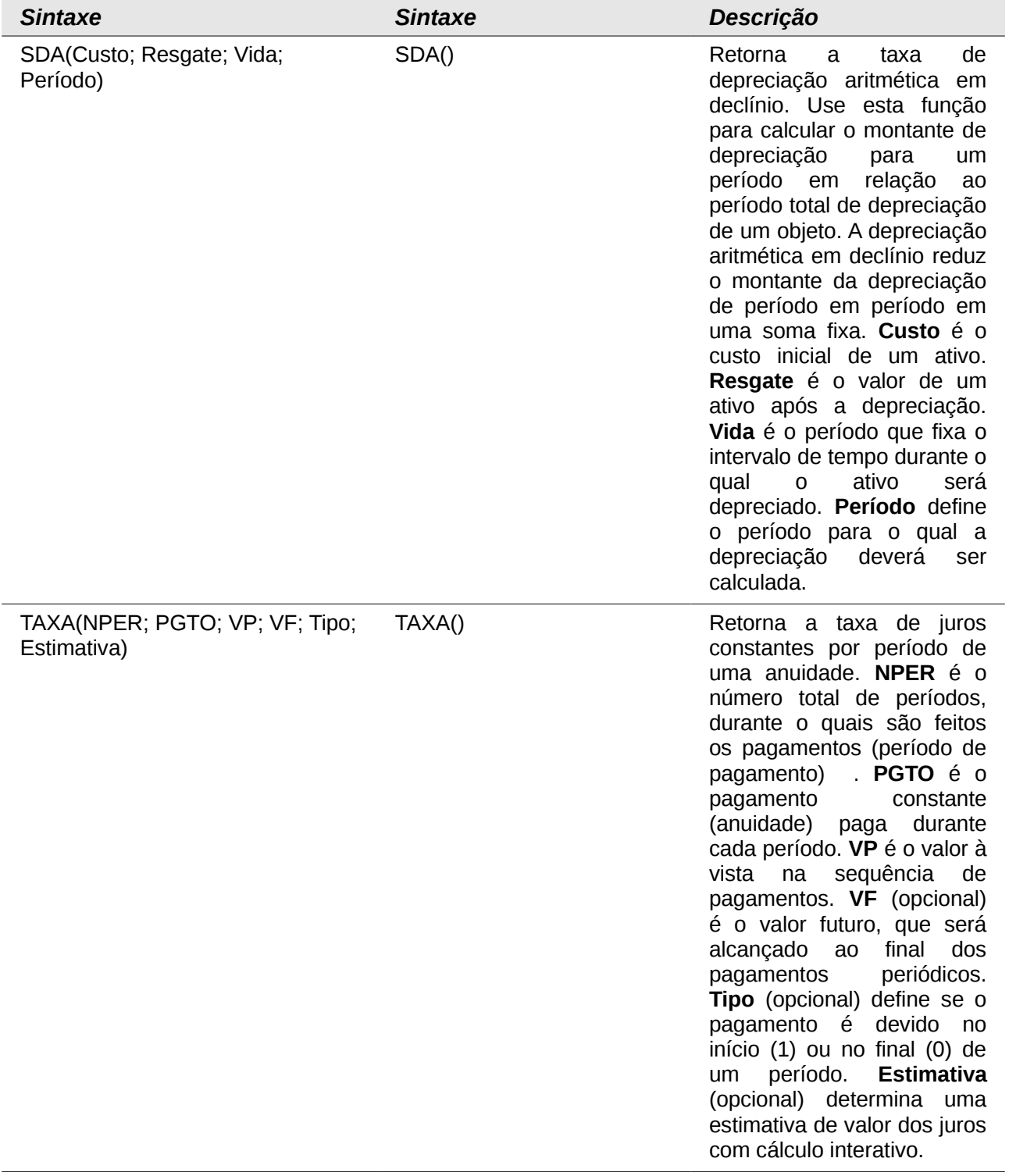

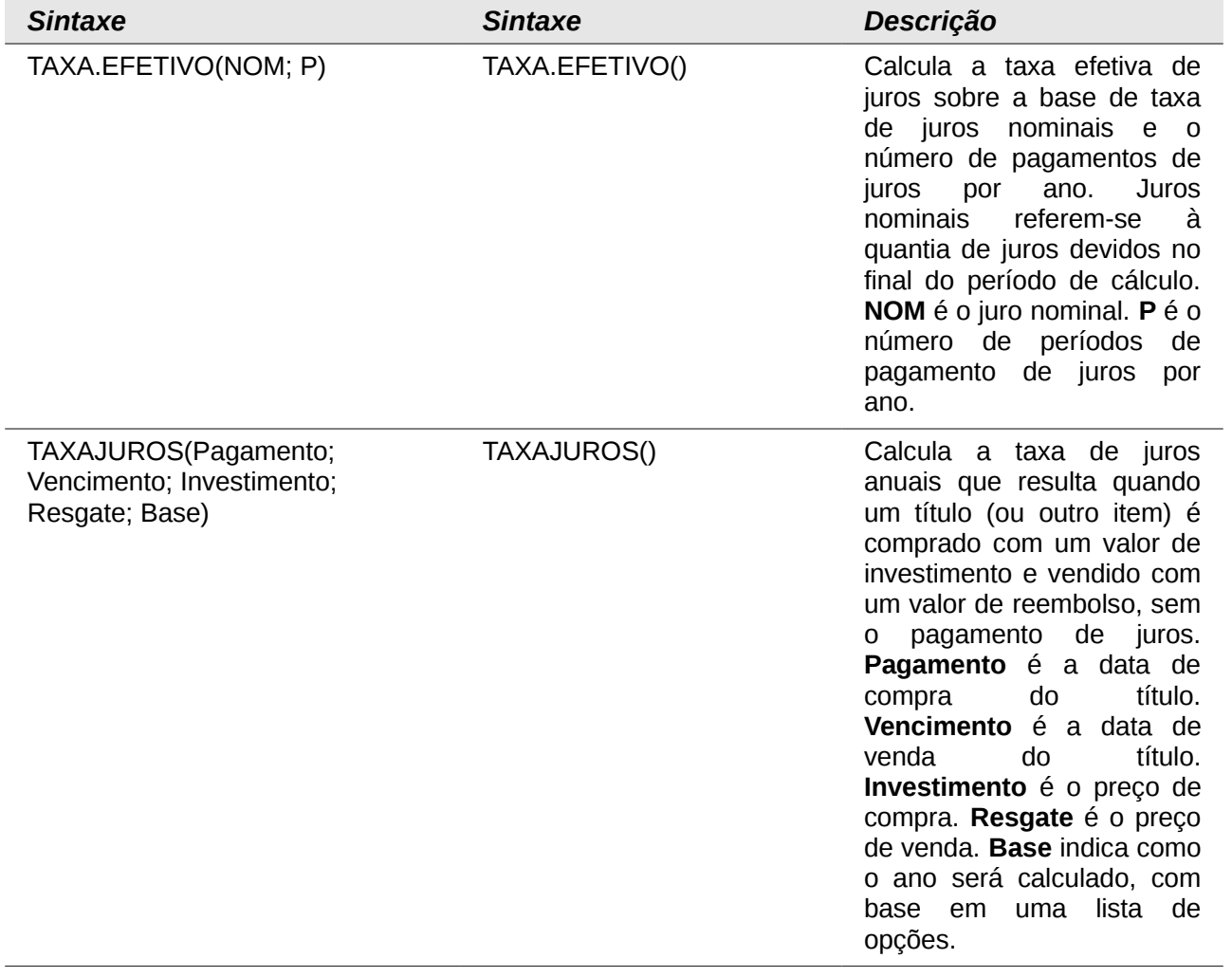

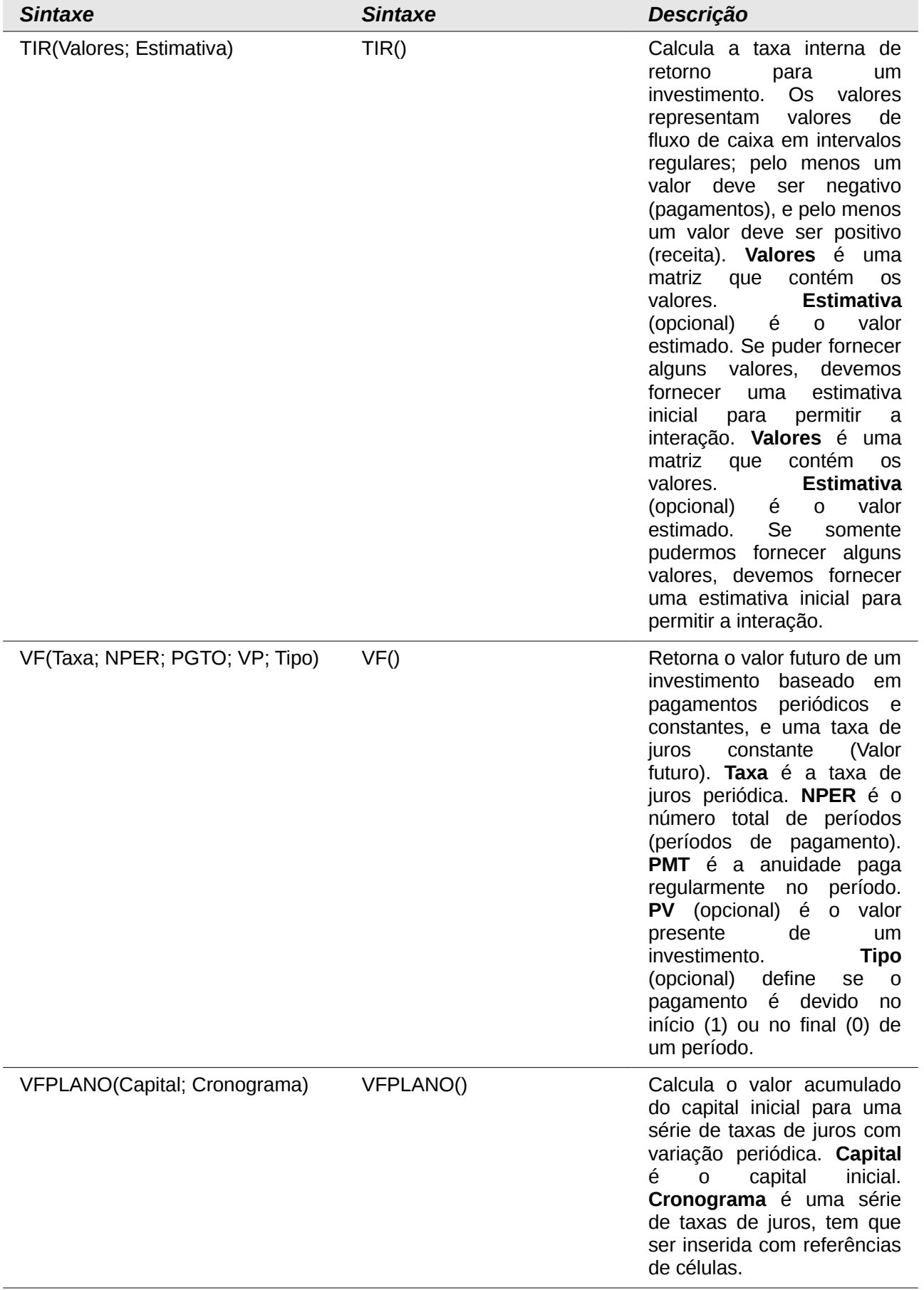
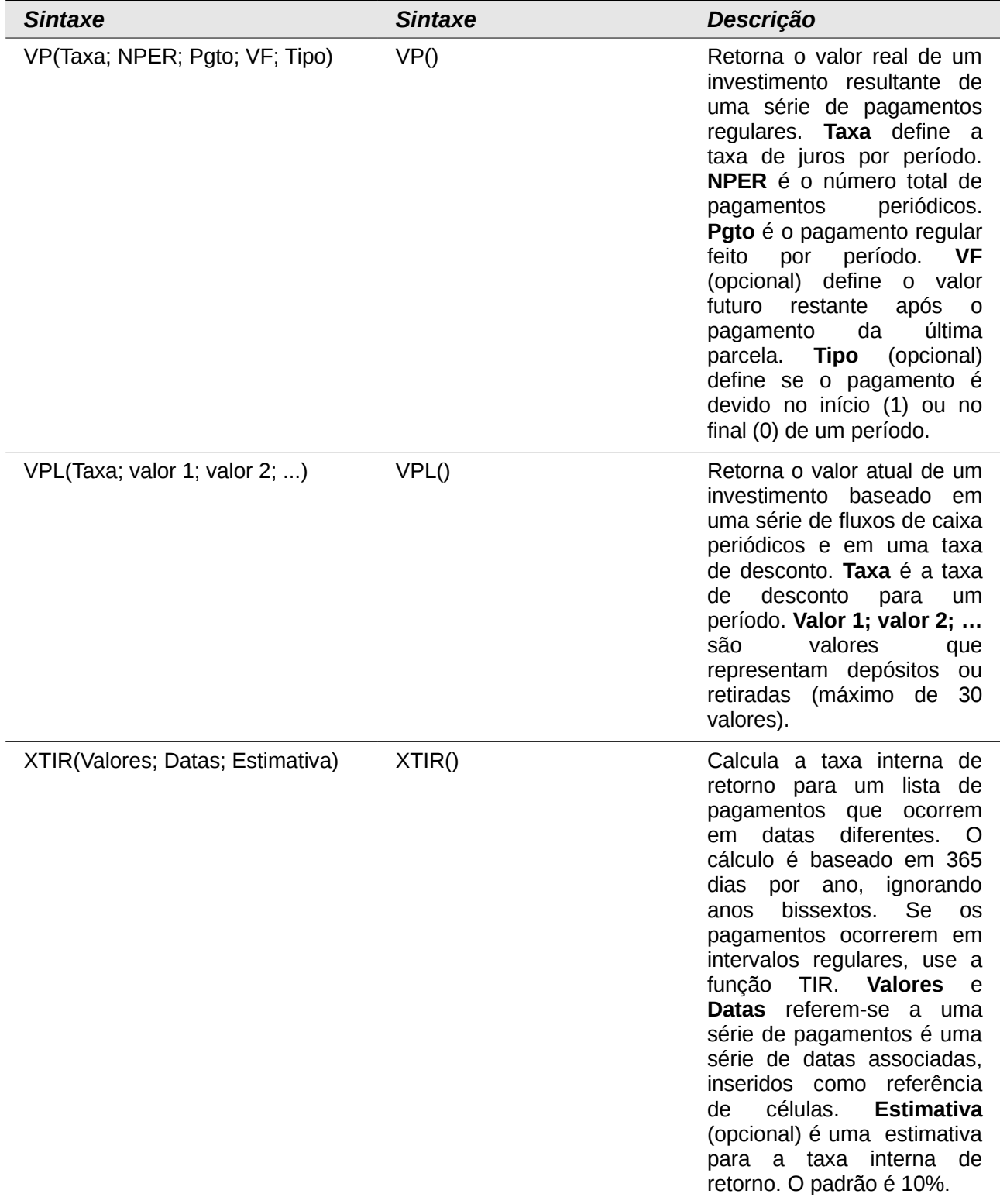

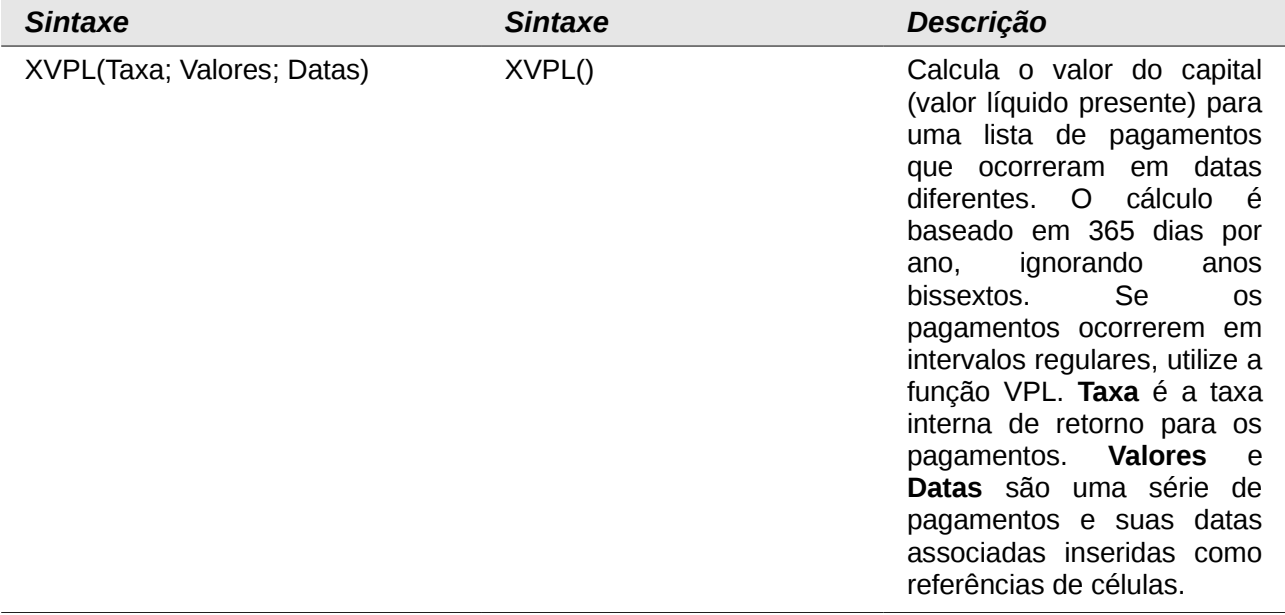

## **Funções de Análises Estatísticas**

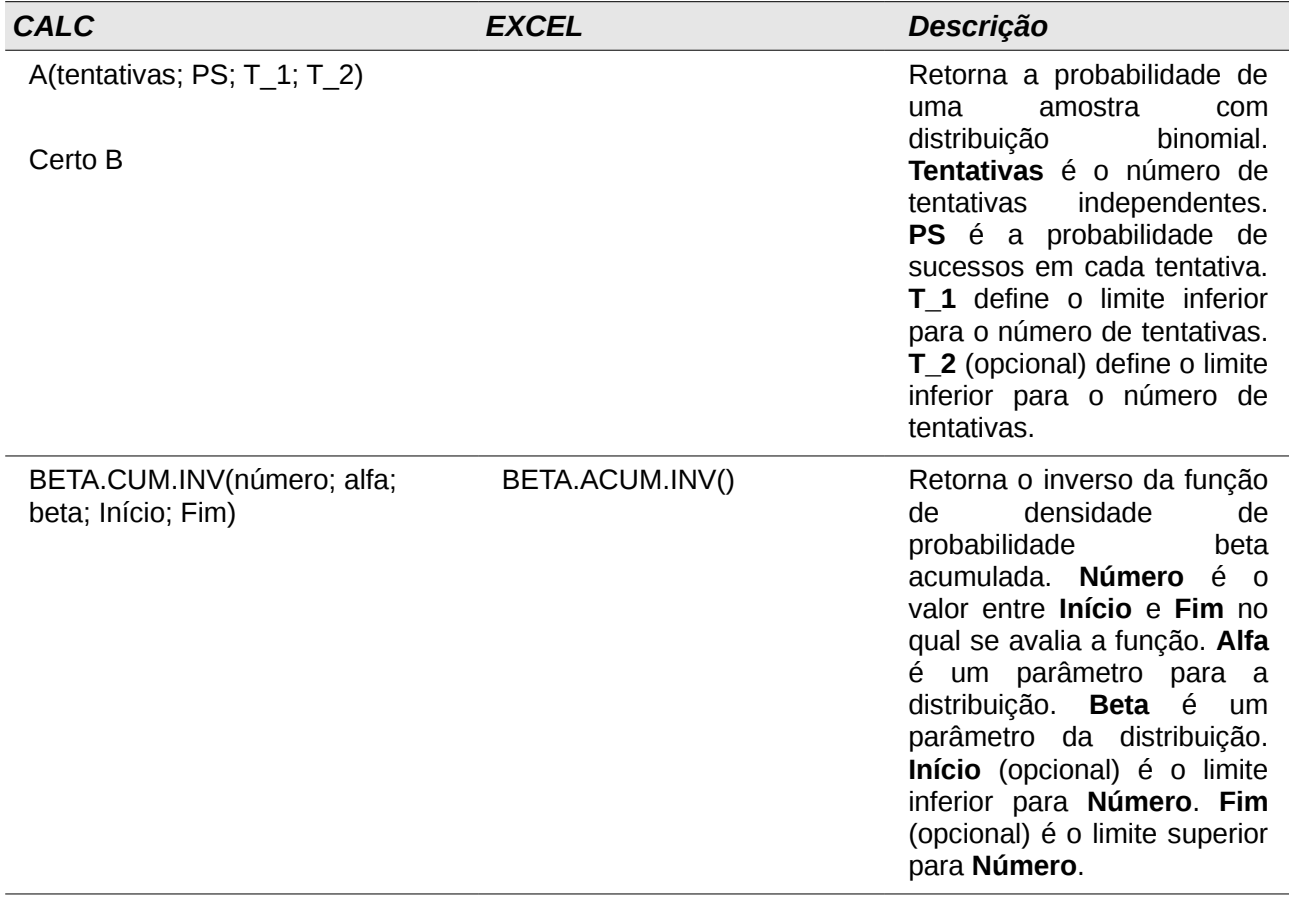

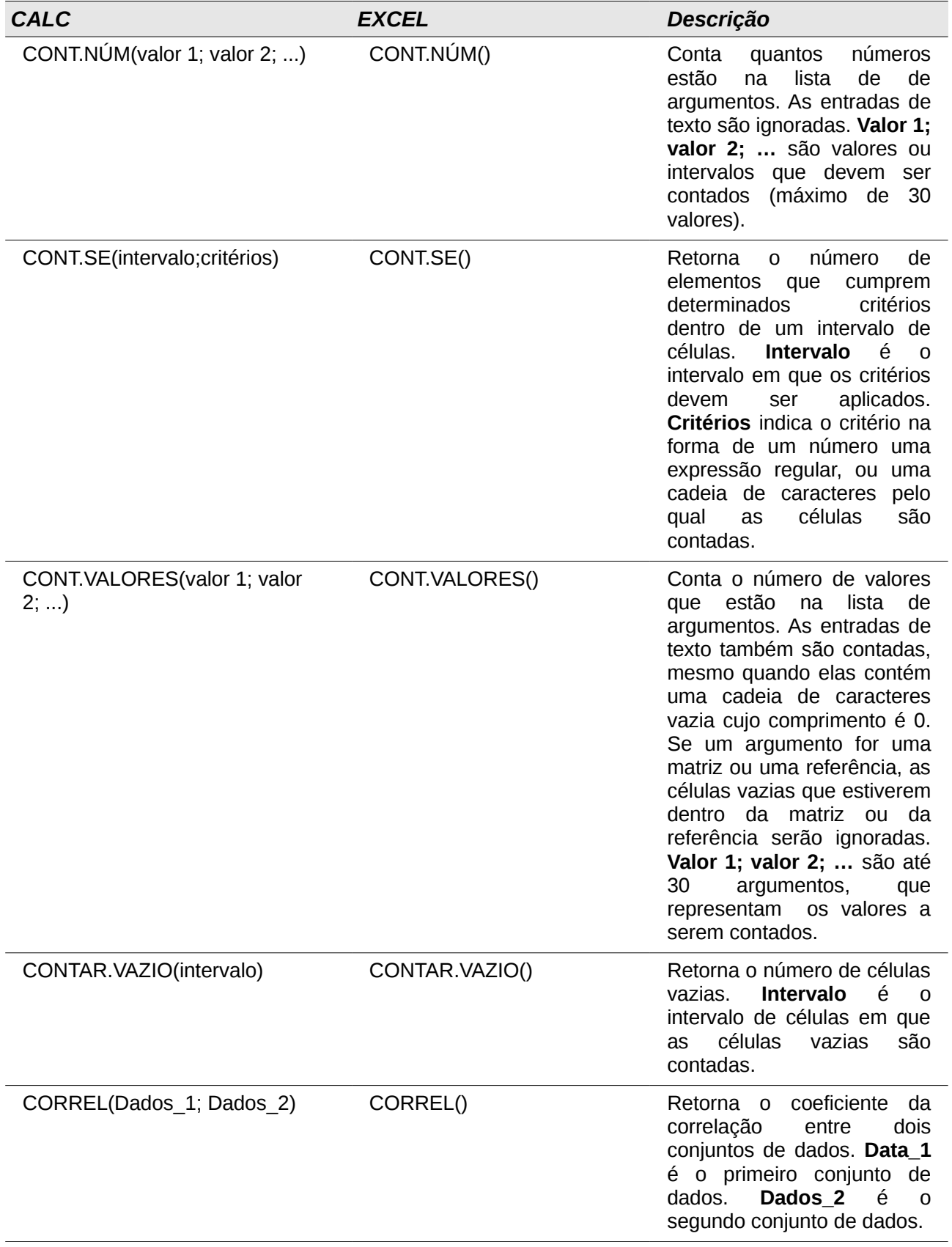

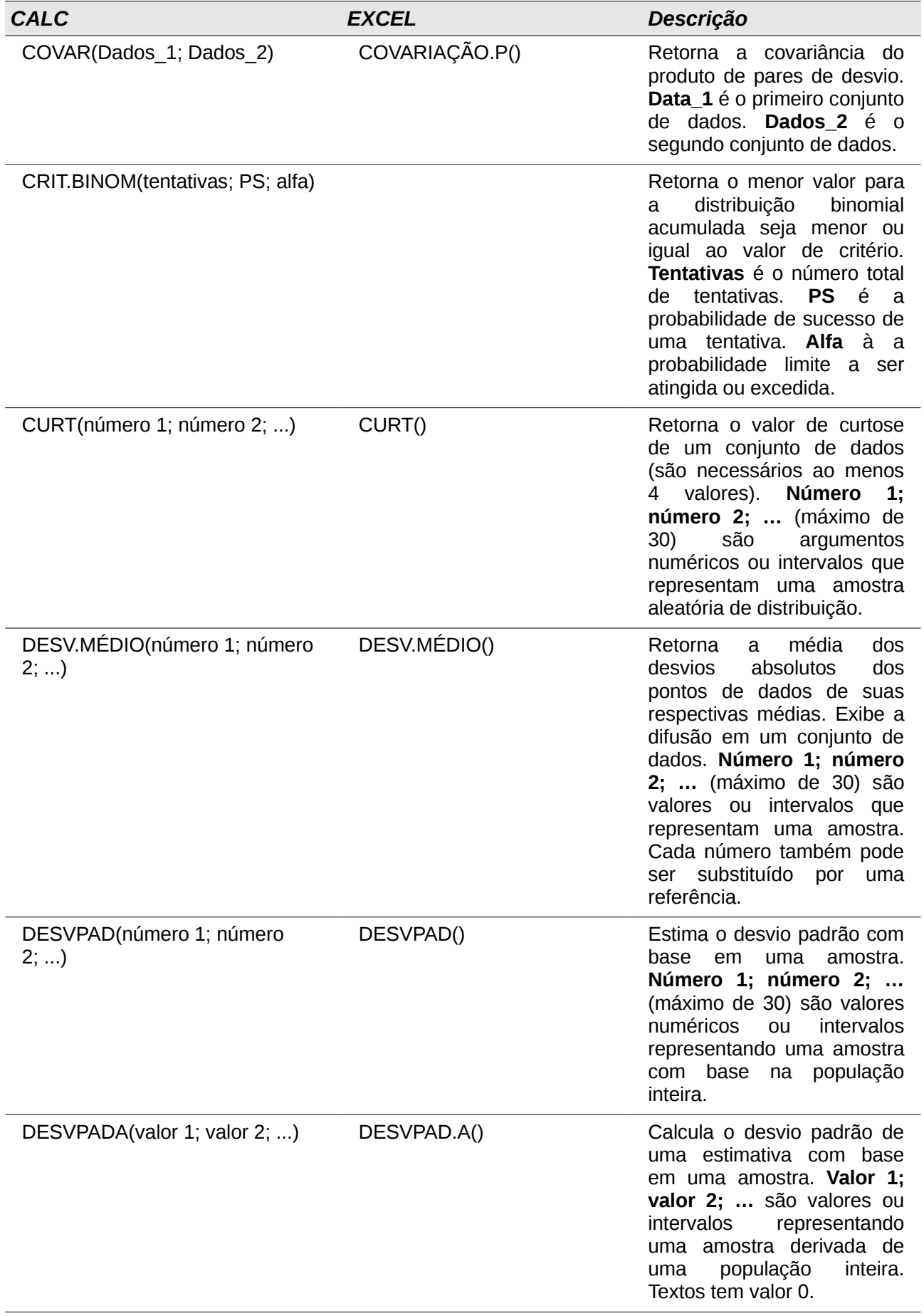

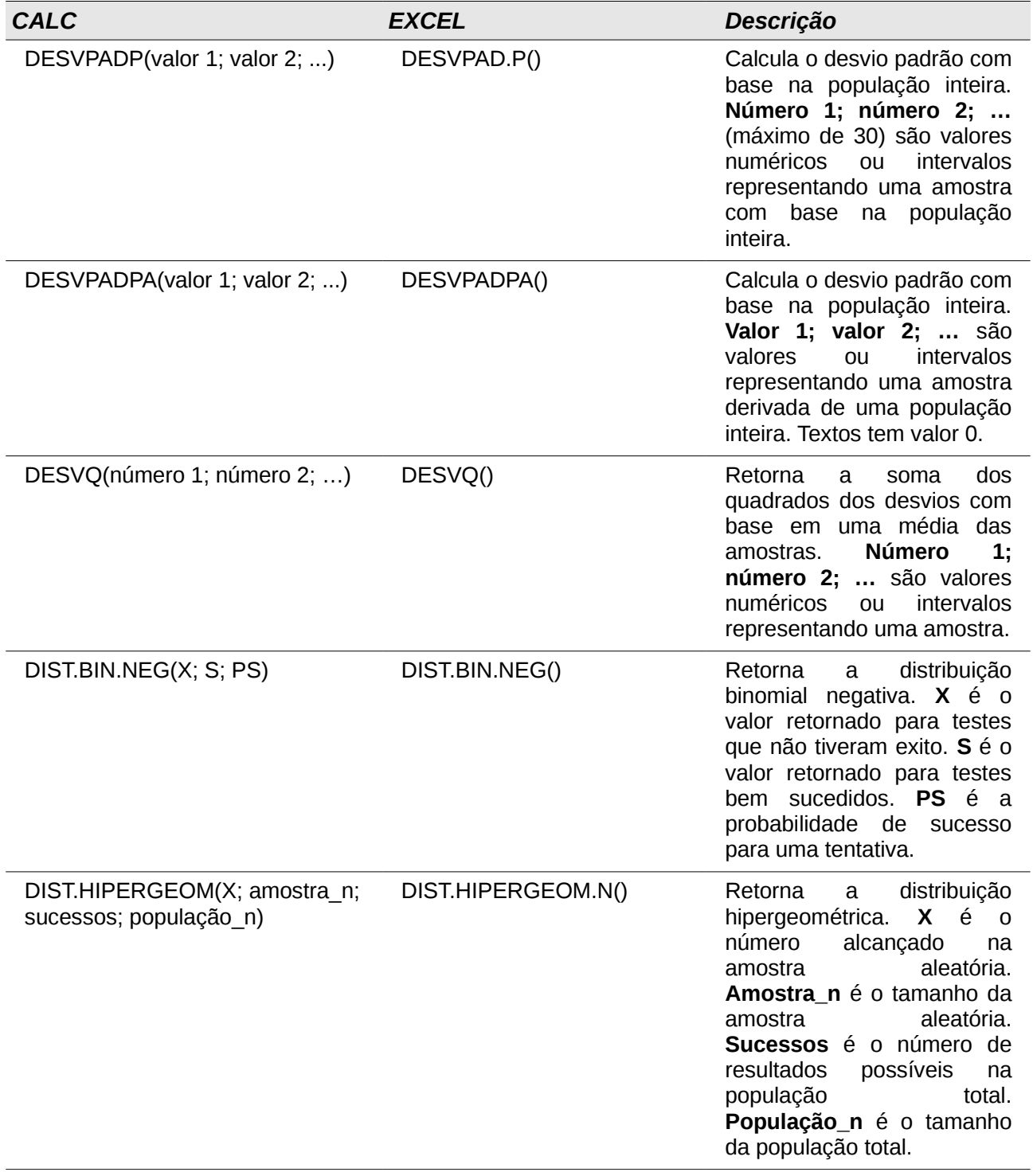

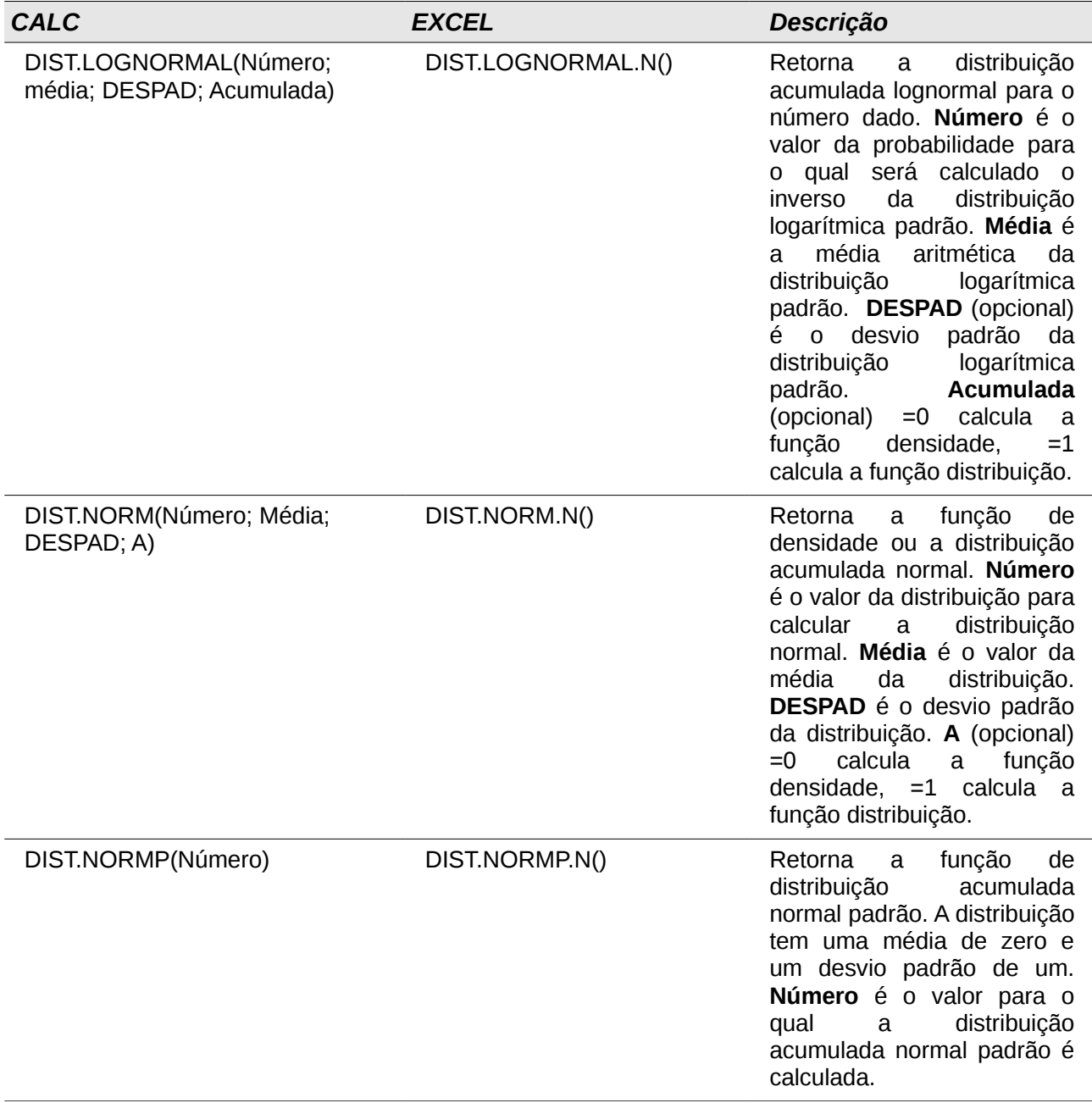

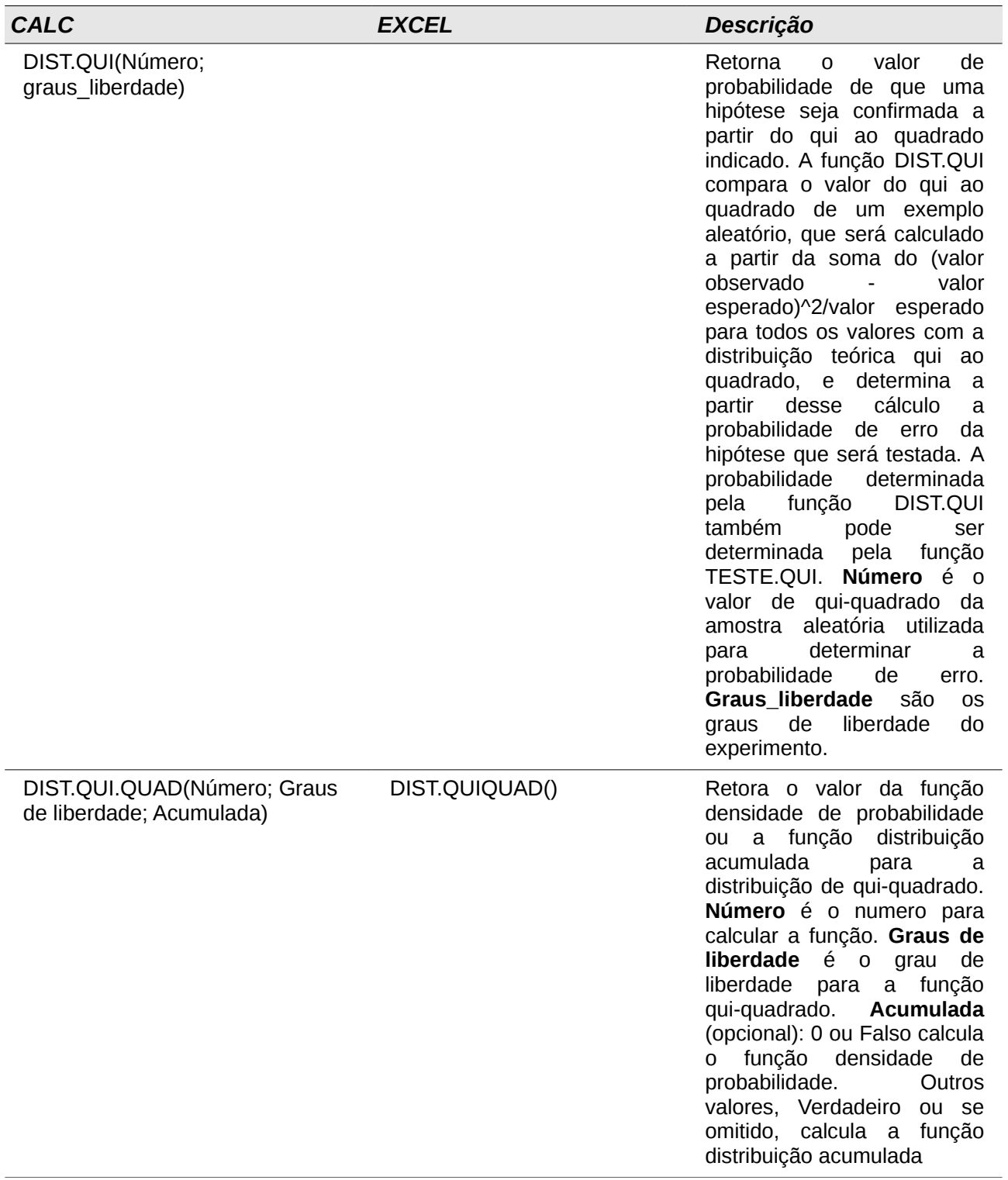

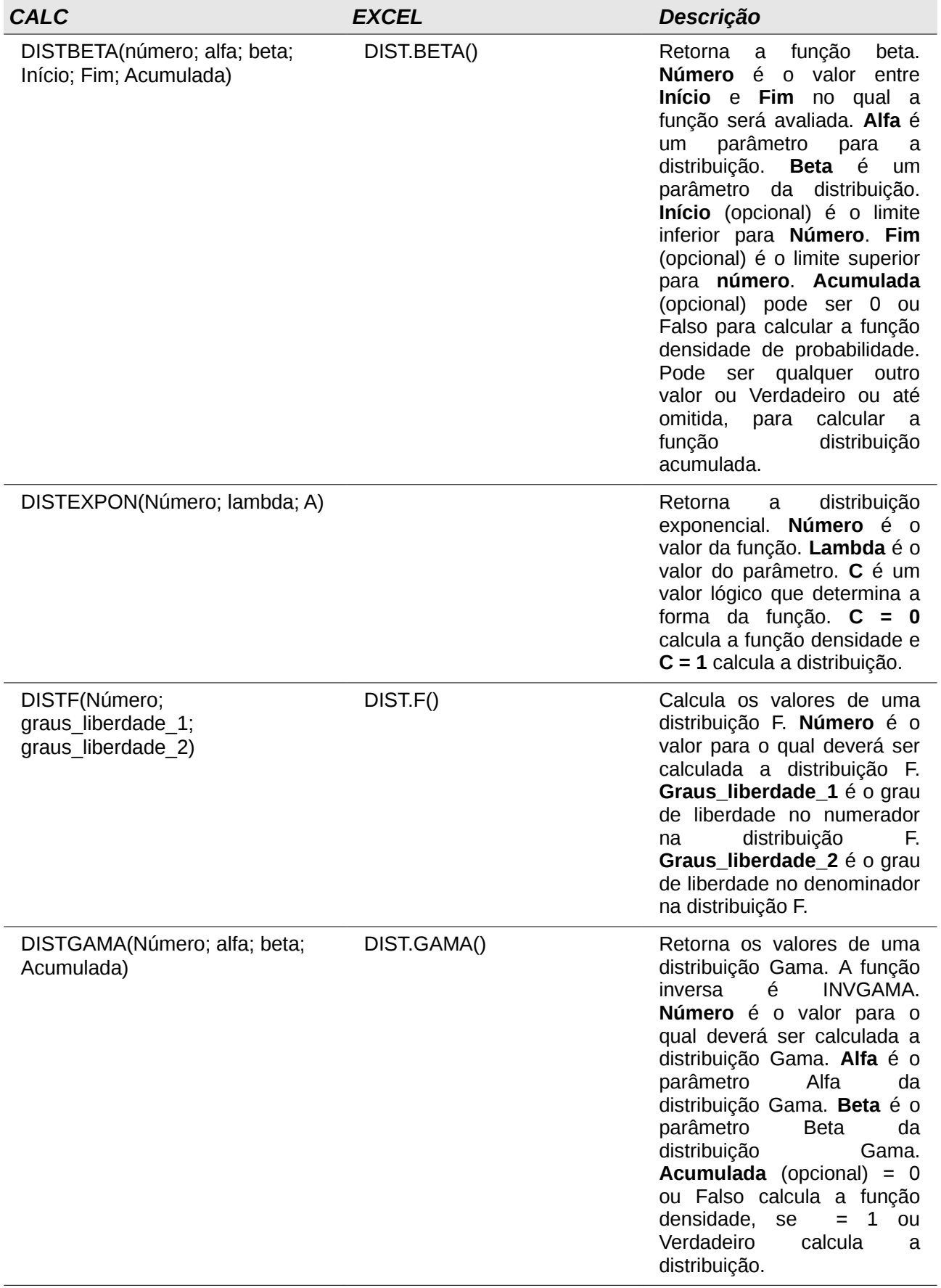

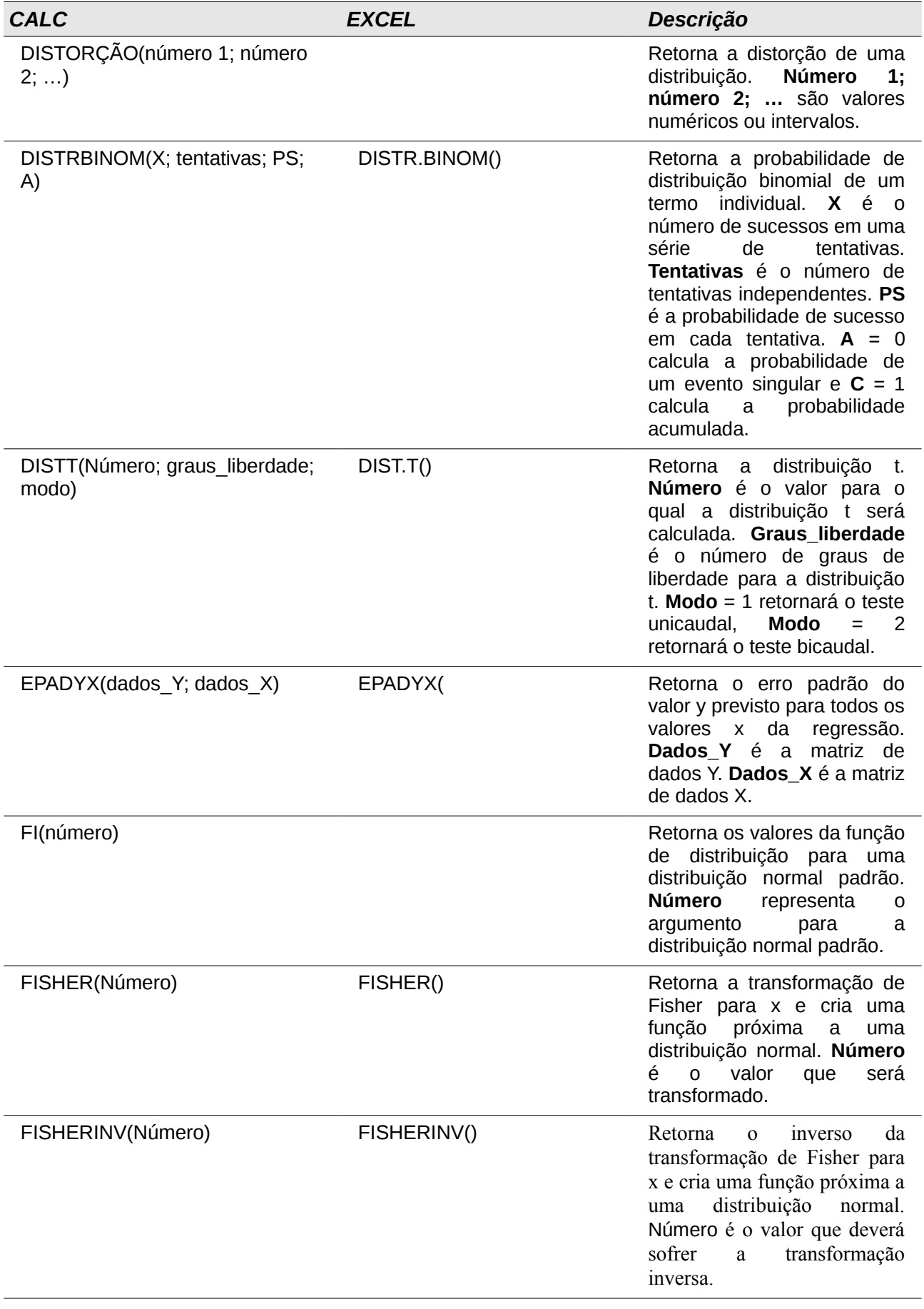

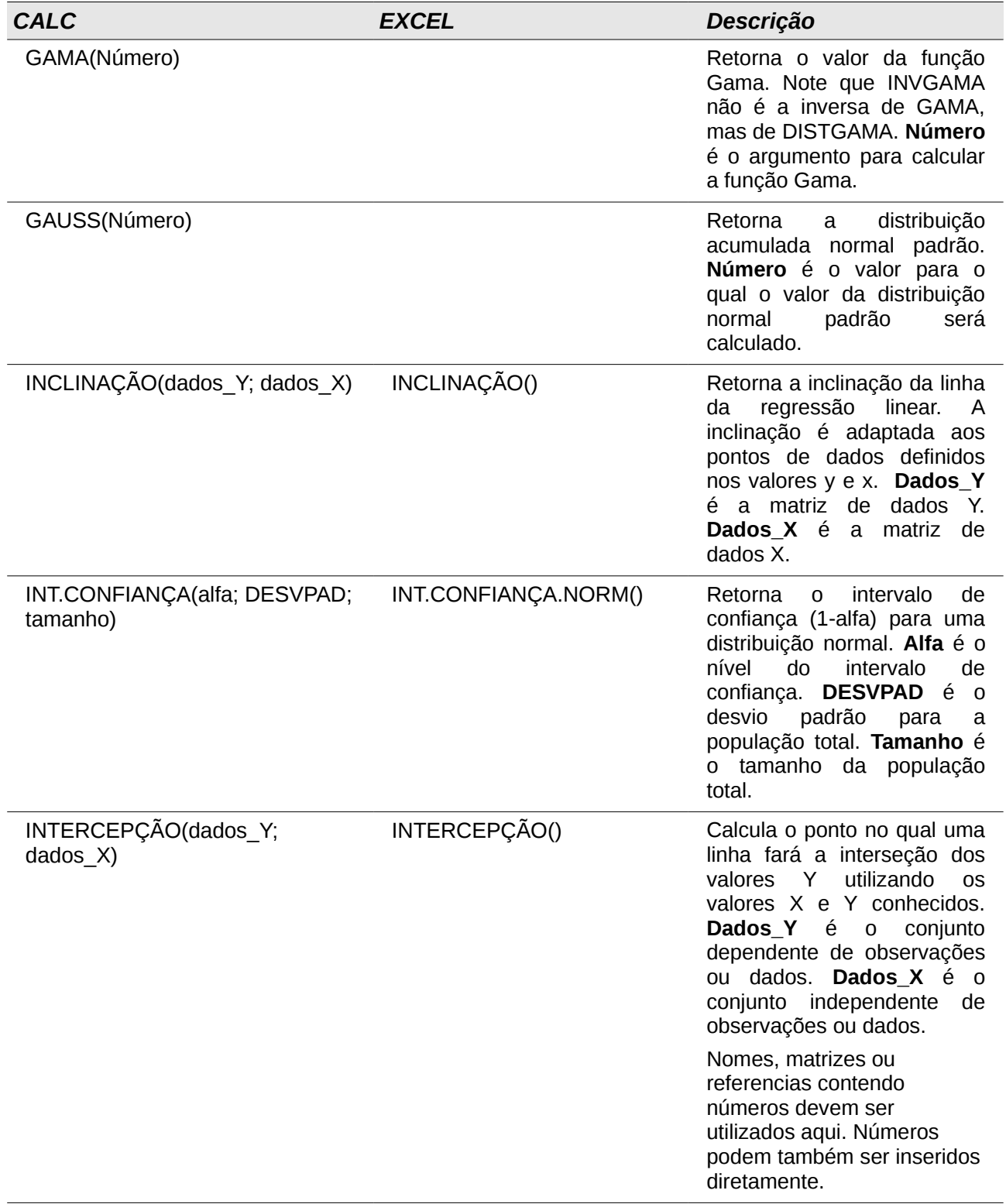

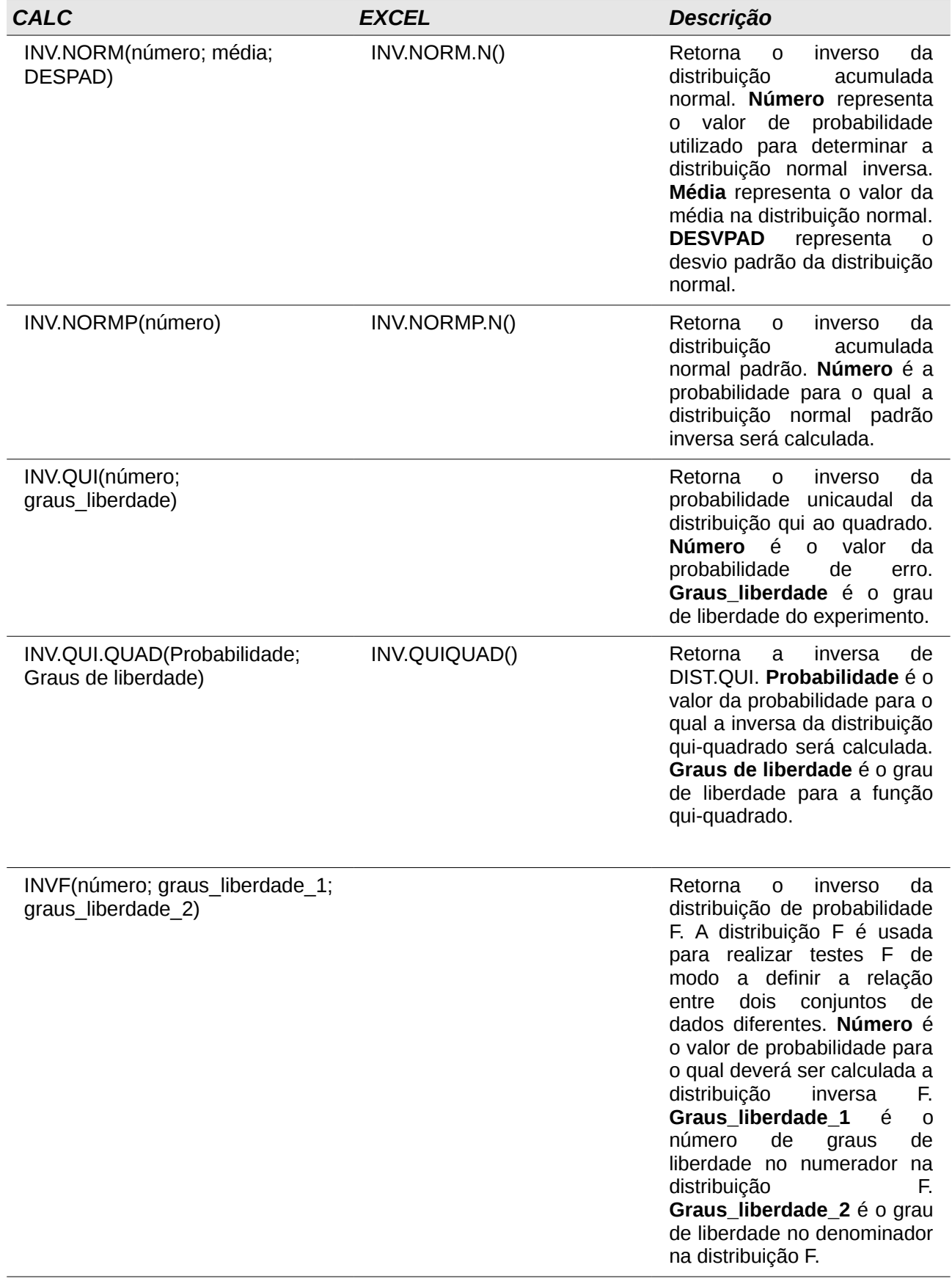

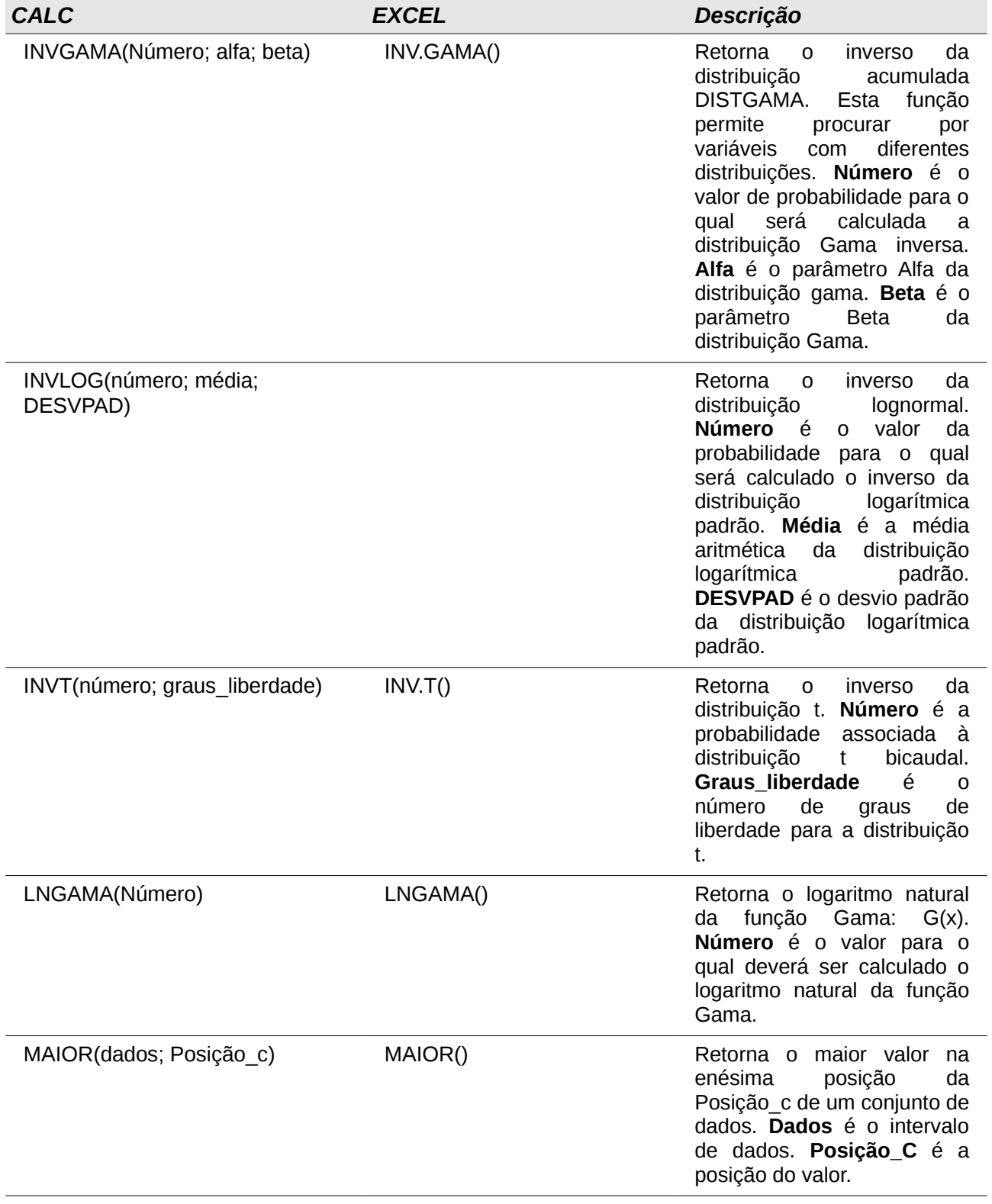

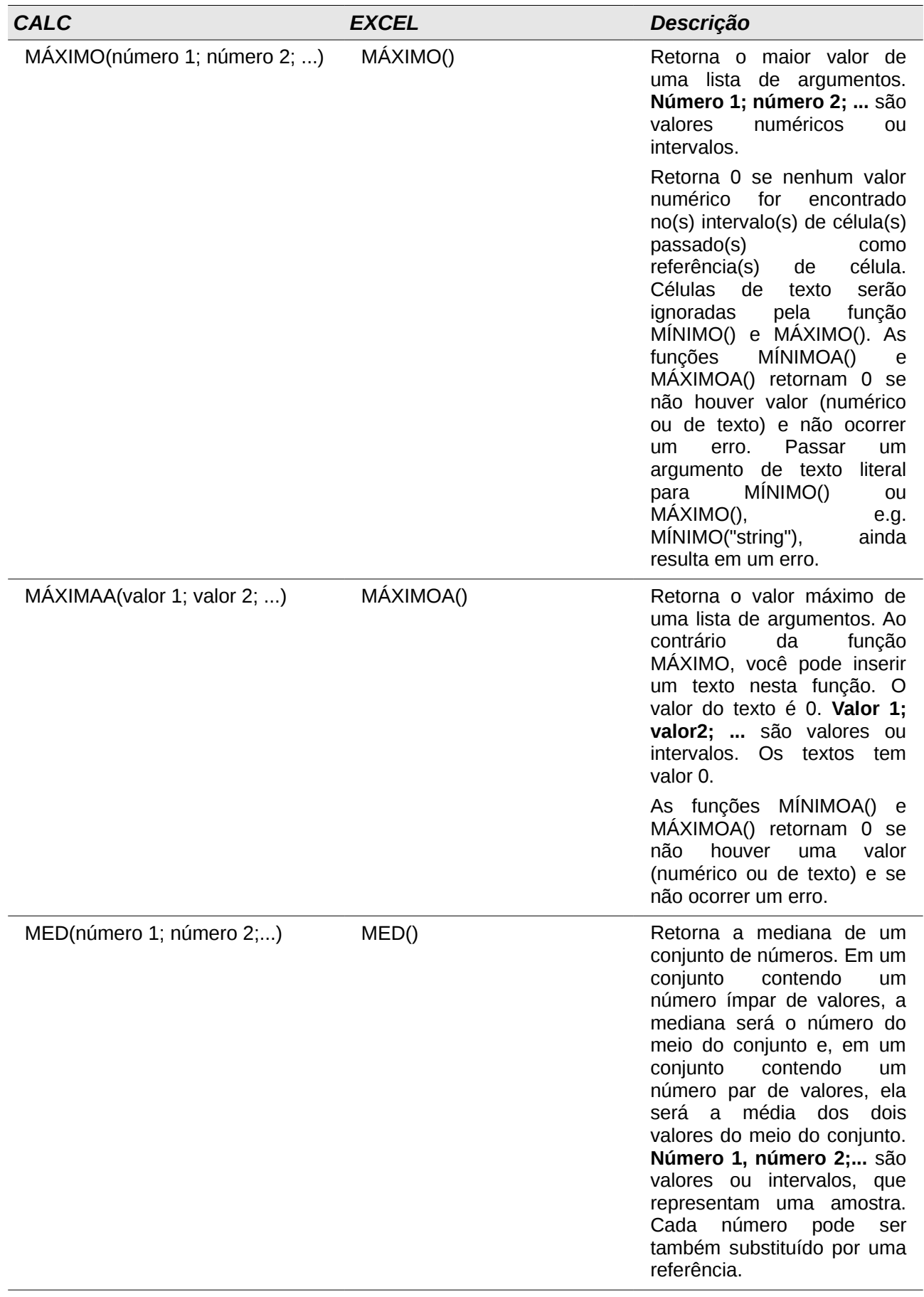

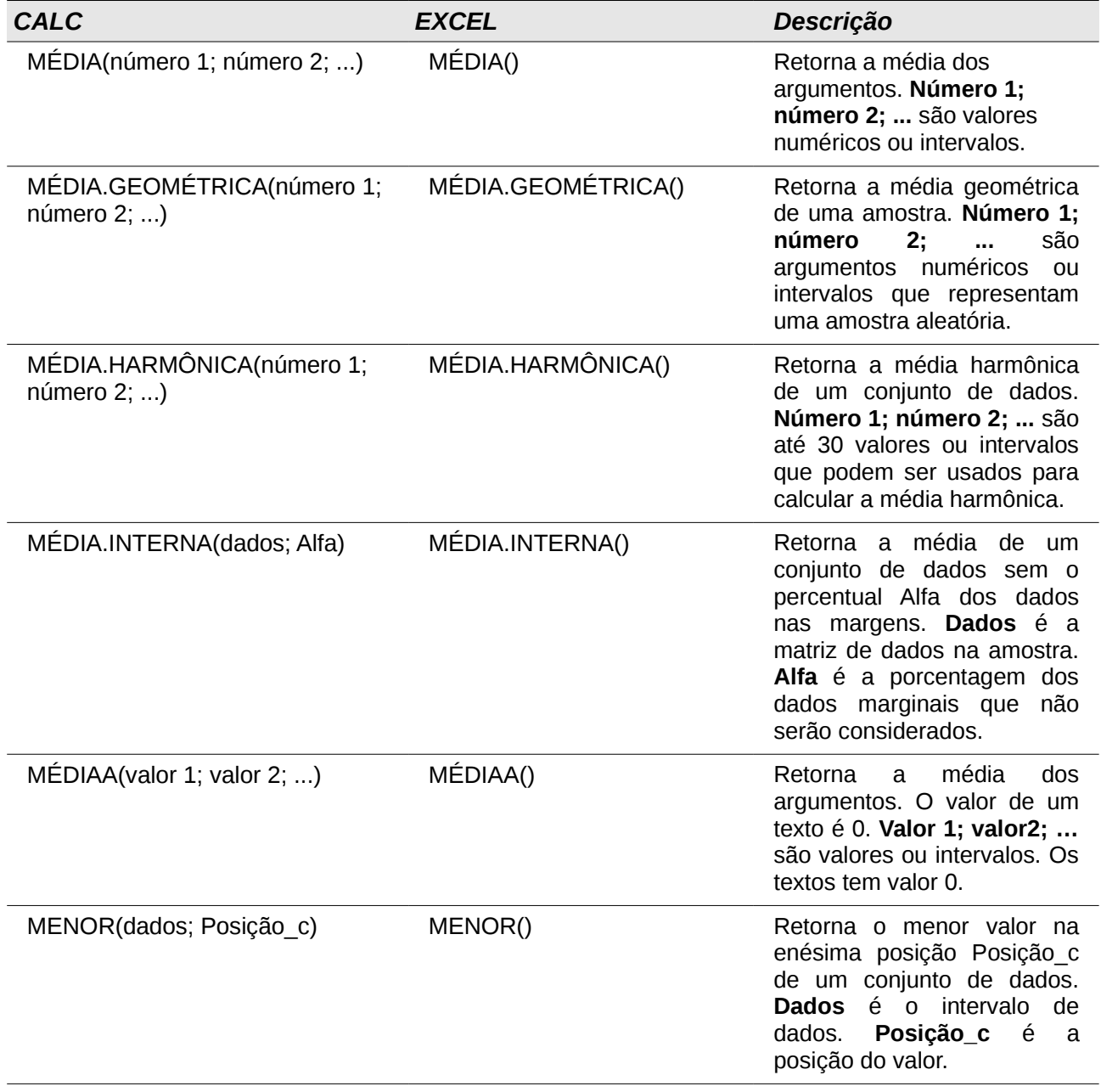

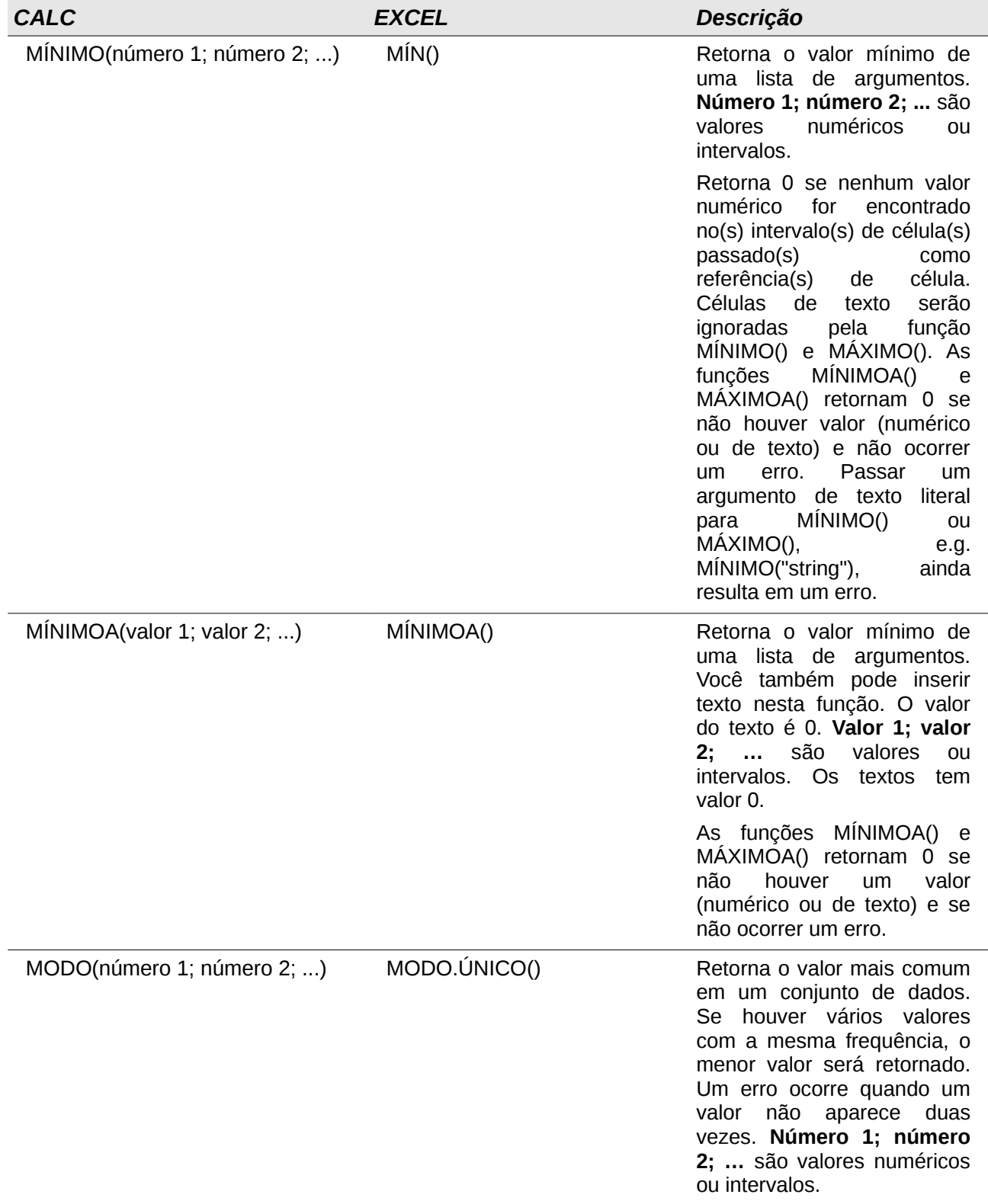

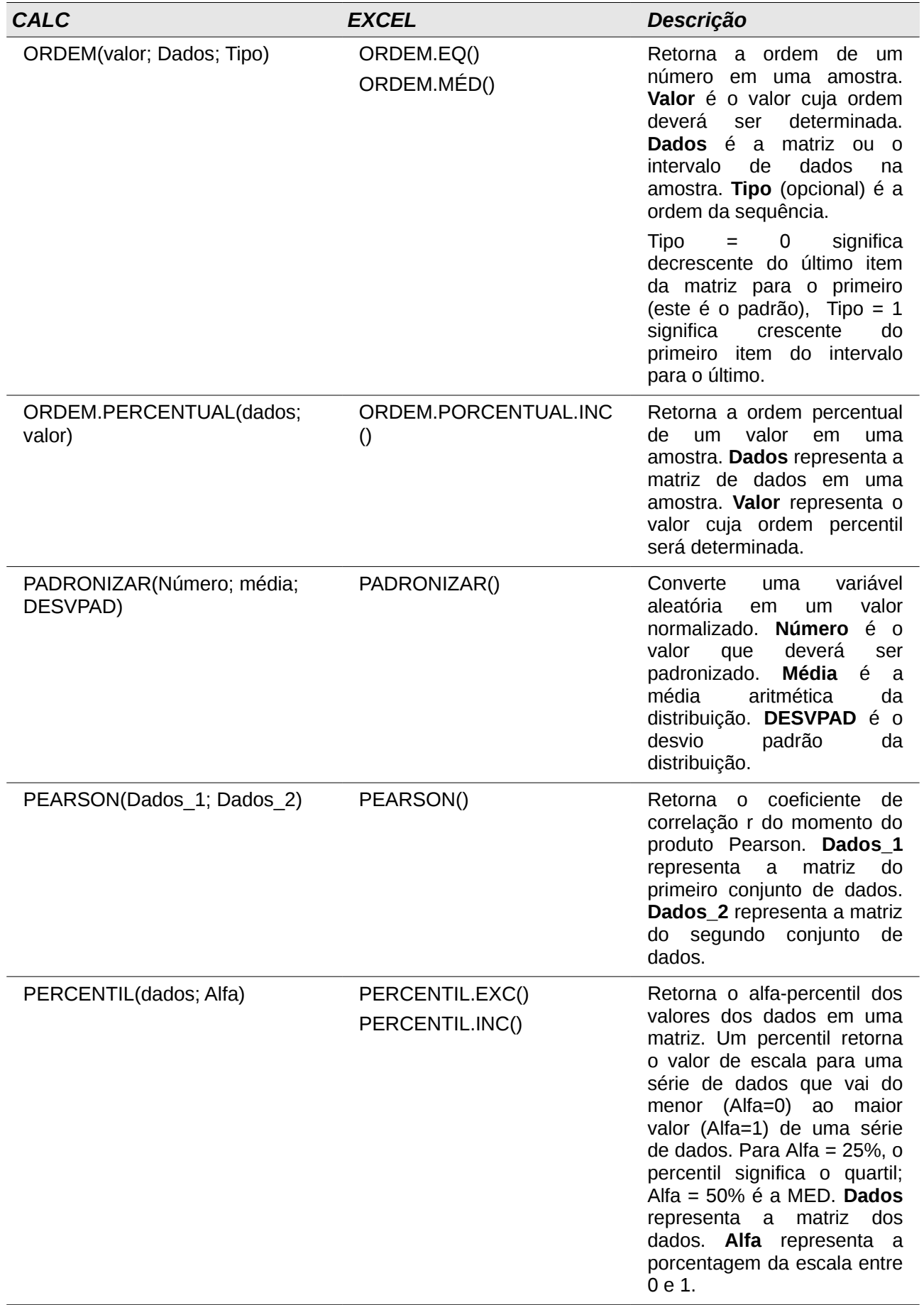

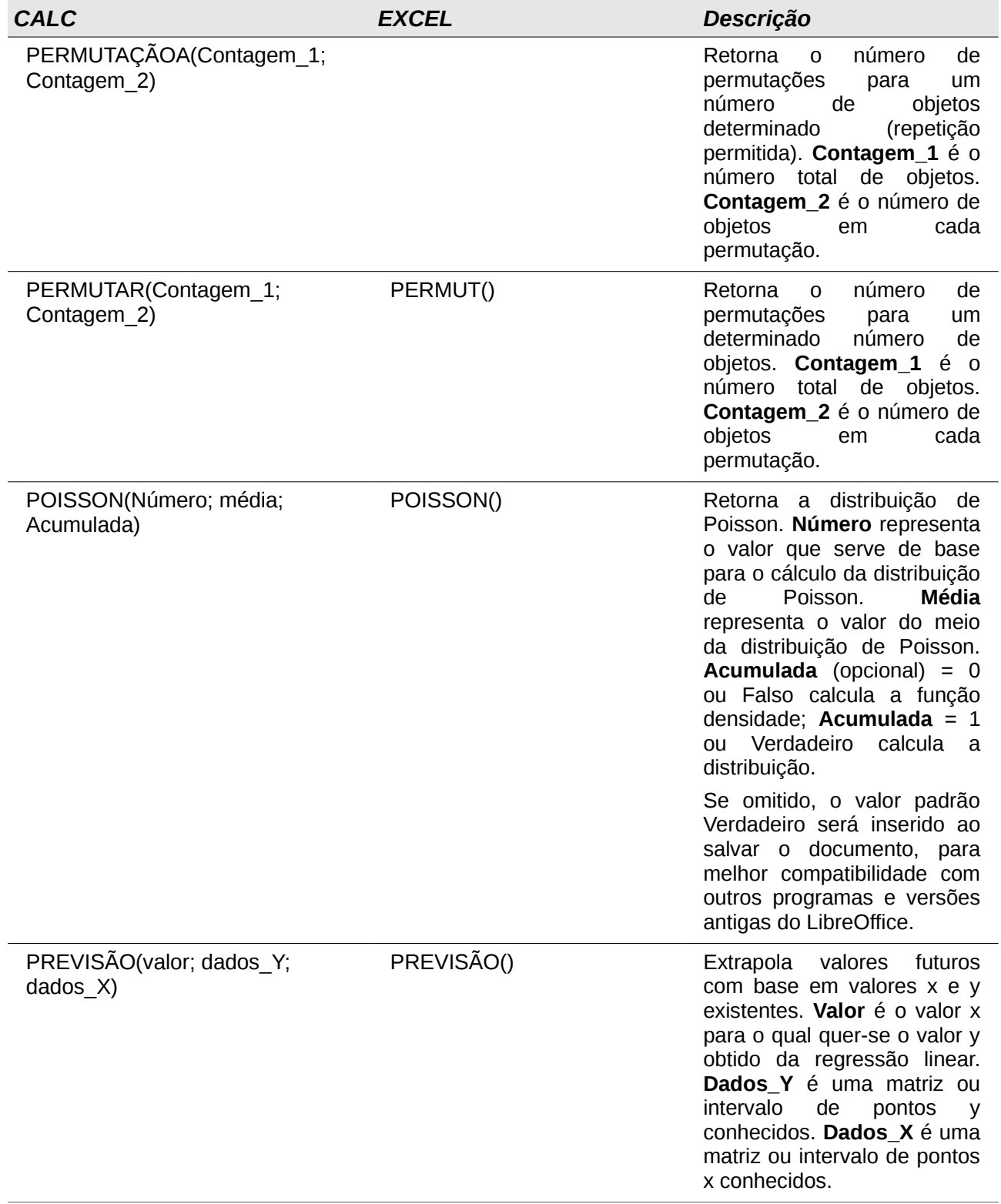

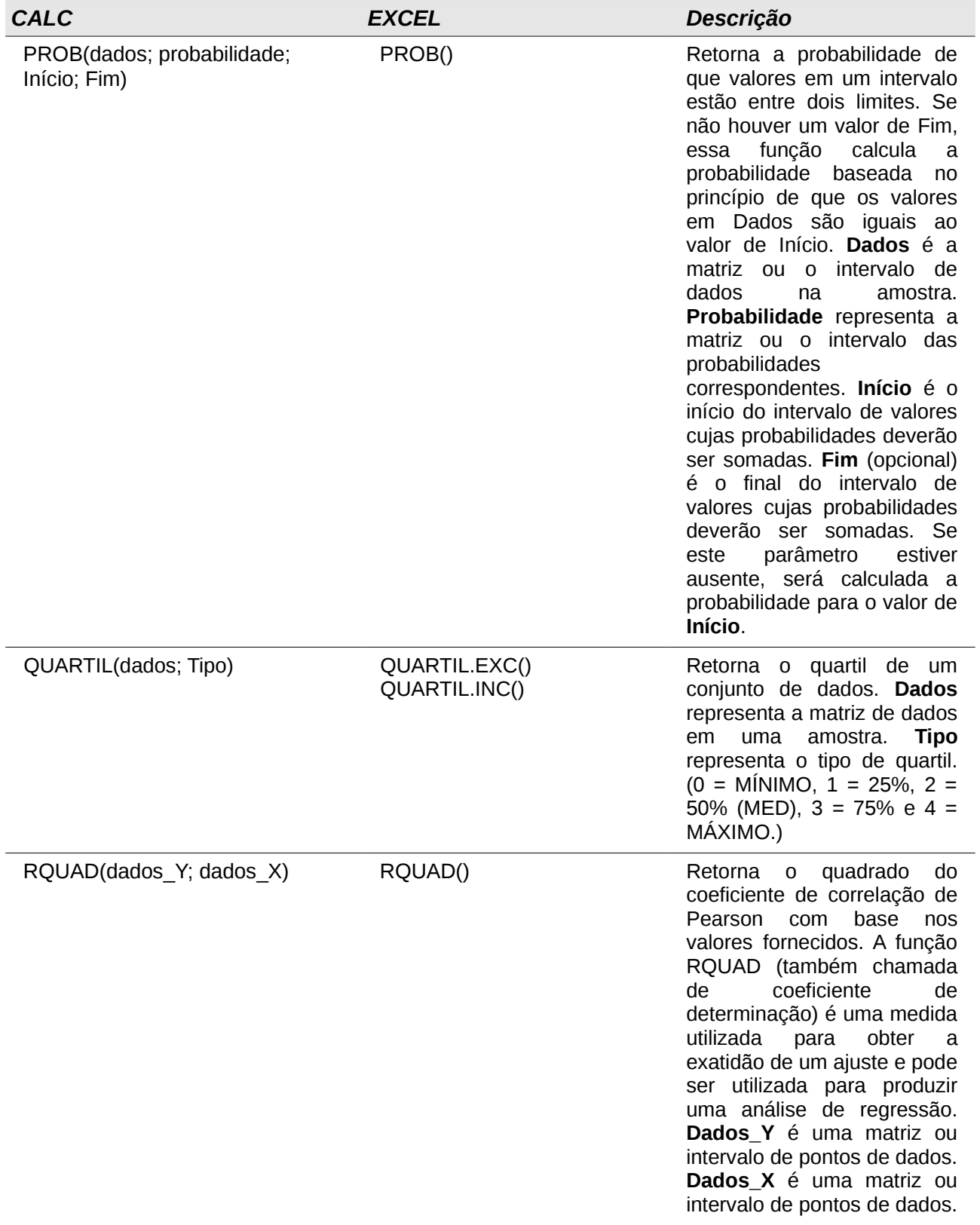

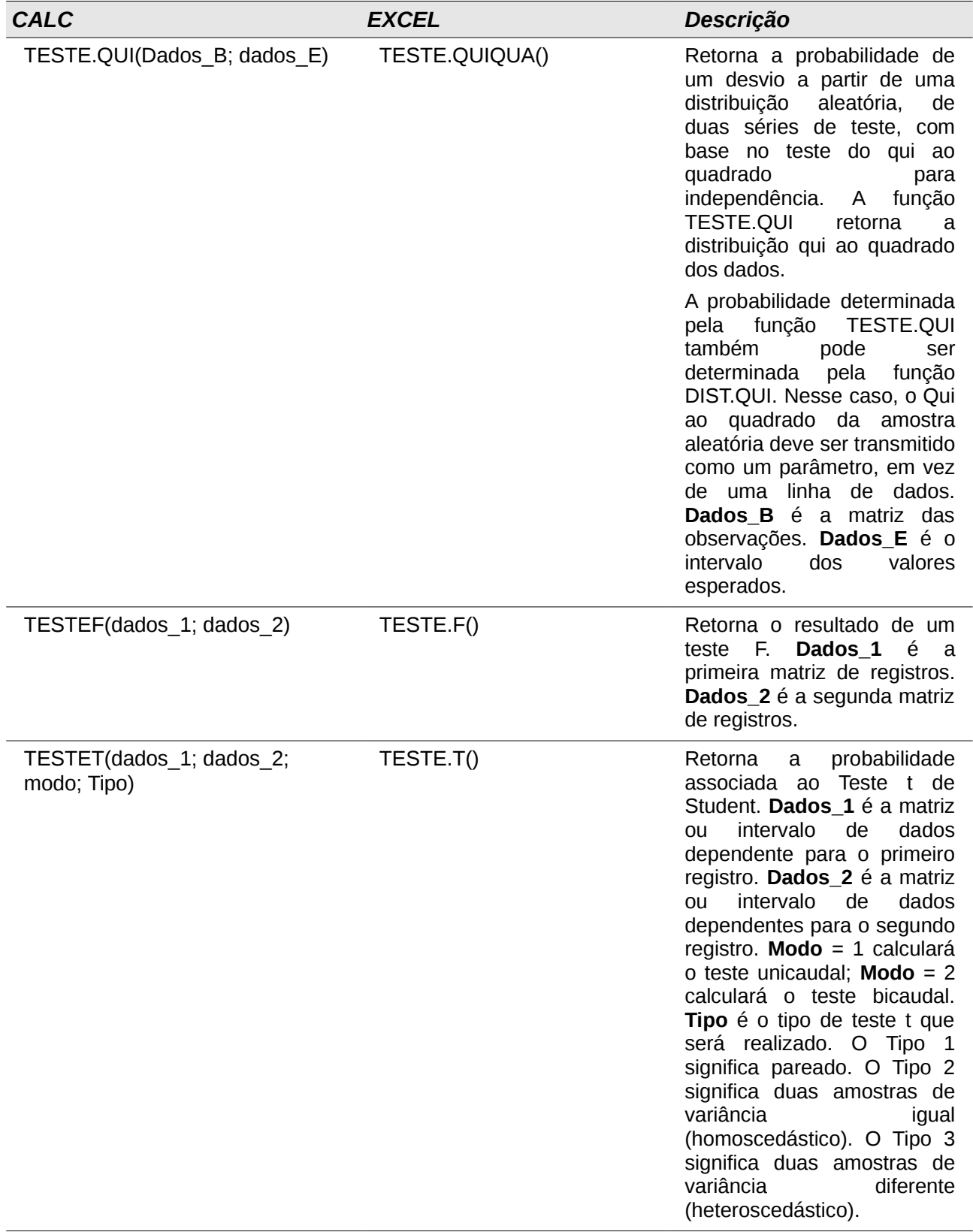

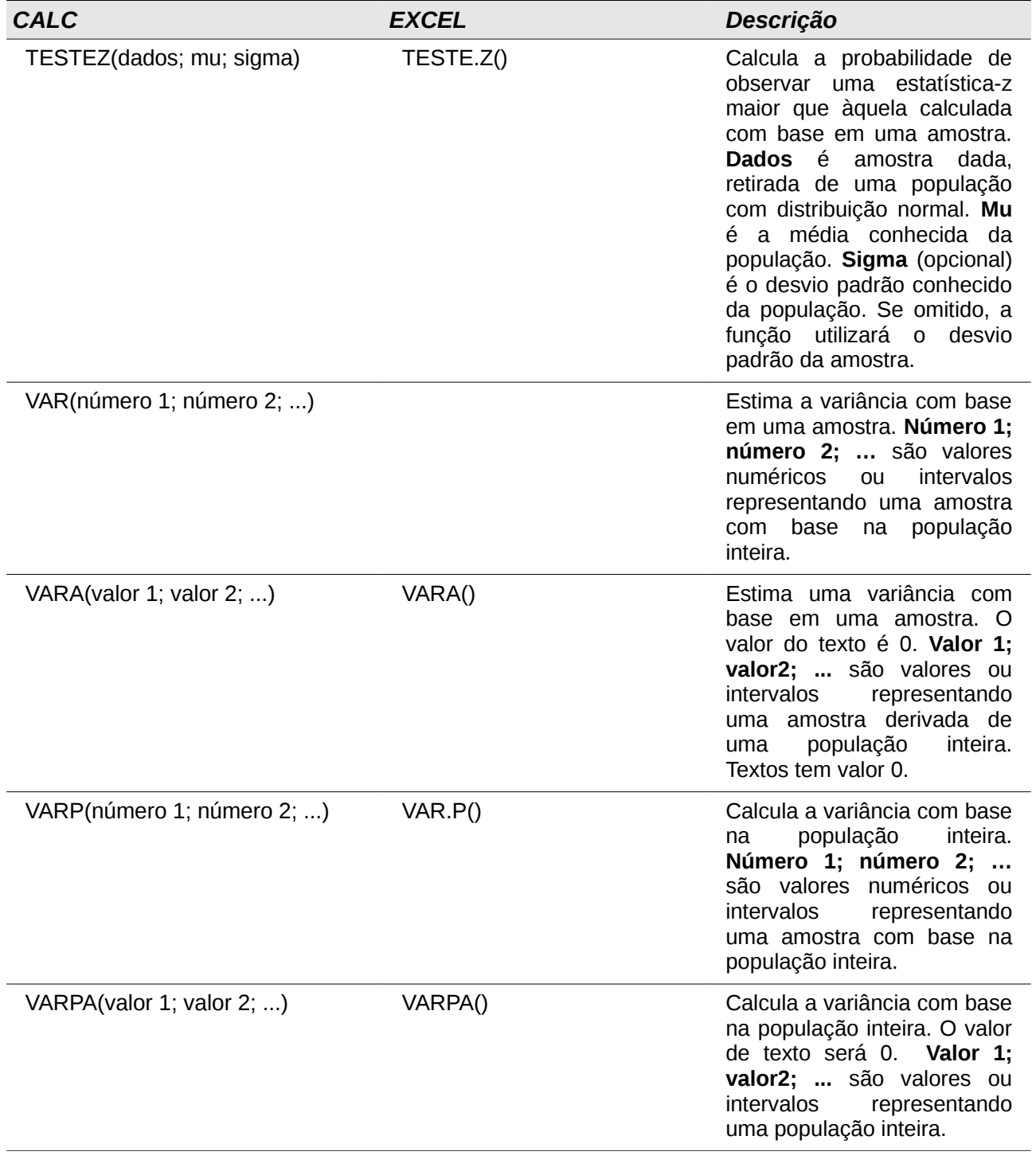

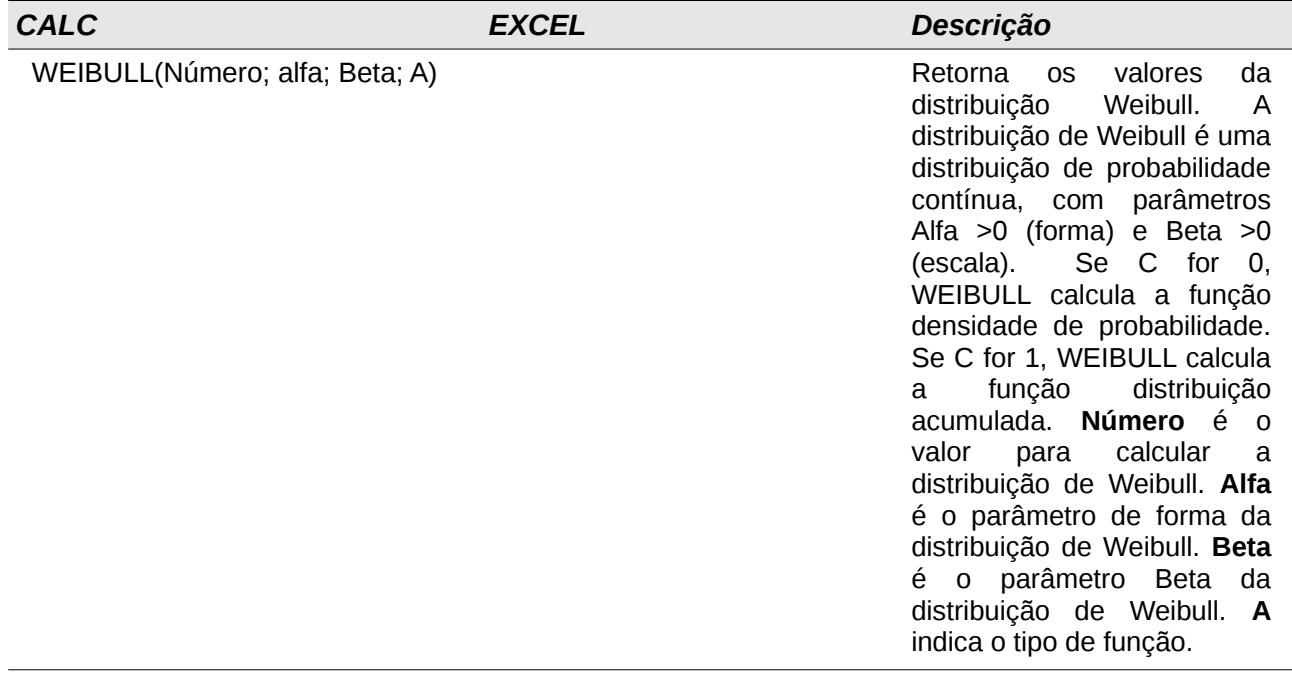

## **Funções de Data e Hora**

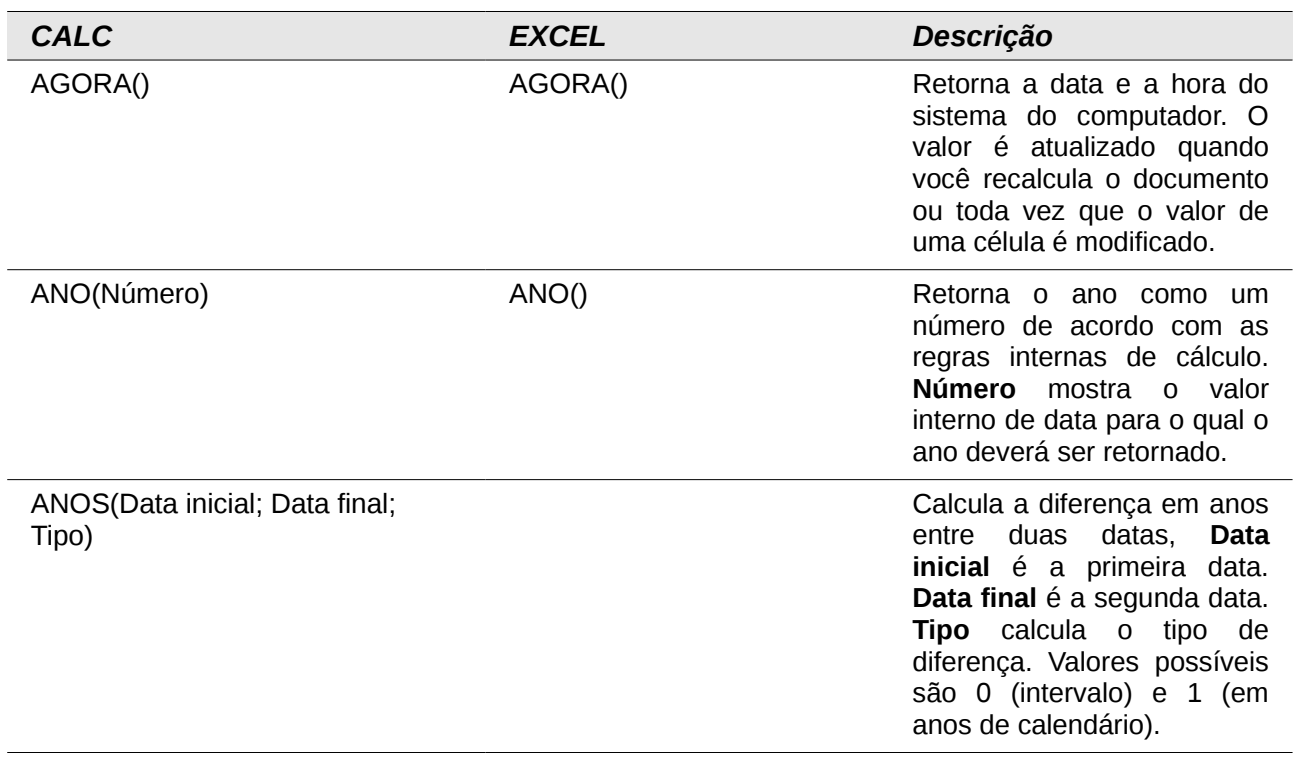

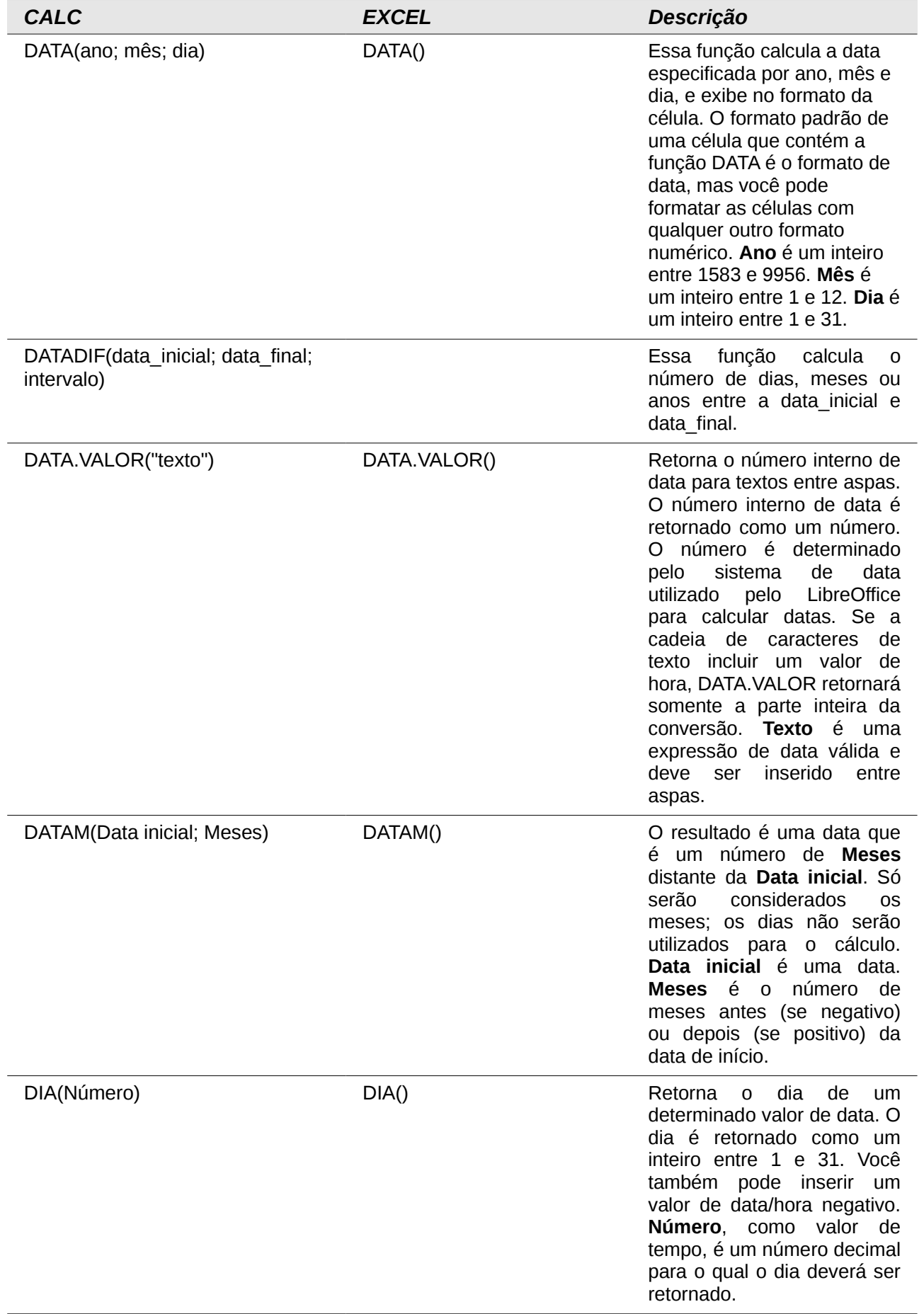

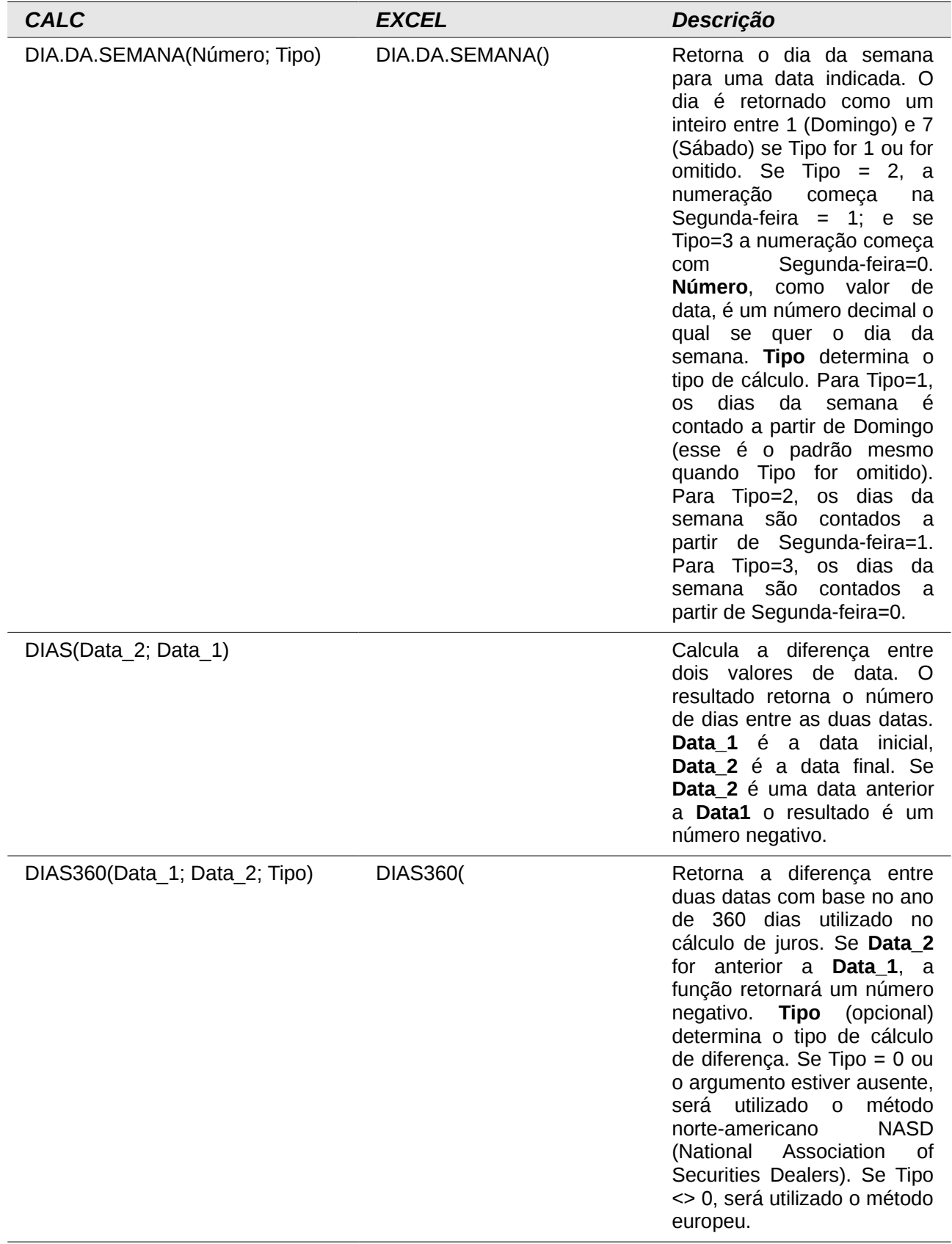

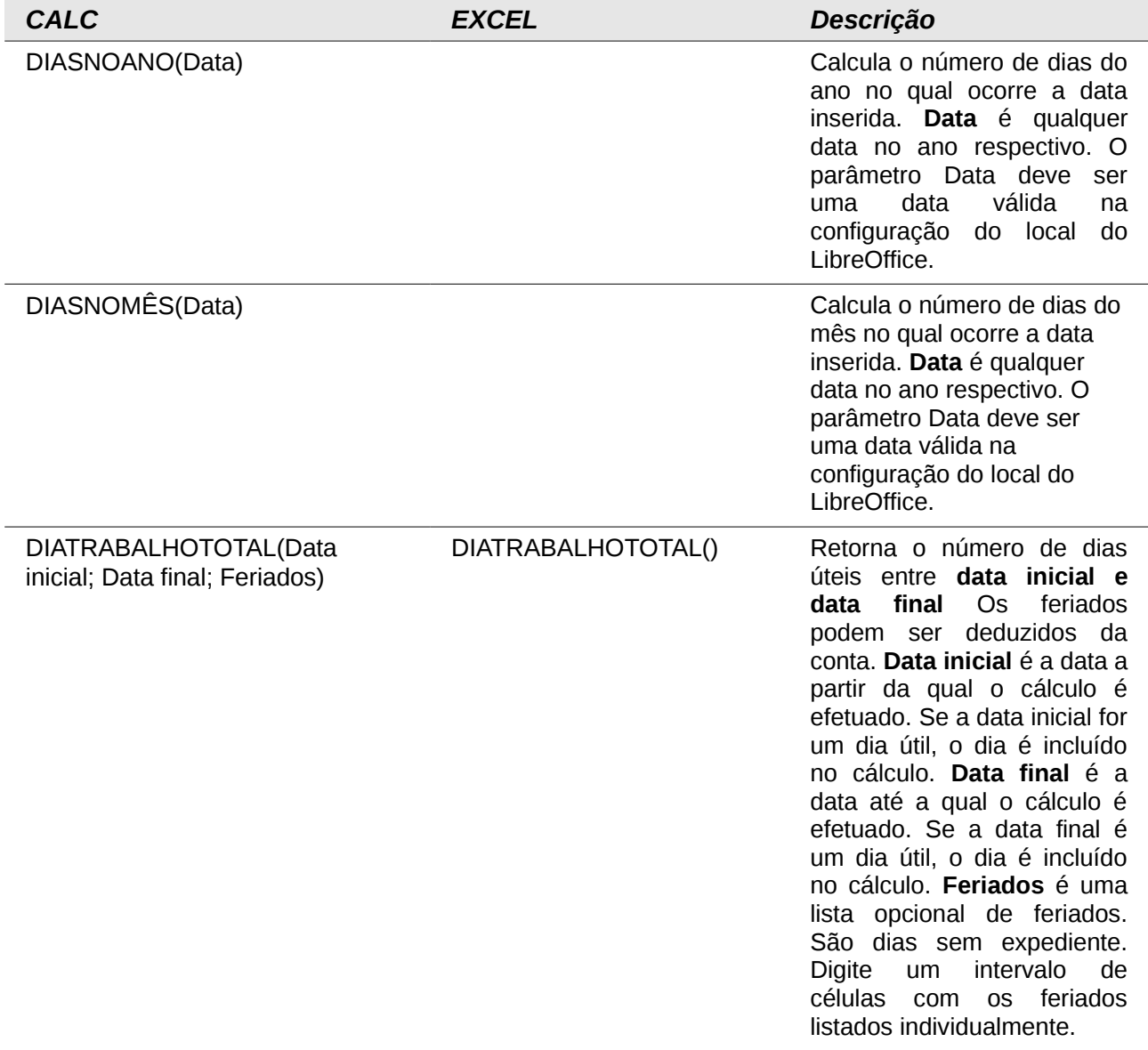

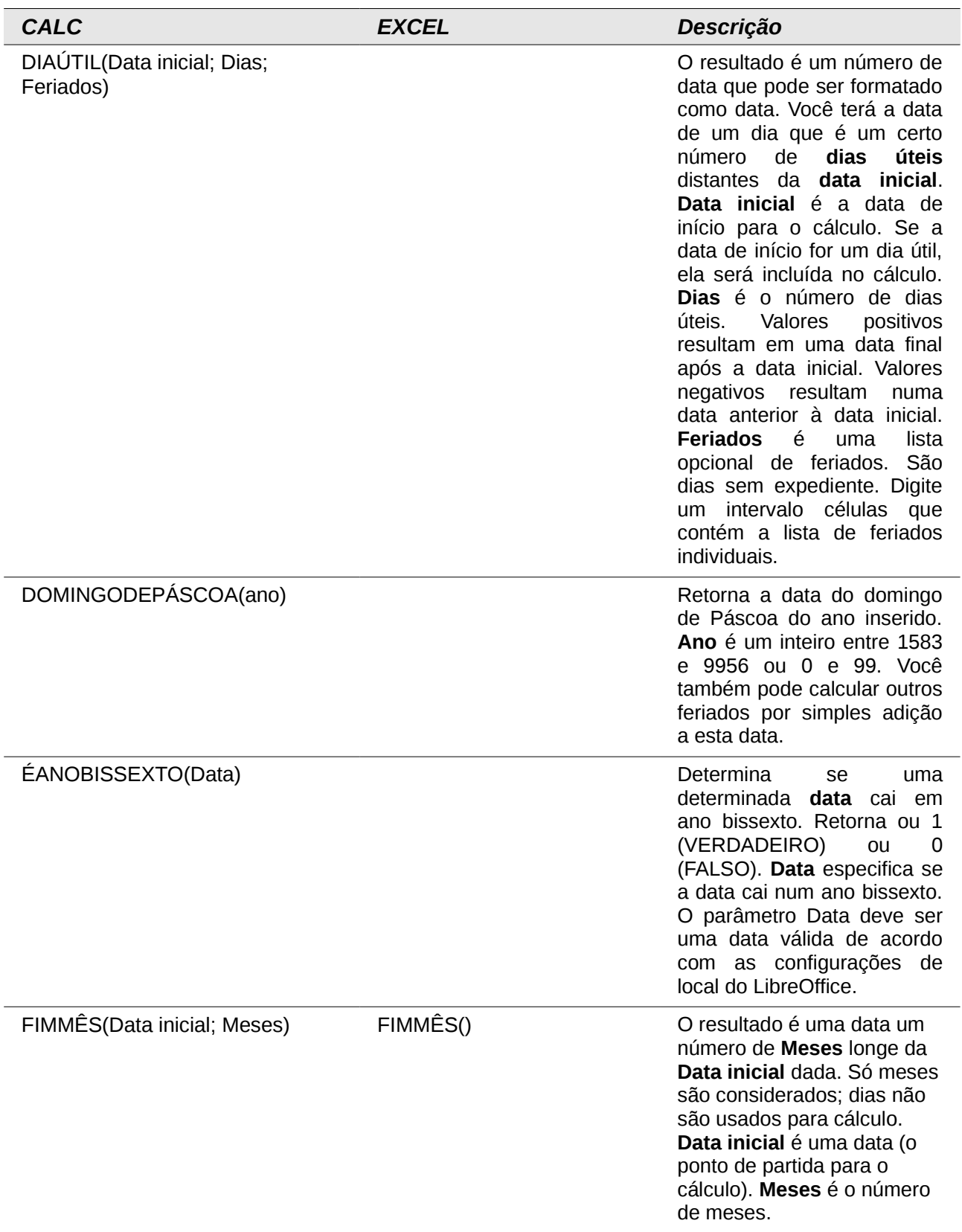

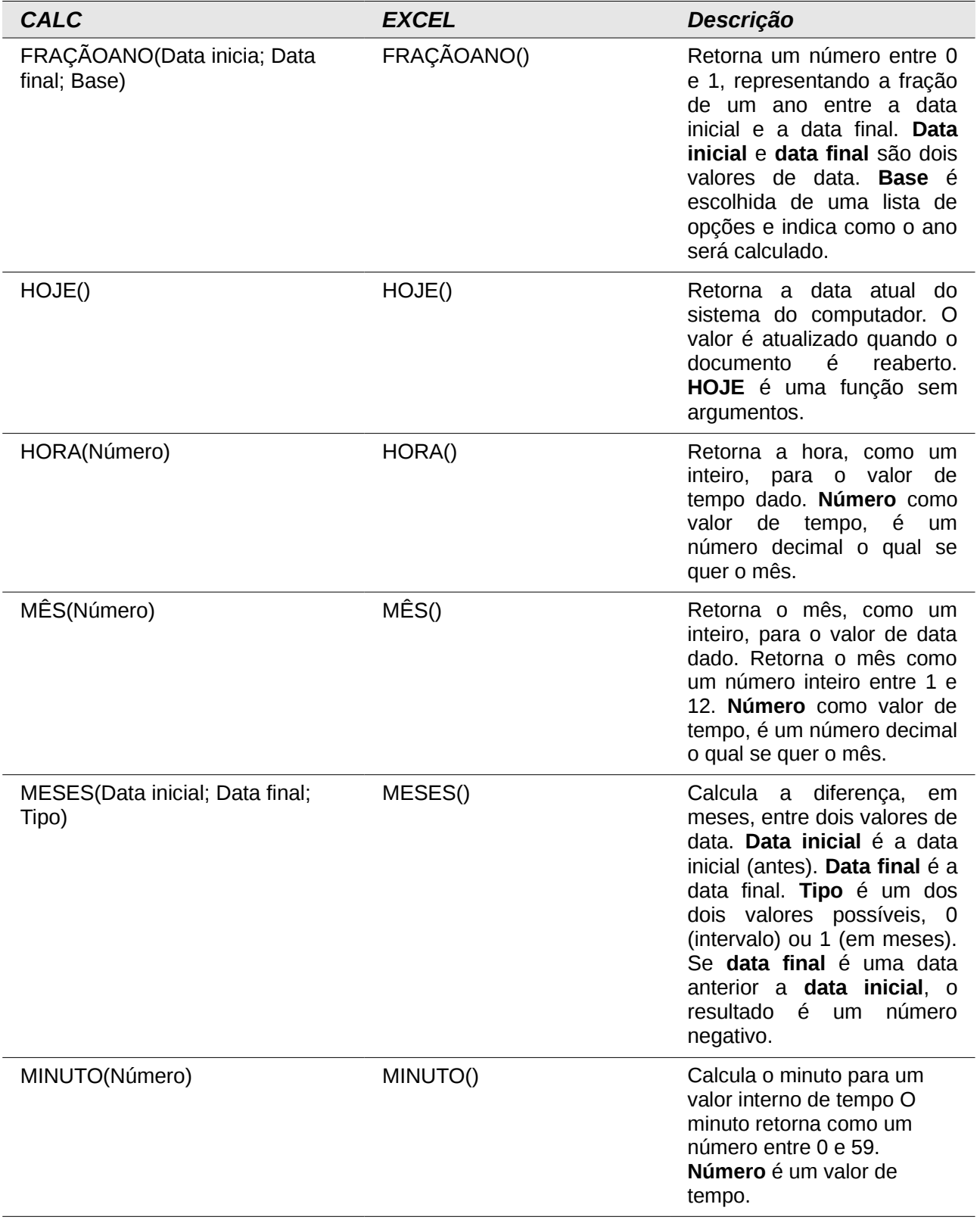

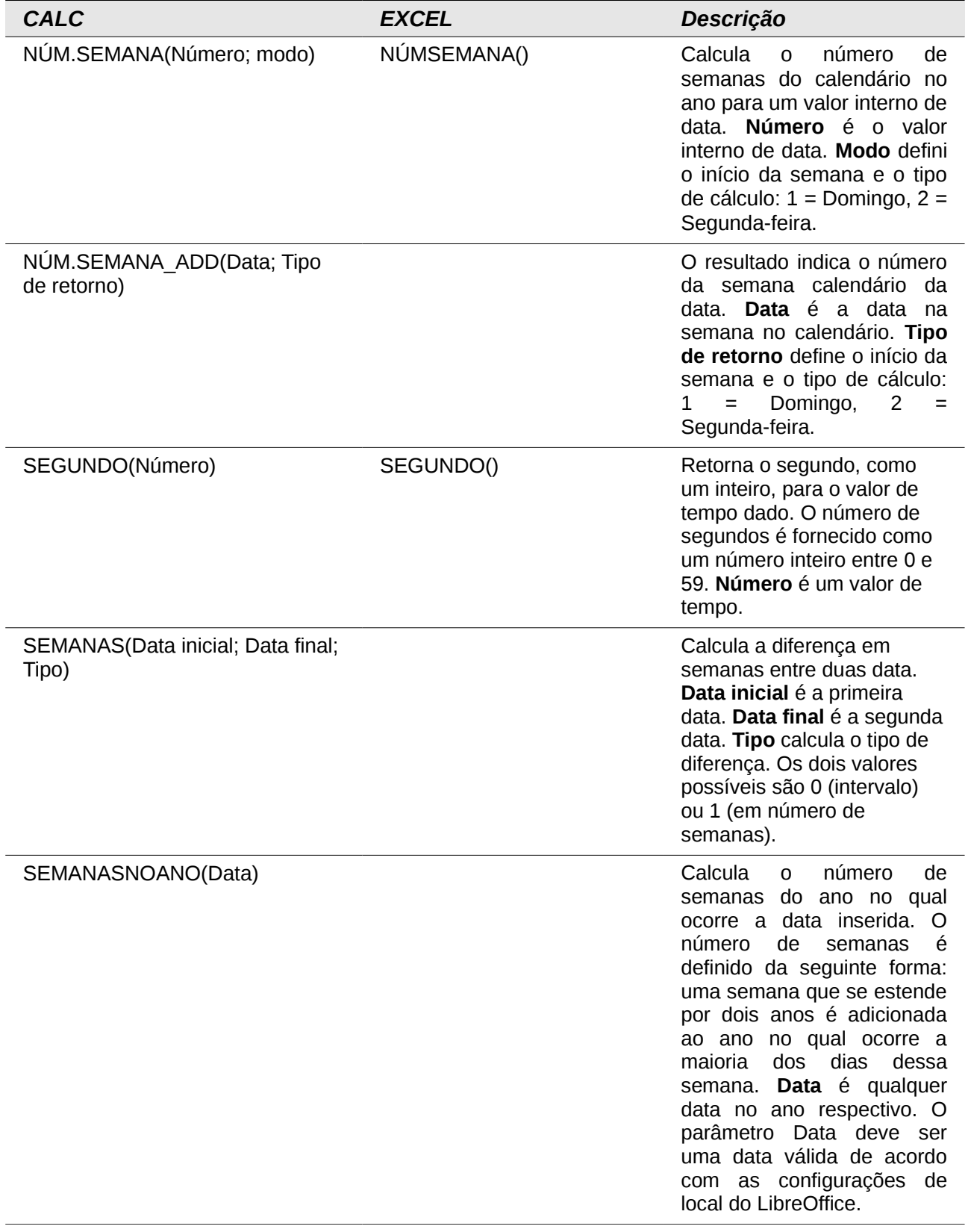

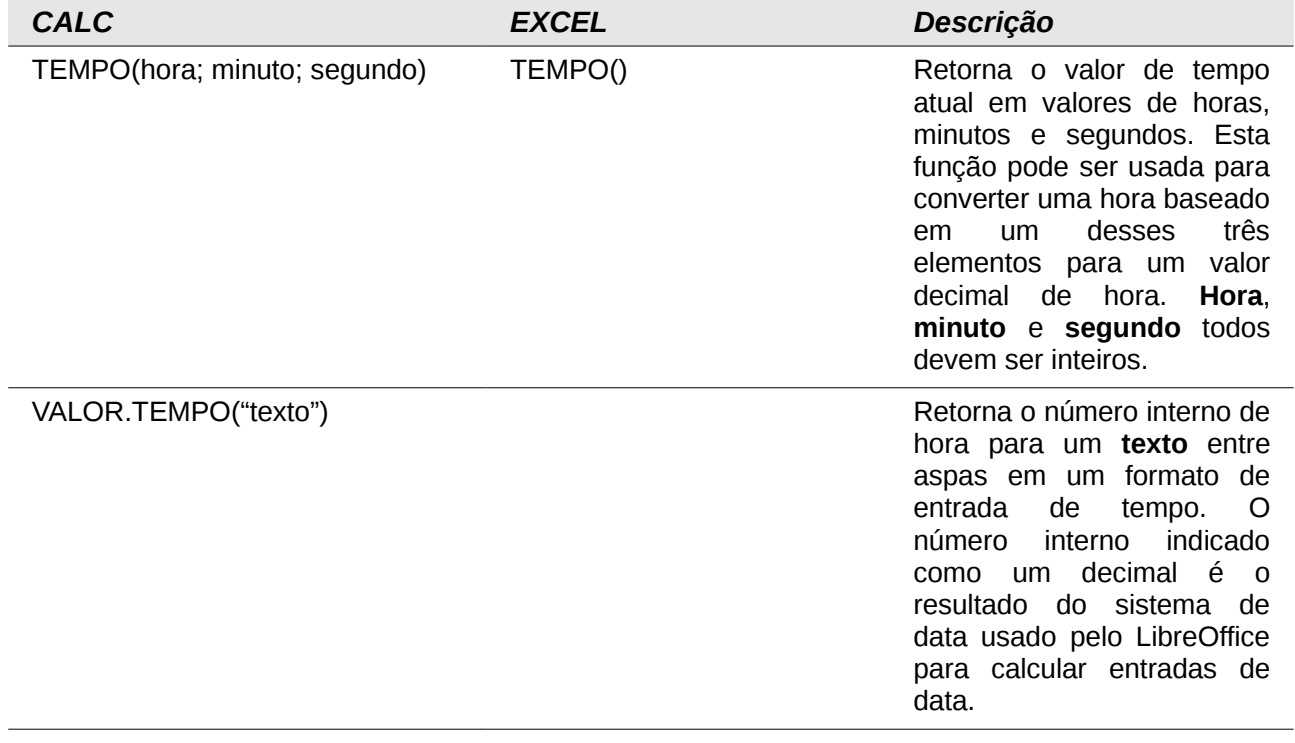

# **Funções Lógicas**

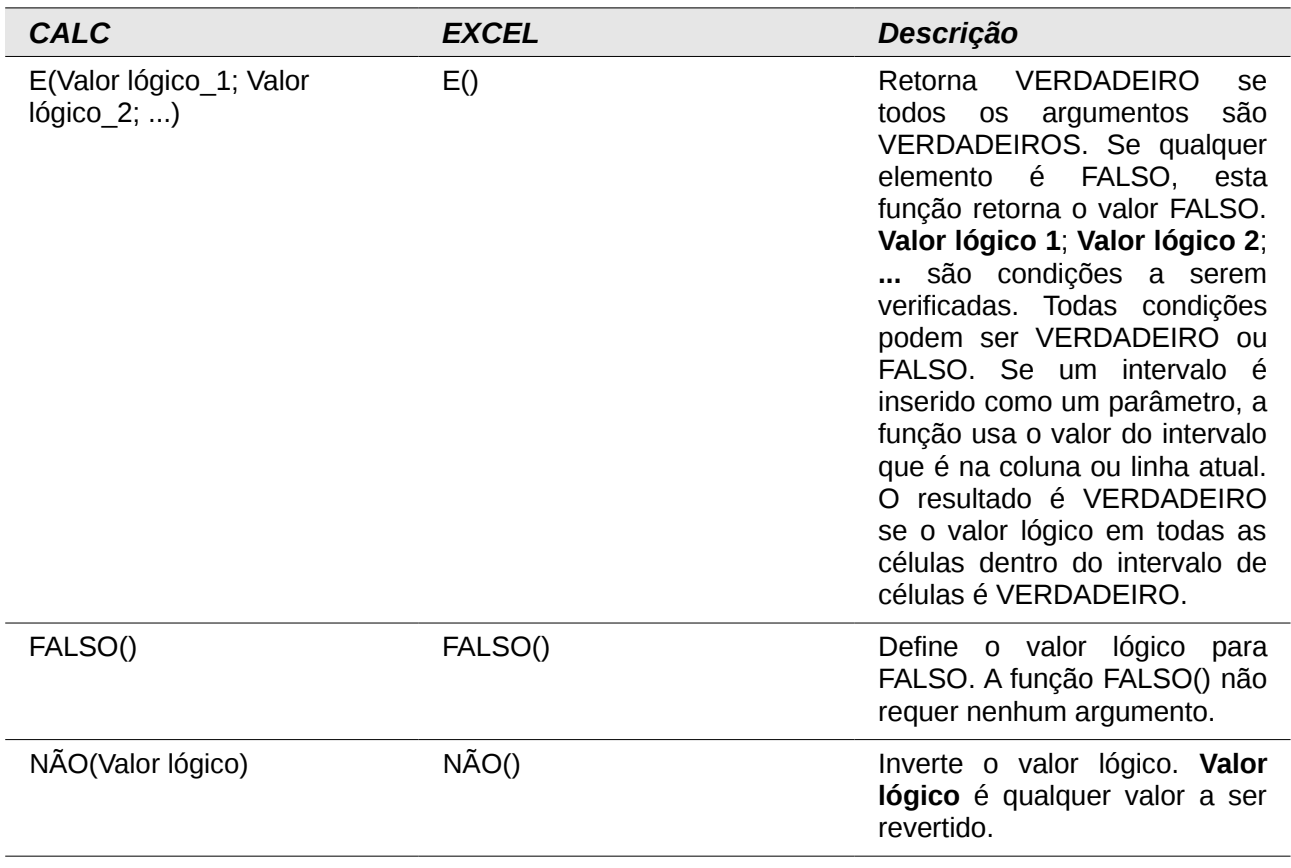

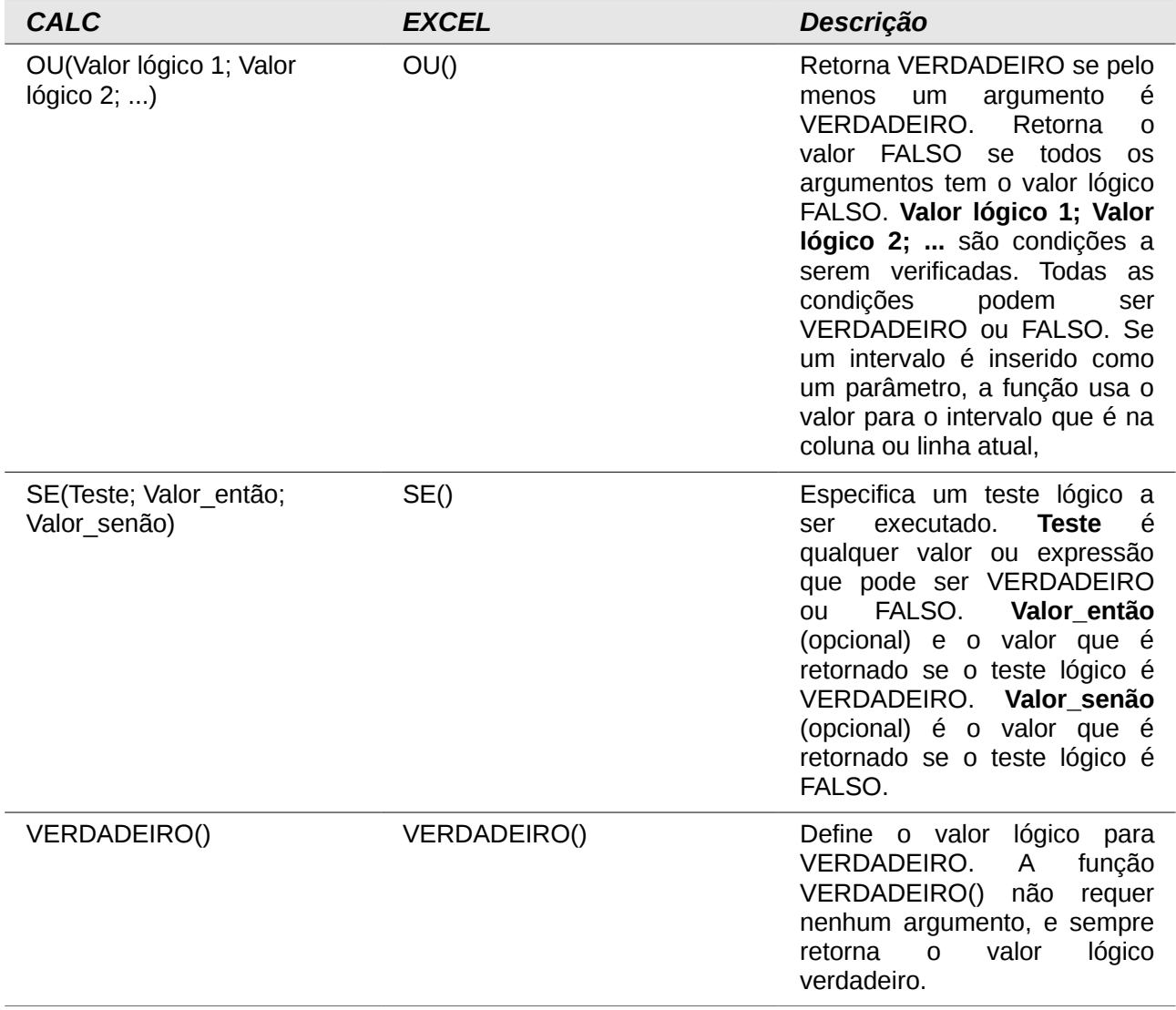

### **Funções de Informações**

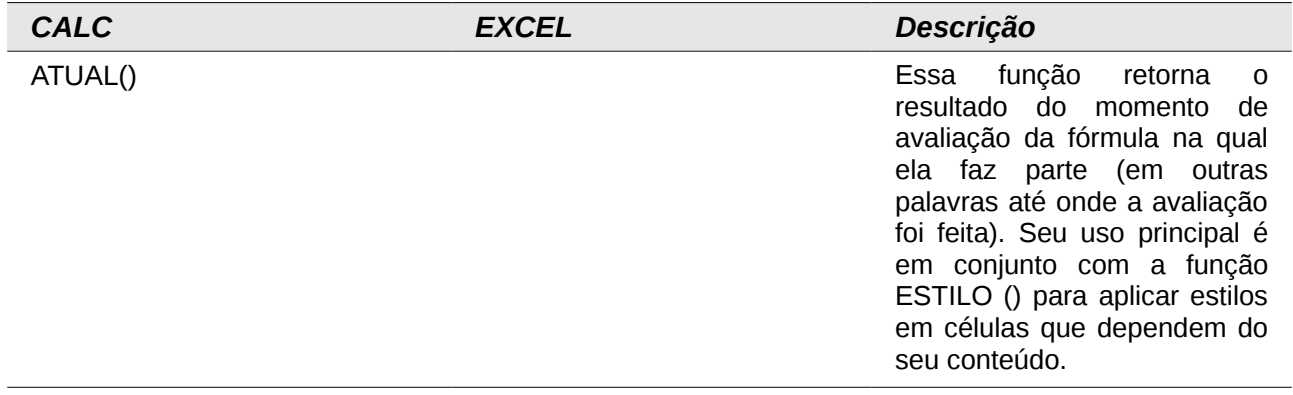

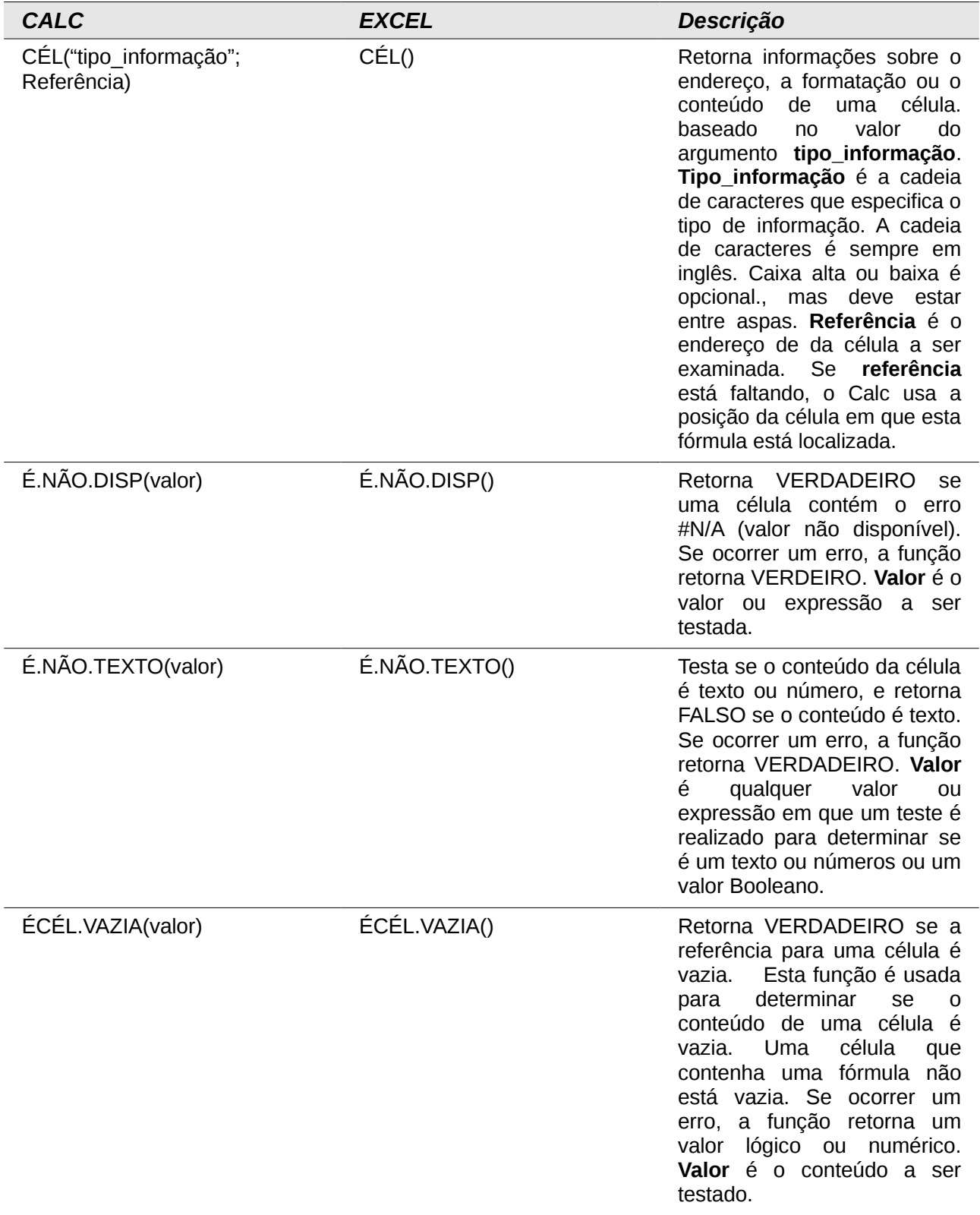

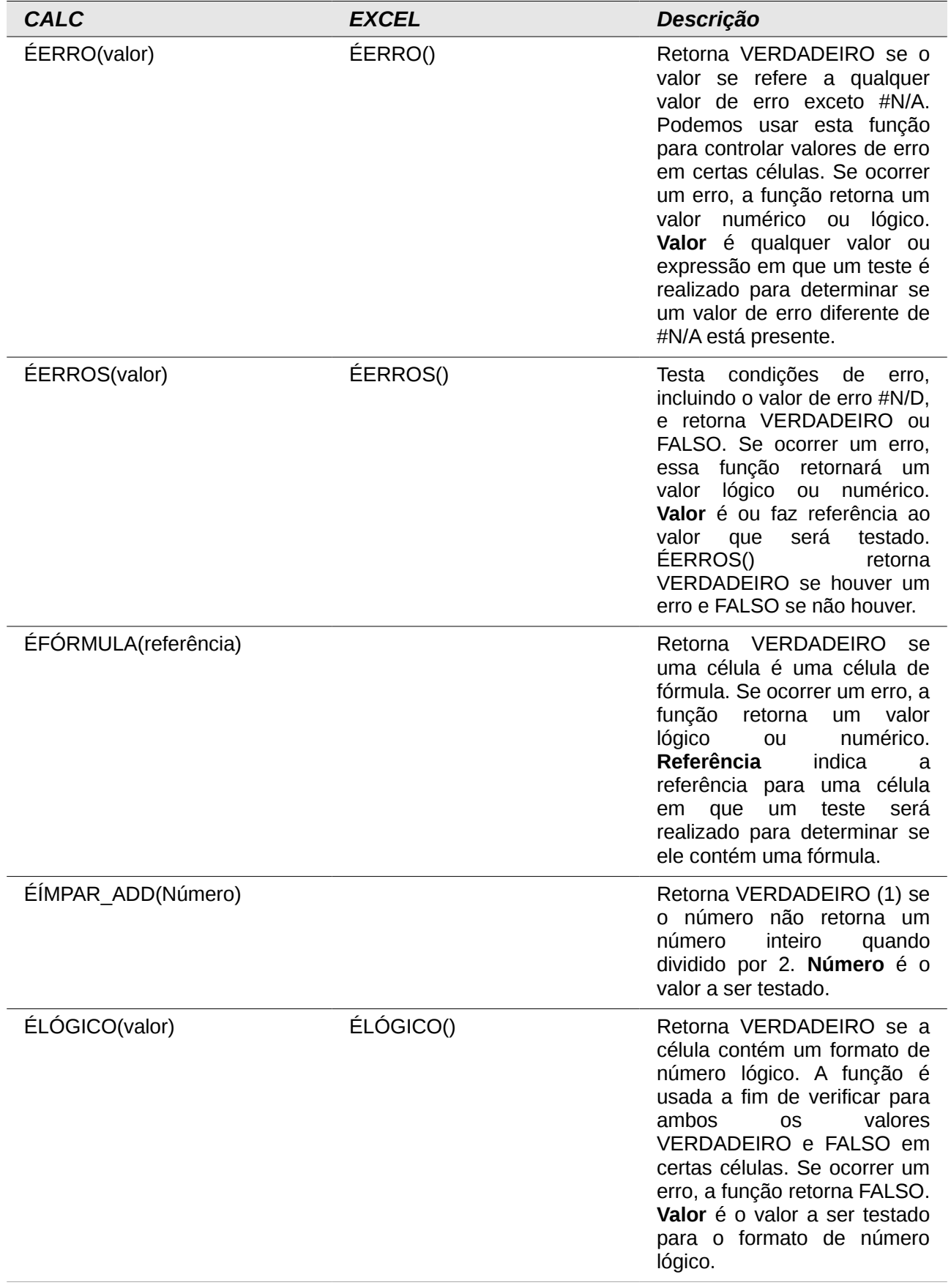

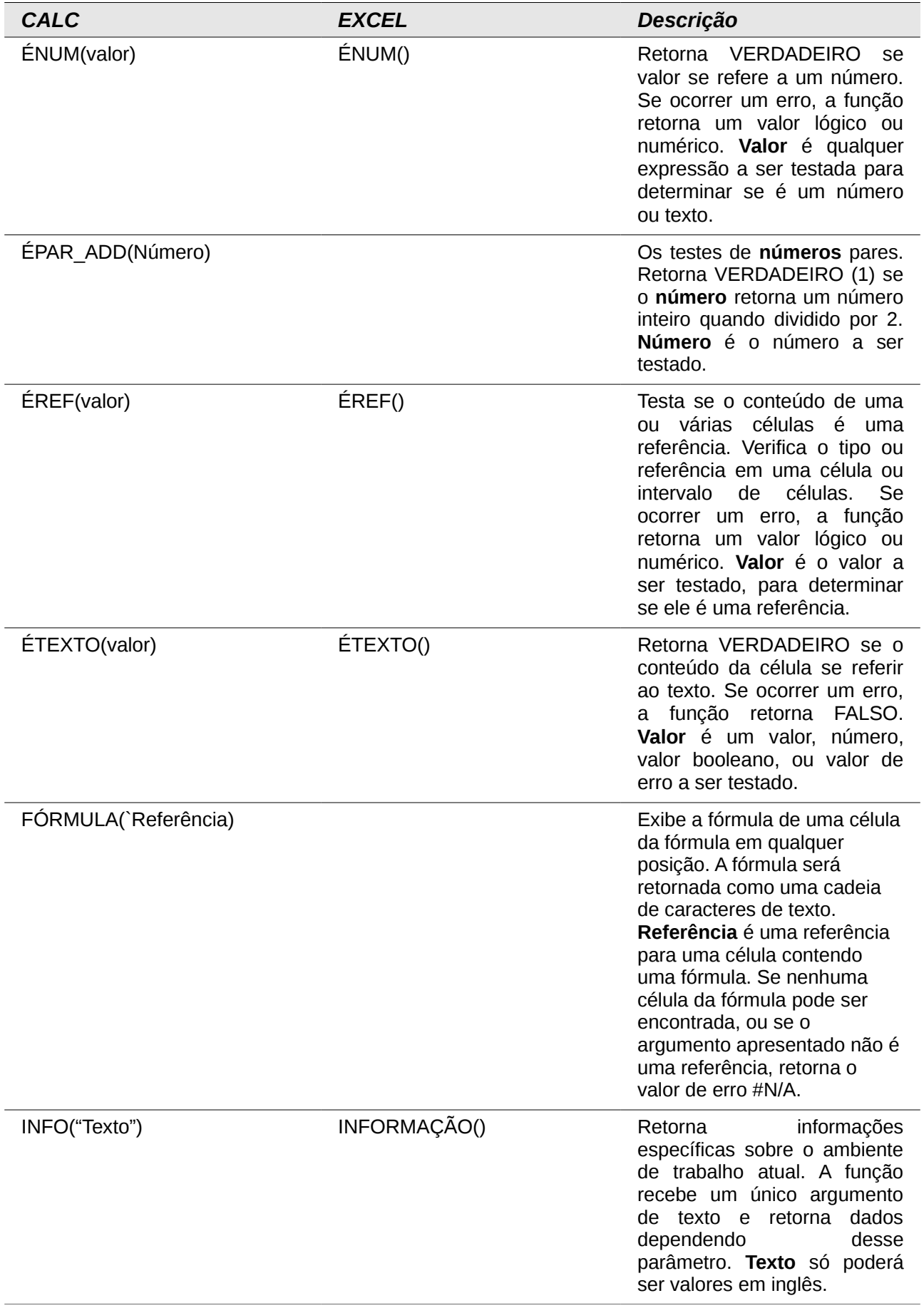

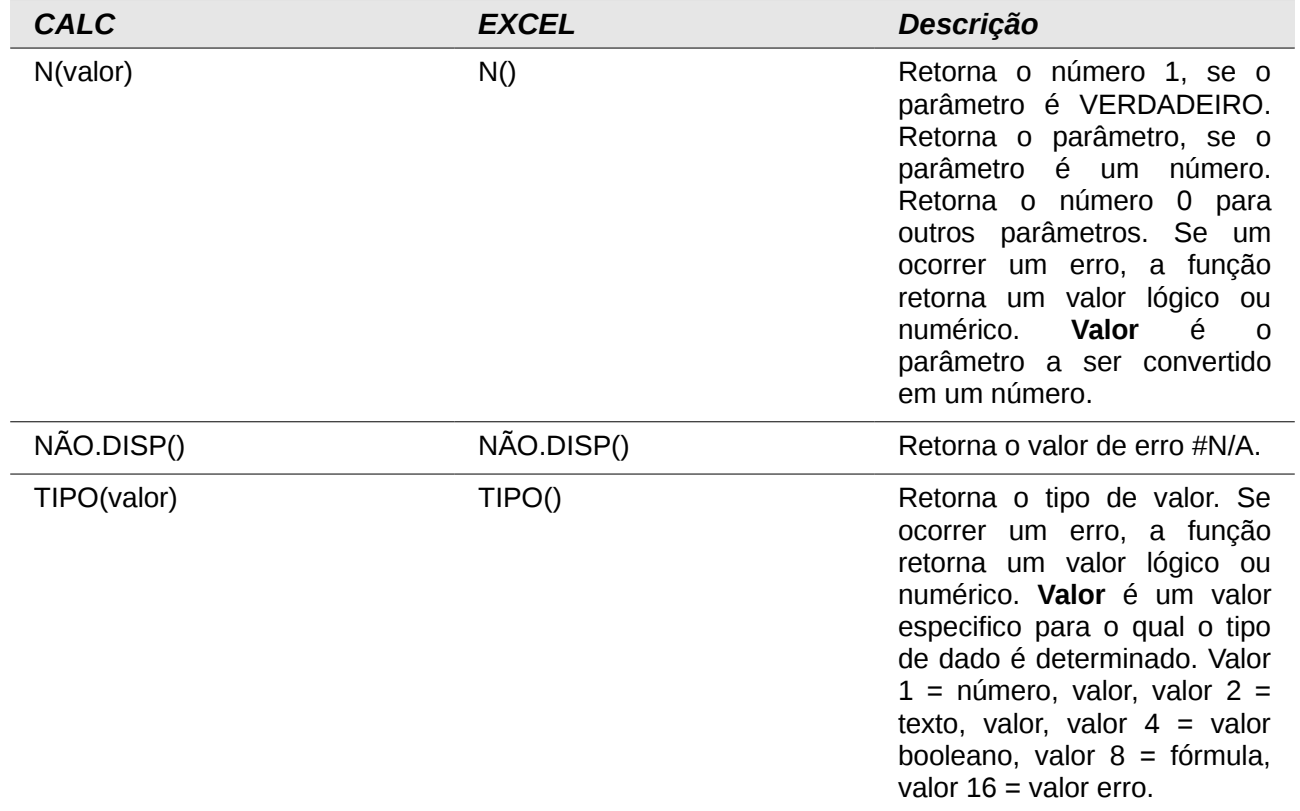

#### **Funções de Banco de Dados**

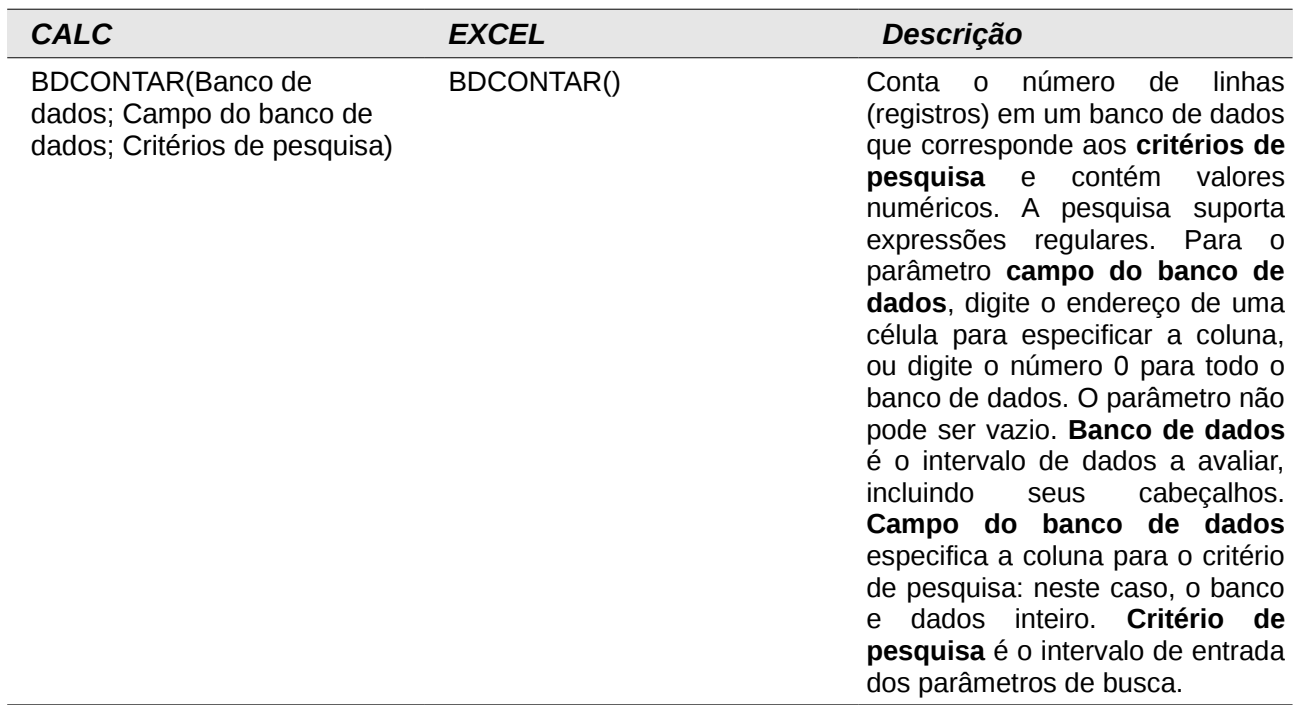

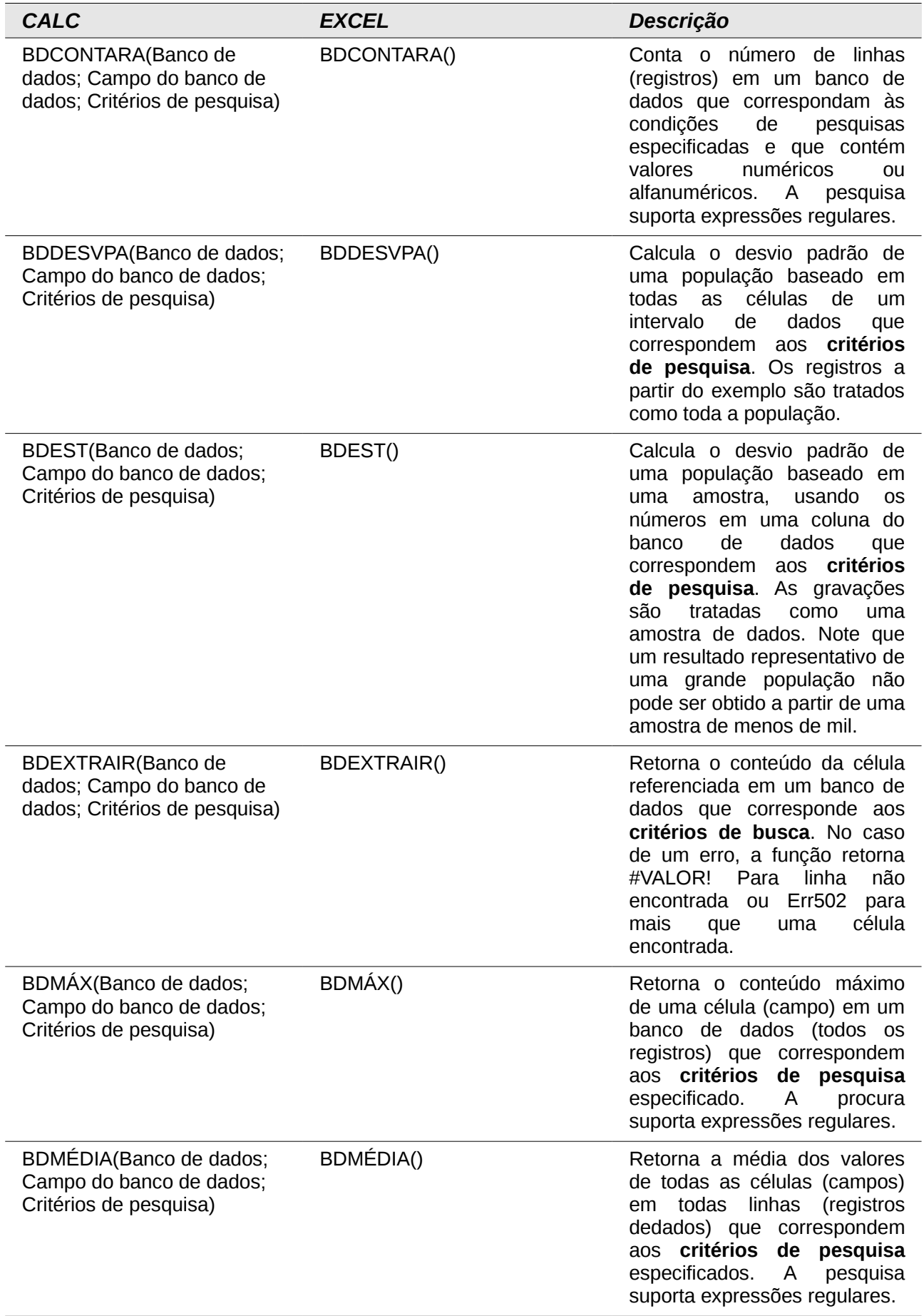

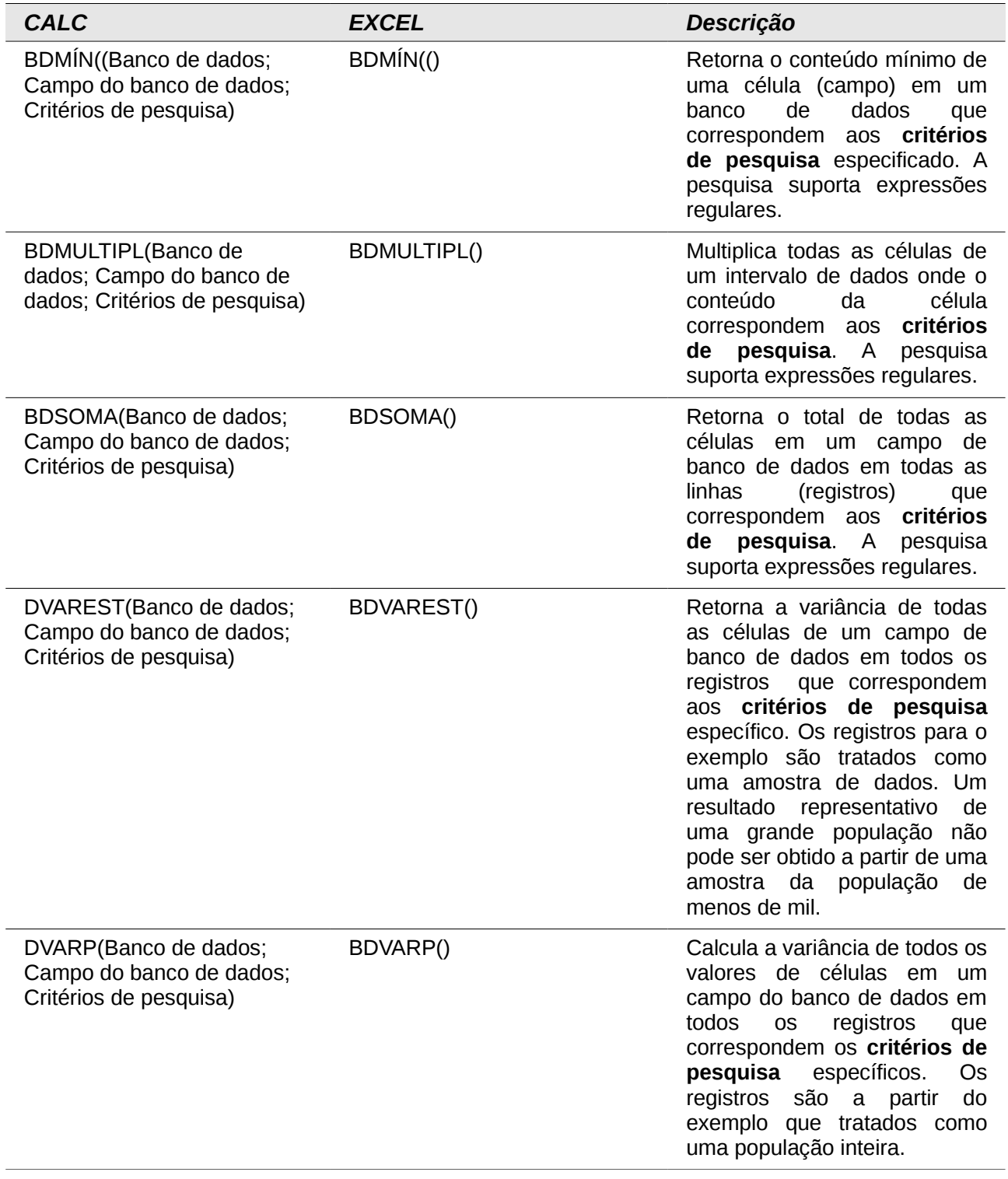

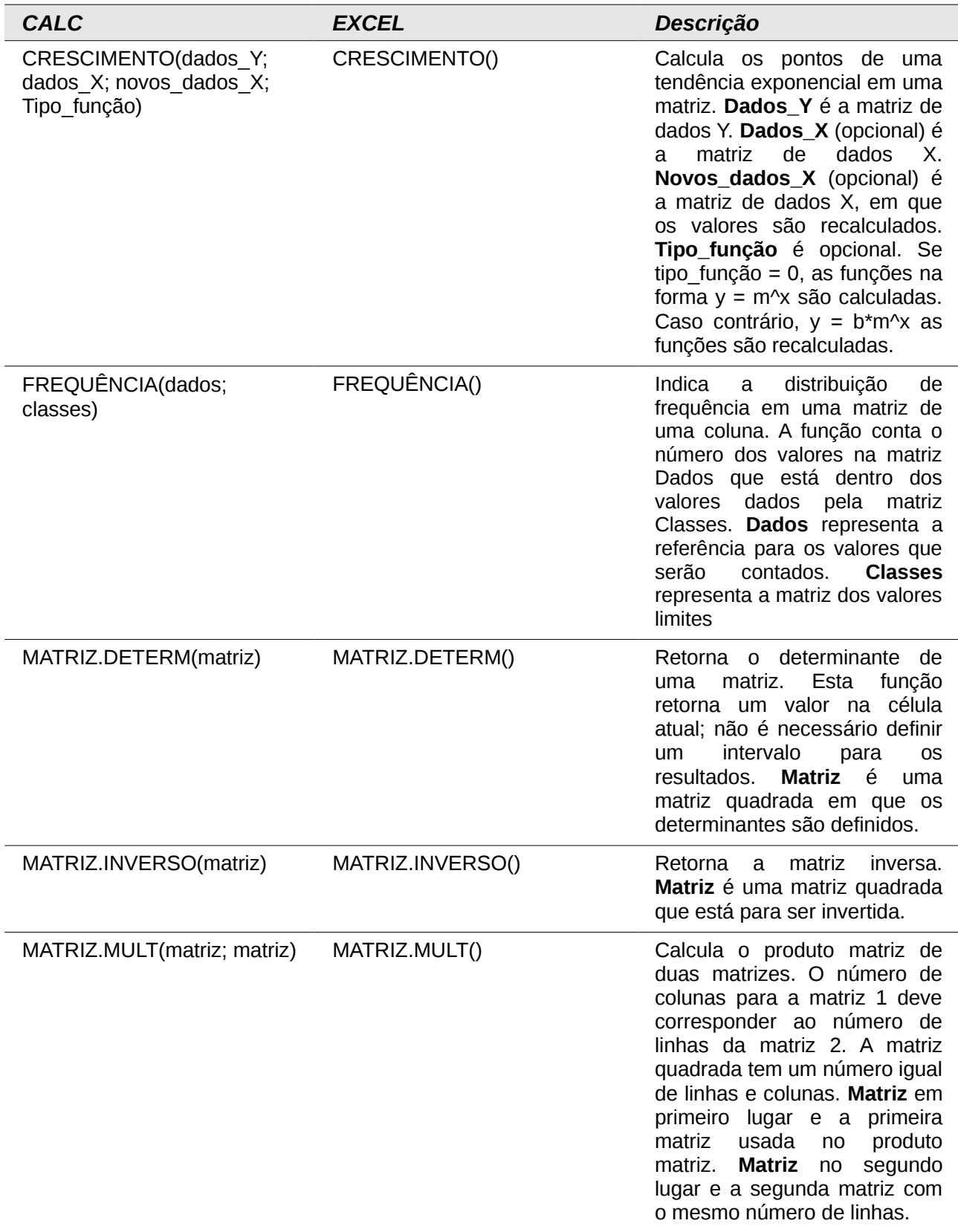
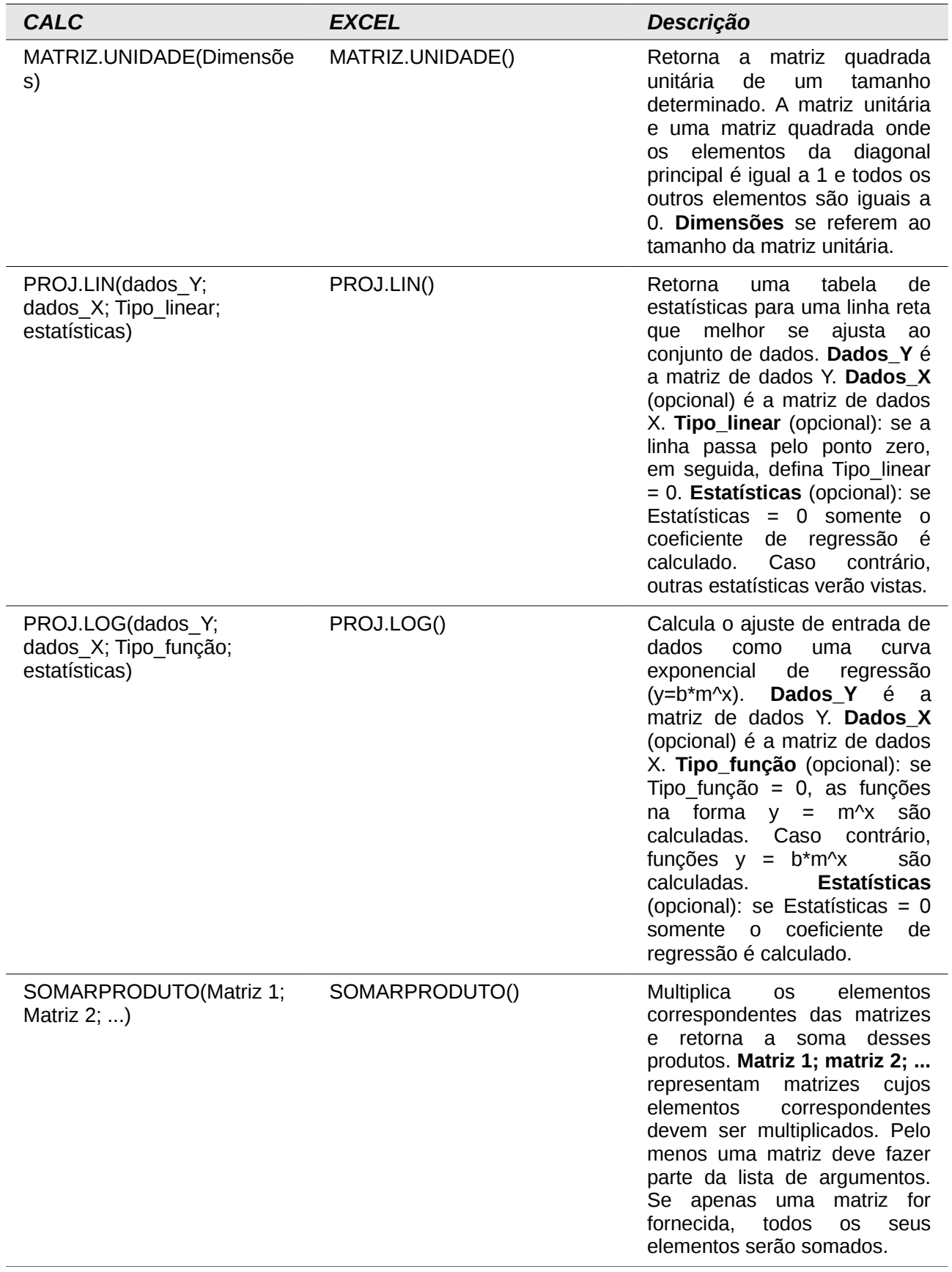

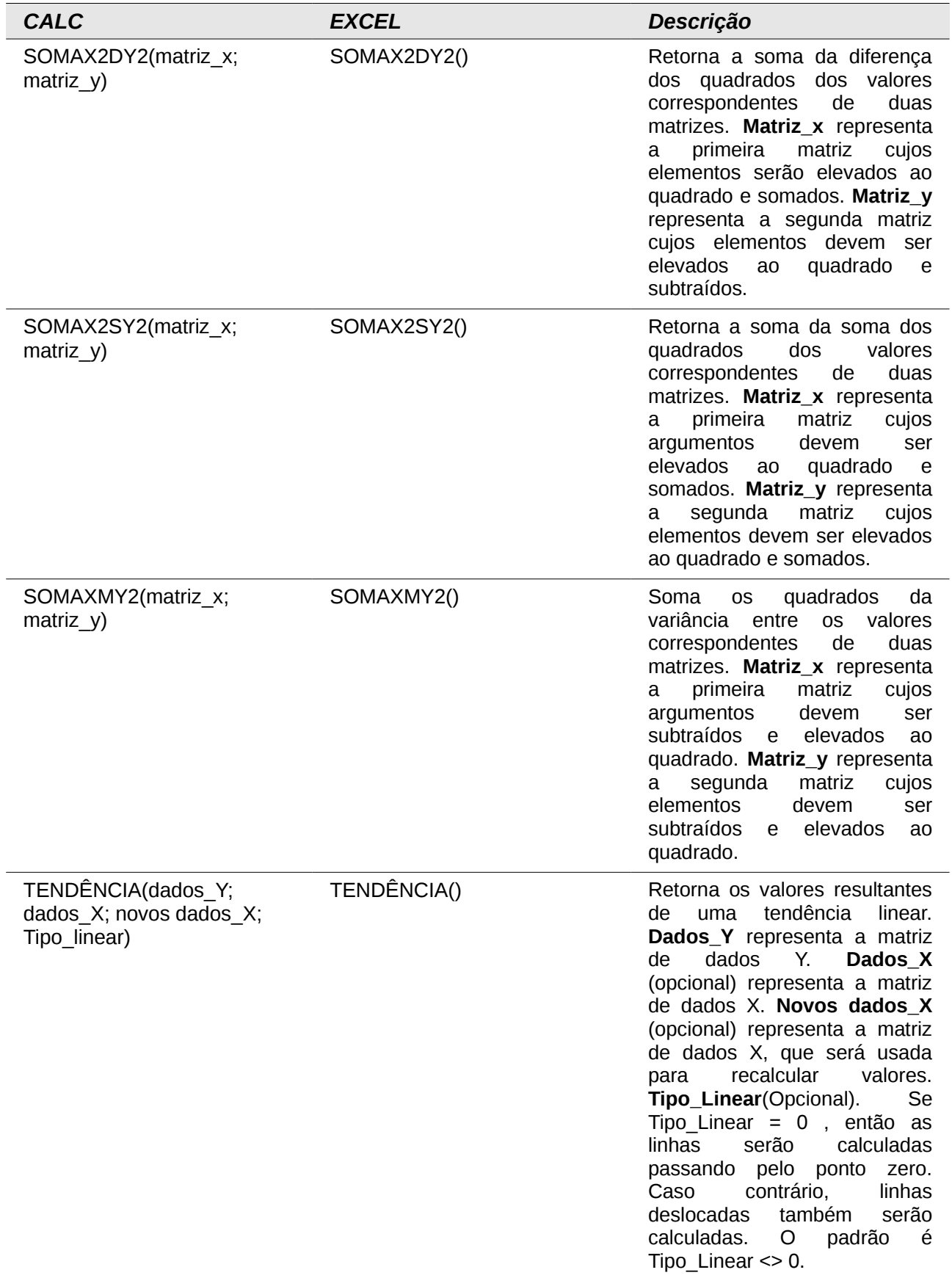

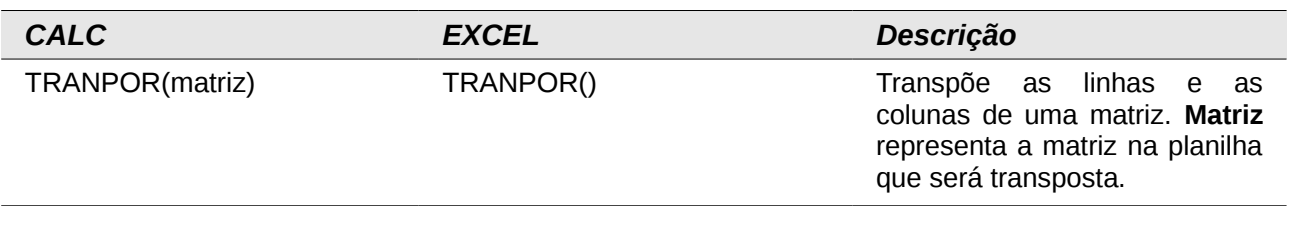

## **Funções de Planilha**

Use as funções planilha para pesquisa e endereço de intervalo de células e fornecer informações sobre o conteúdo de um célula ou intervalo de células. Podemos usar funções como HYPERLINK() e DDE() para conectar a outros documentos ou fontes de dados.

## *Tabela 1: funções de Planilha*

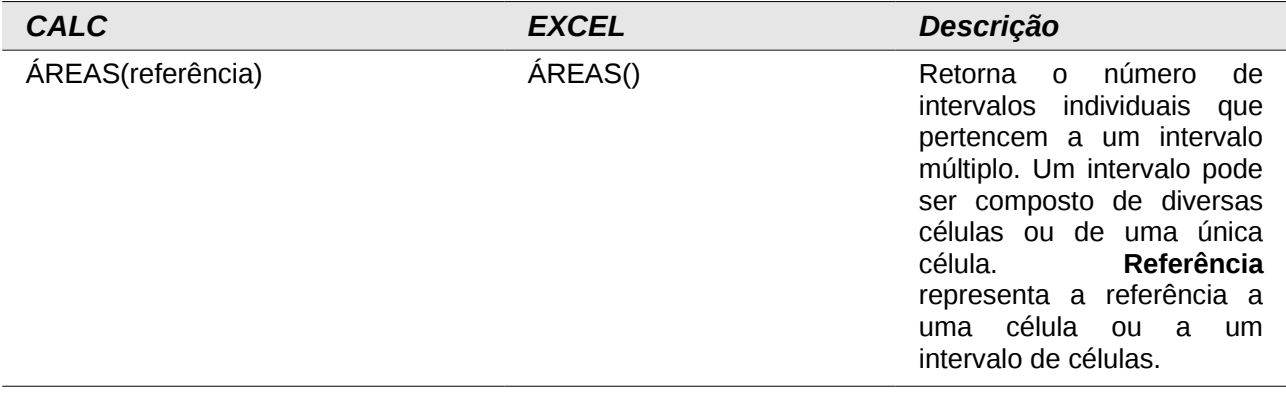

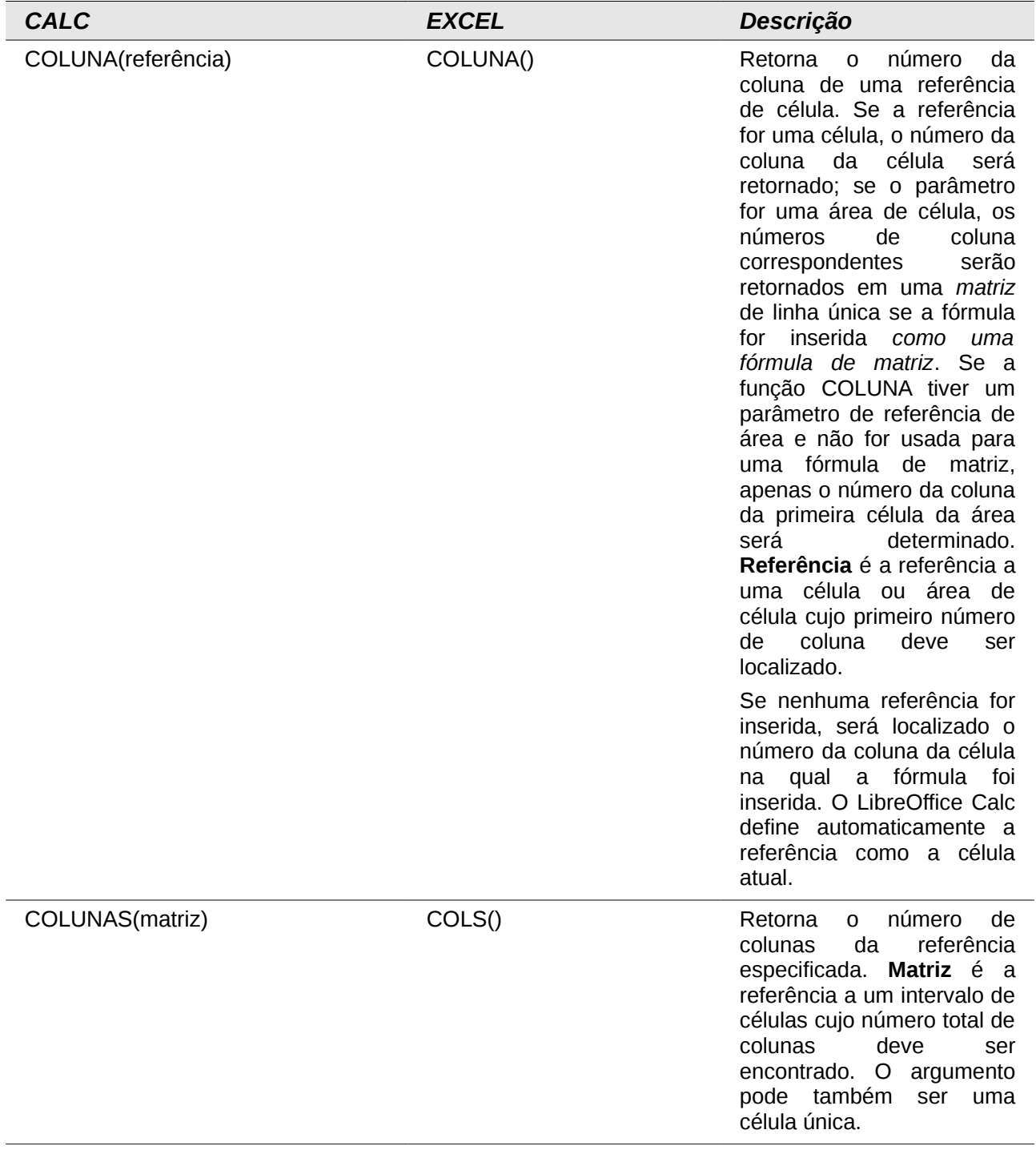

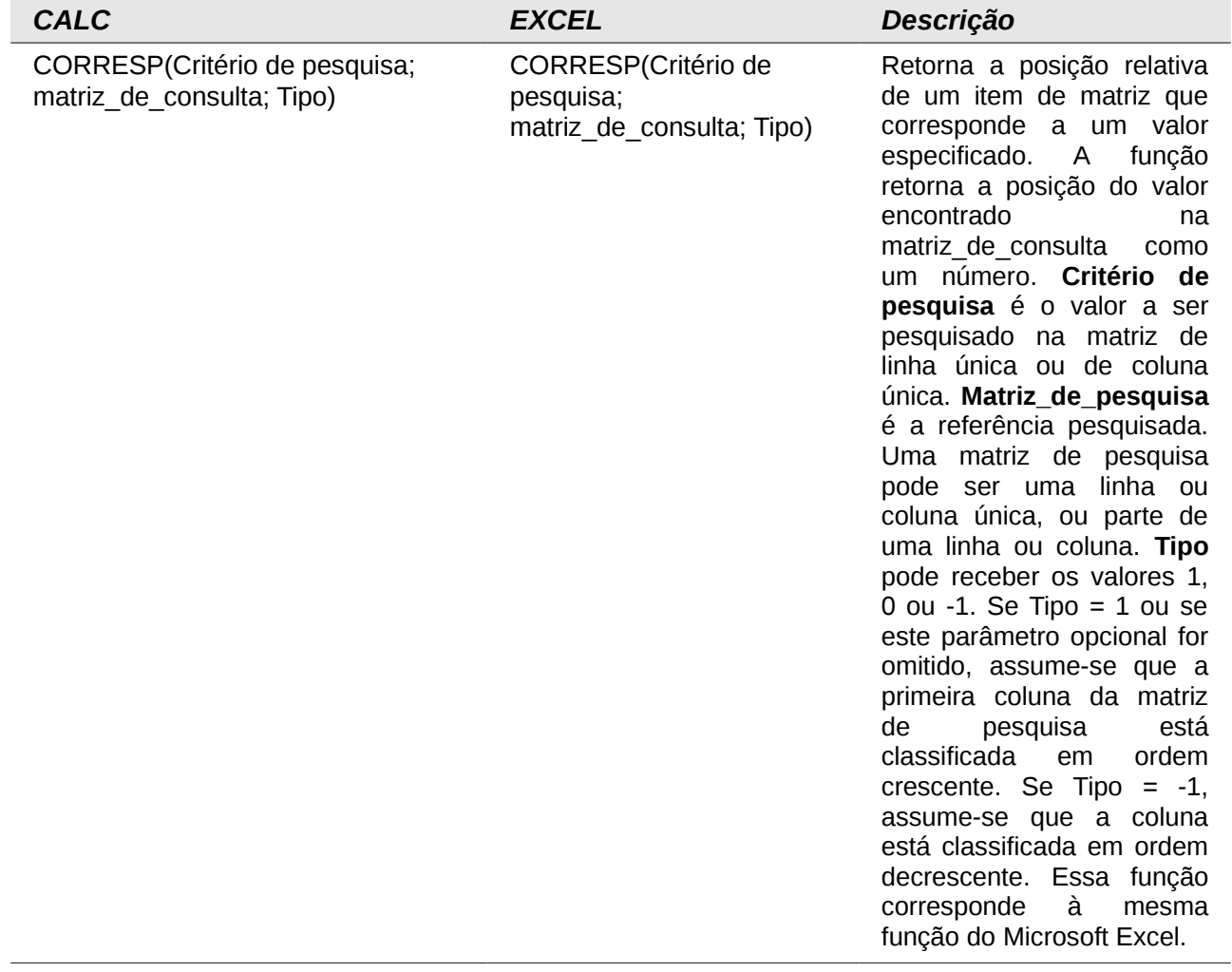

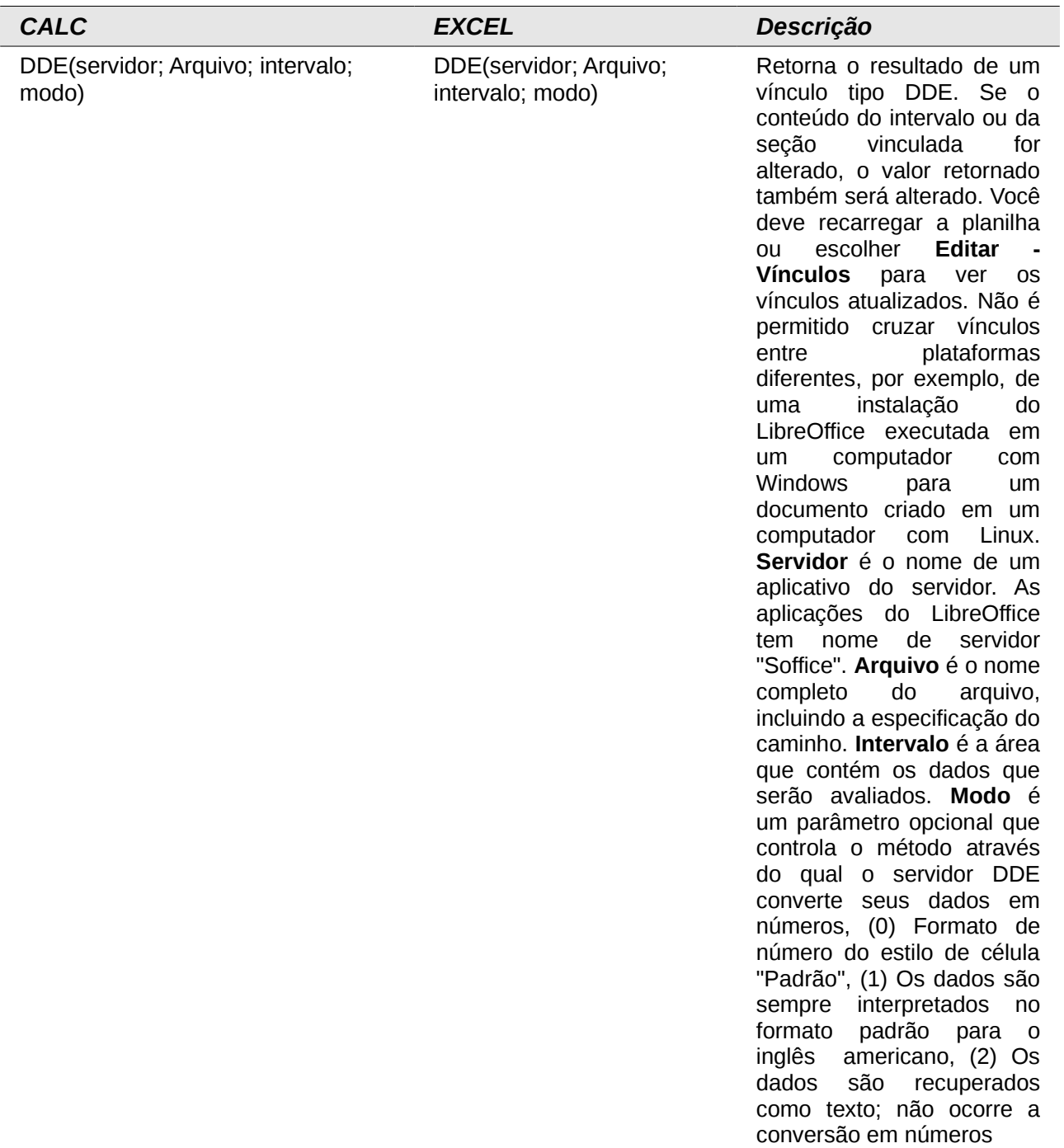

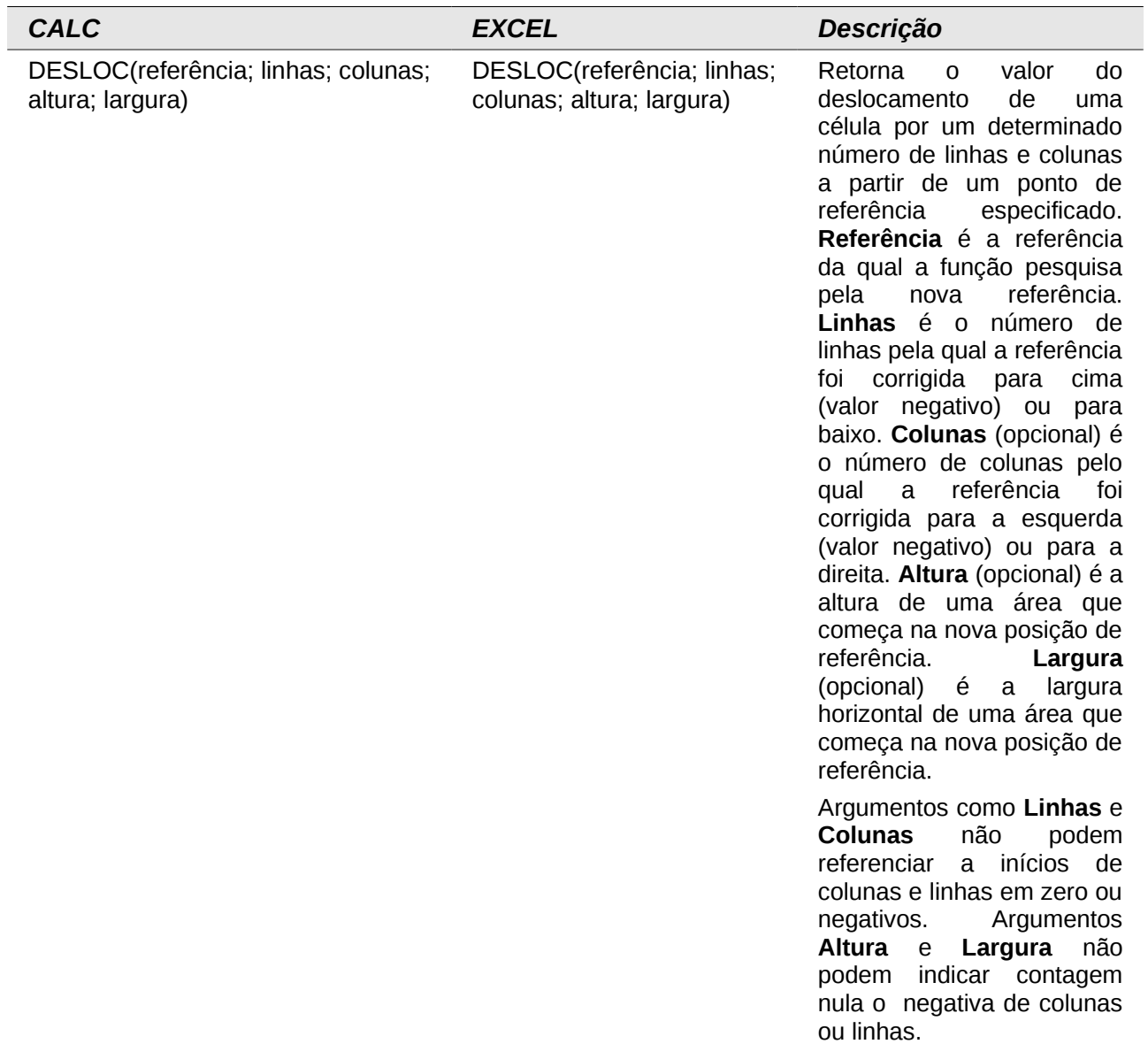

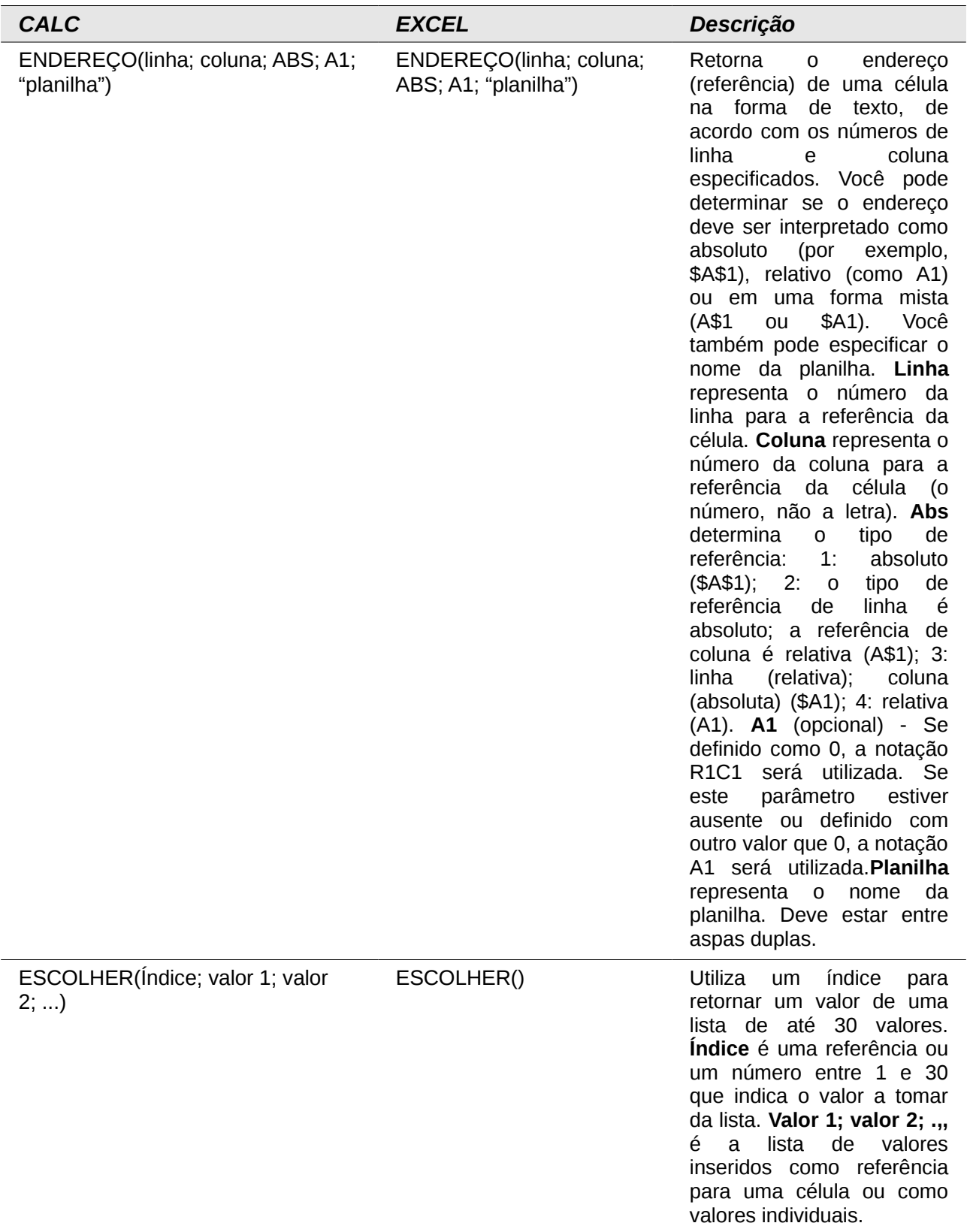

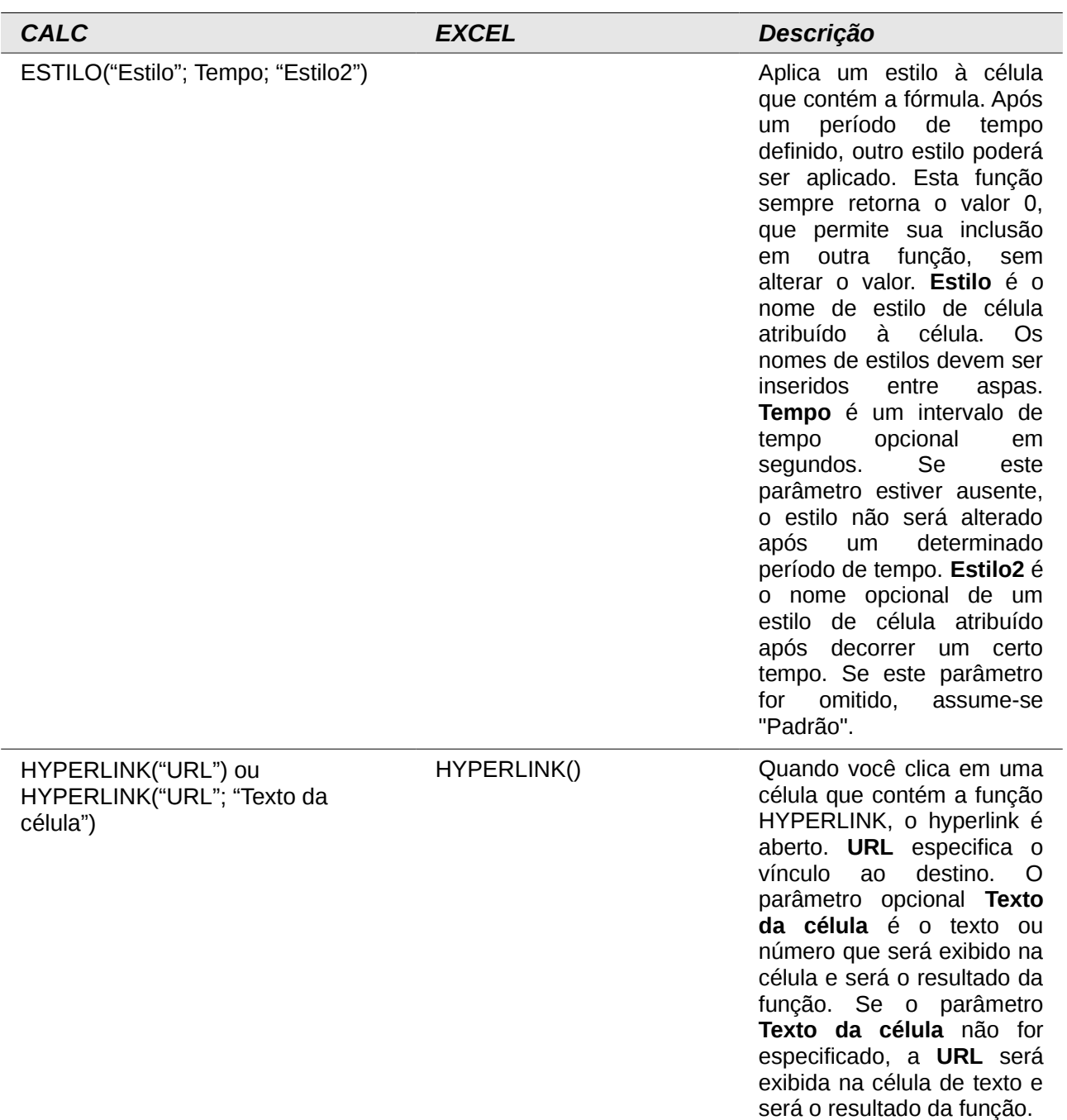

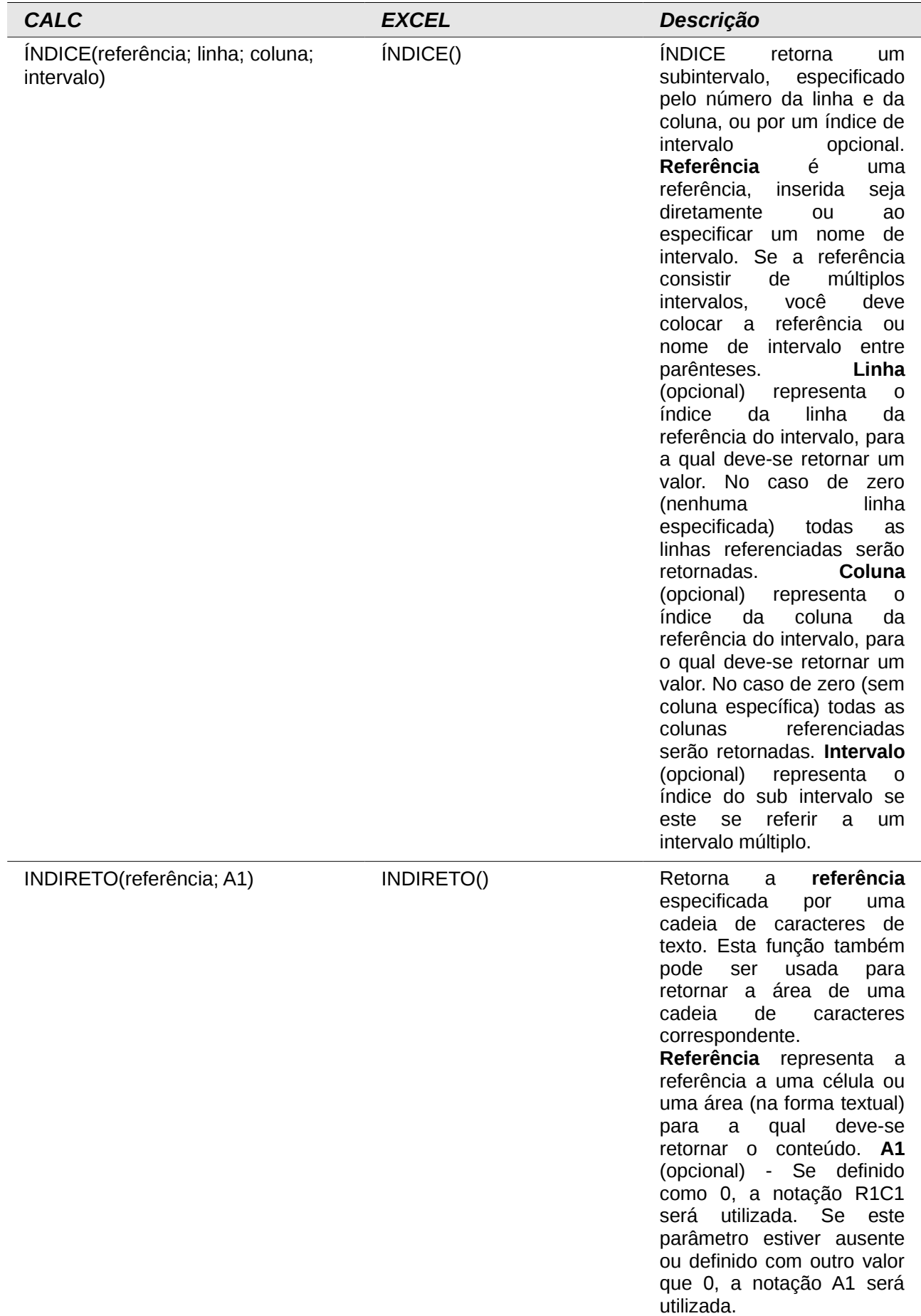

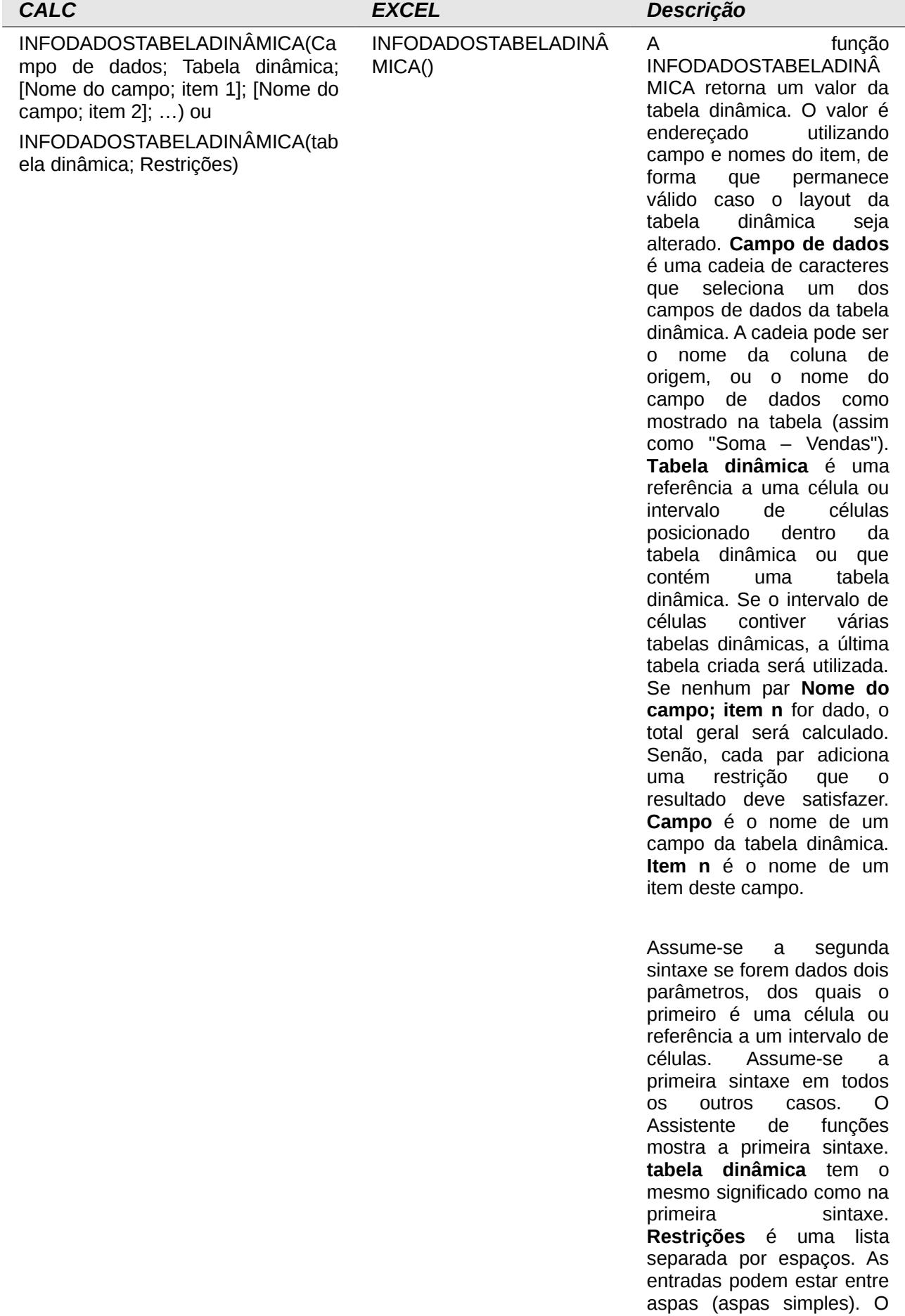

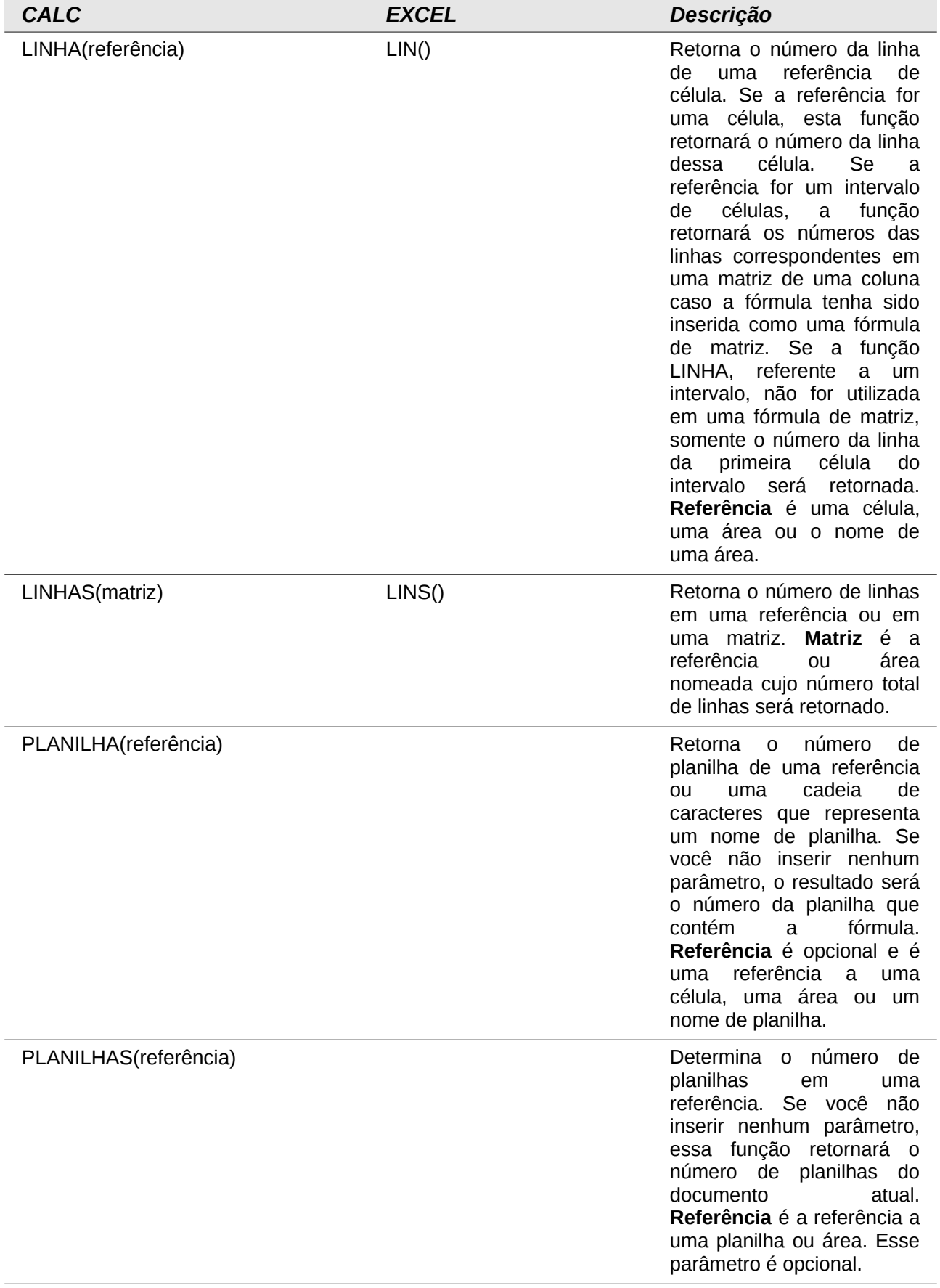

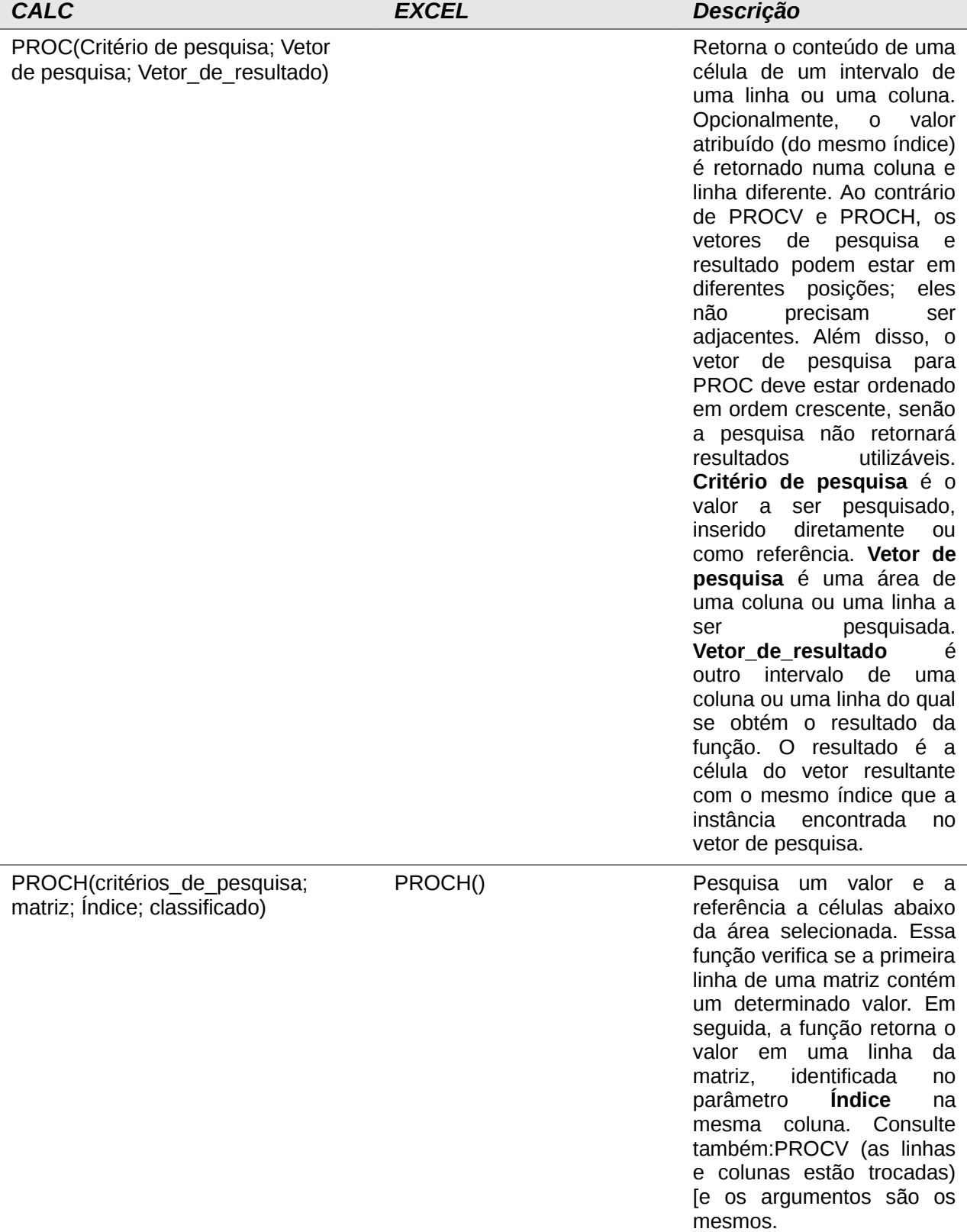

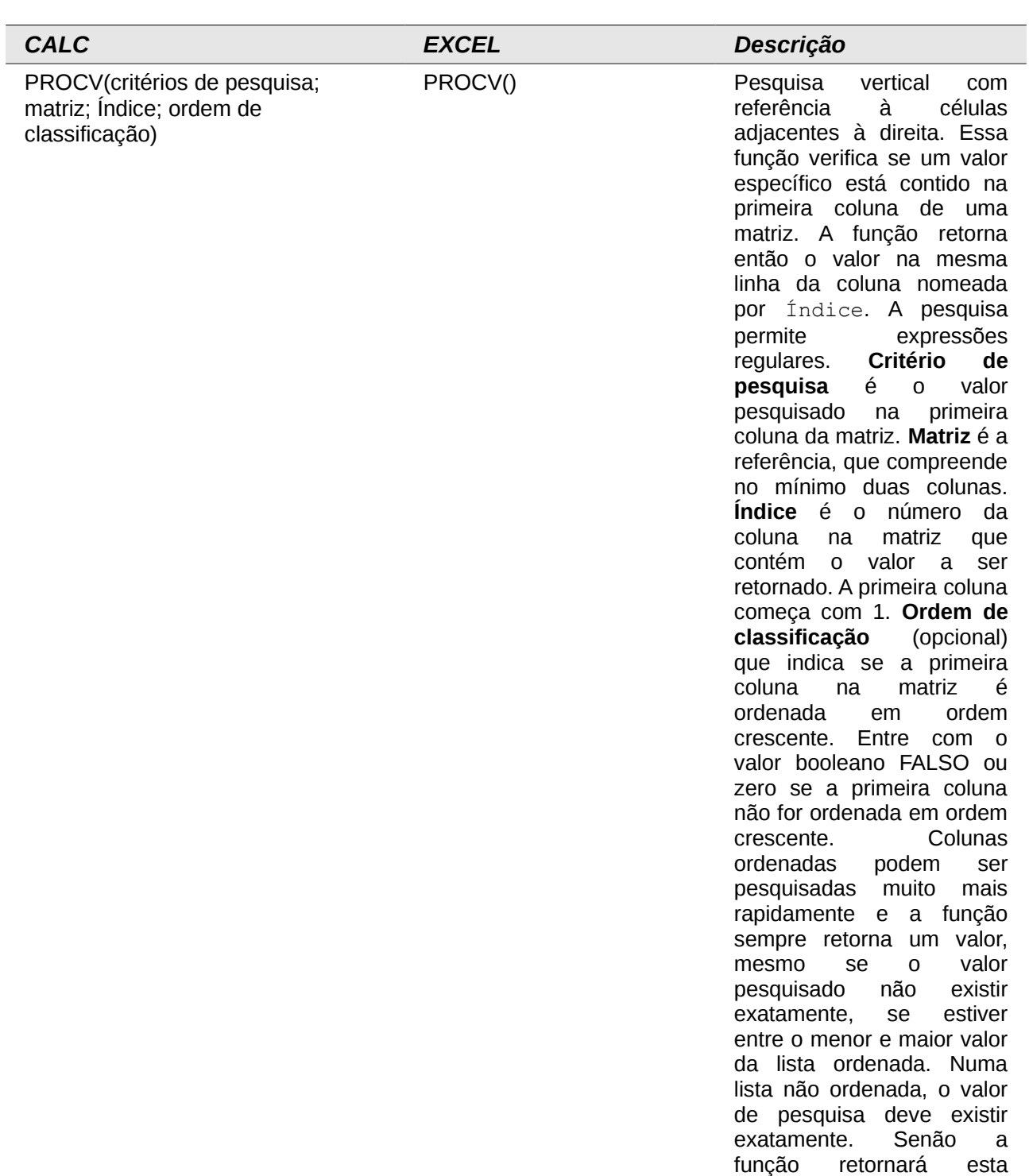

mensagem: **Erro: Valor**

**não disponível**.

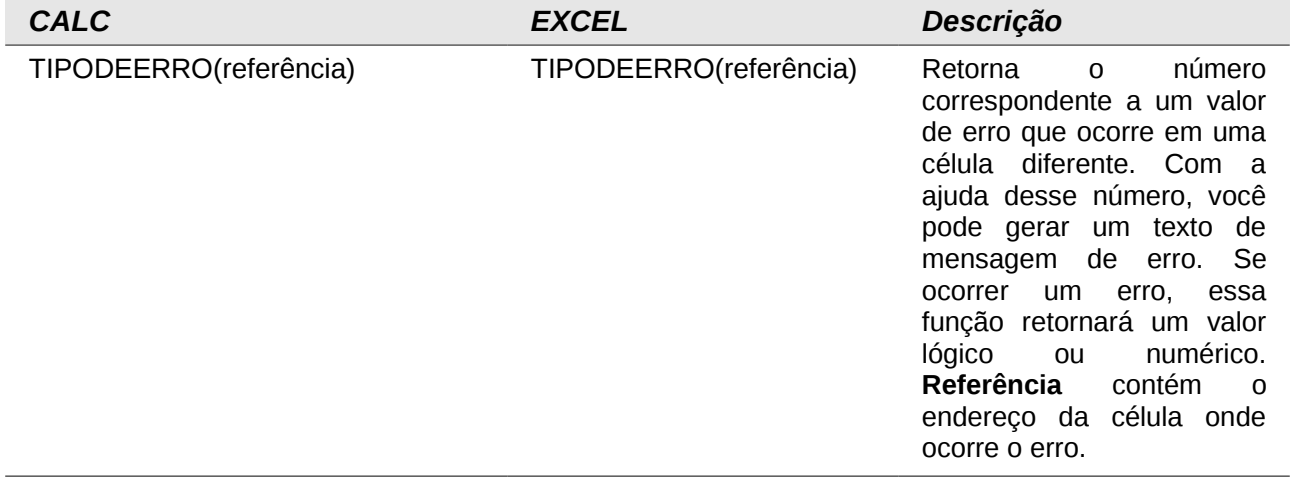

## **Funções de Texto**

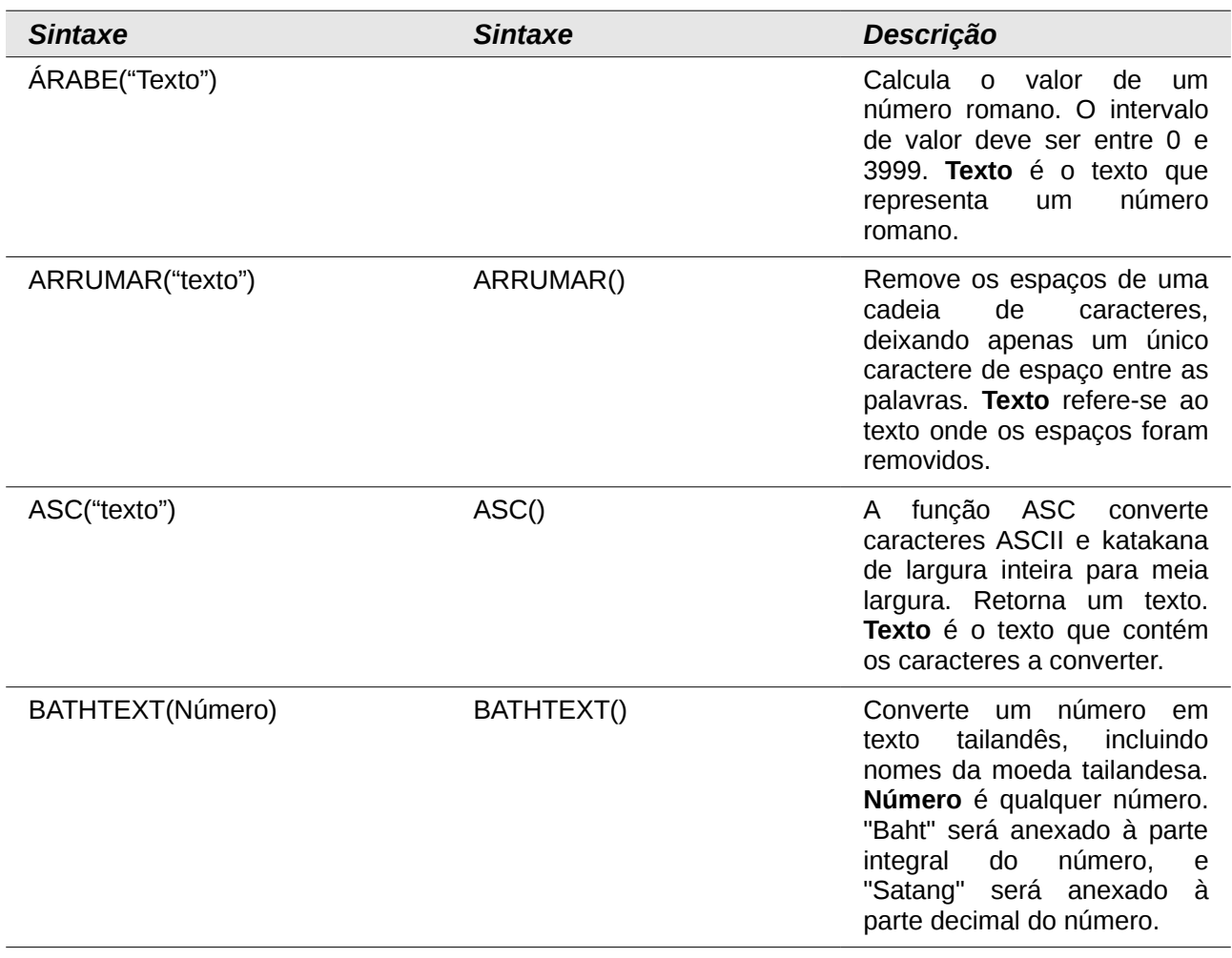

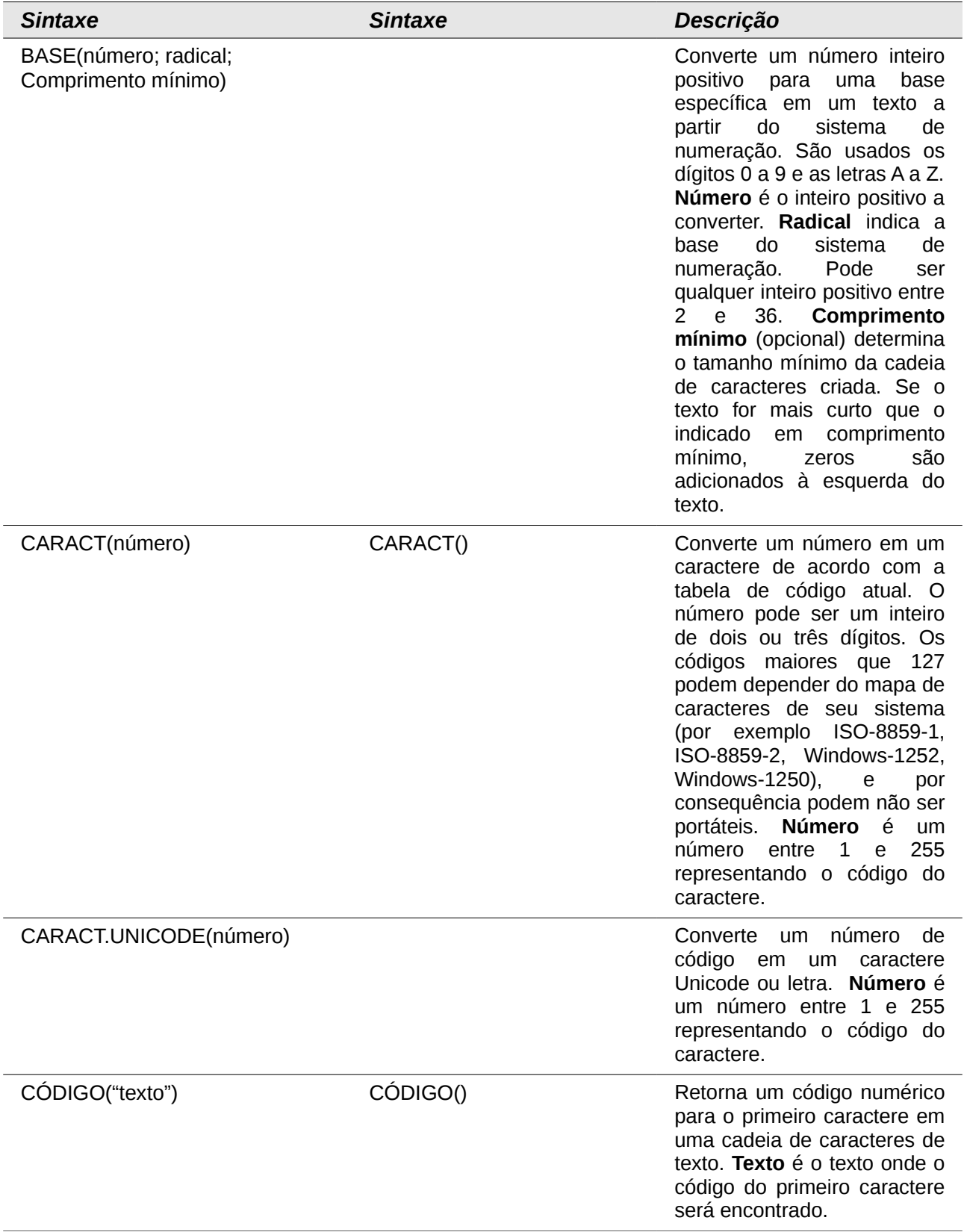

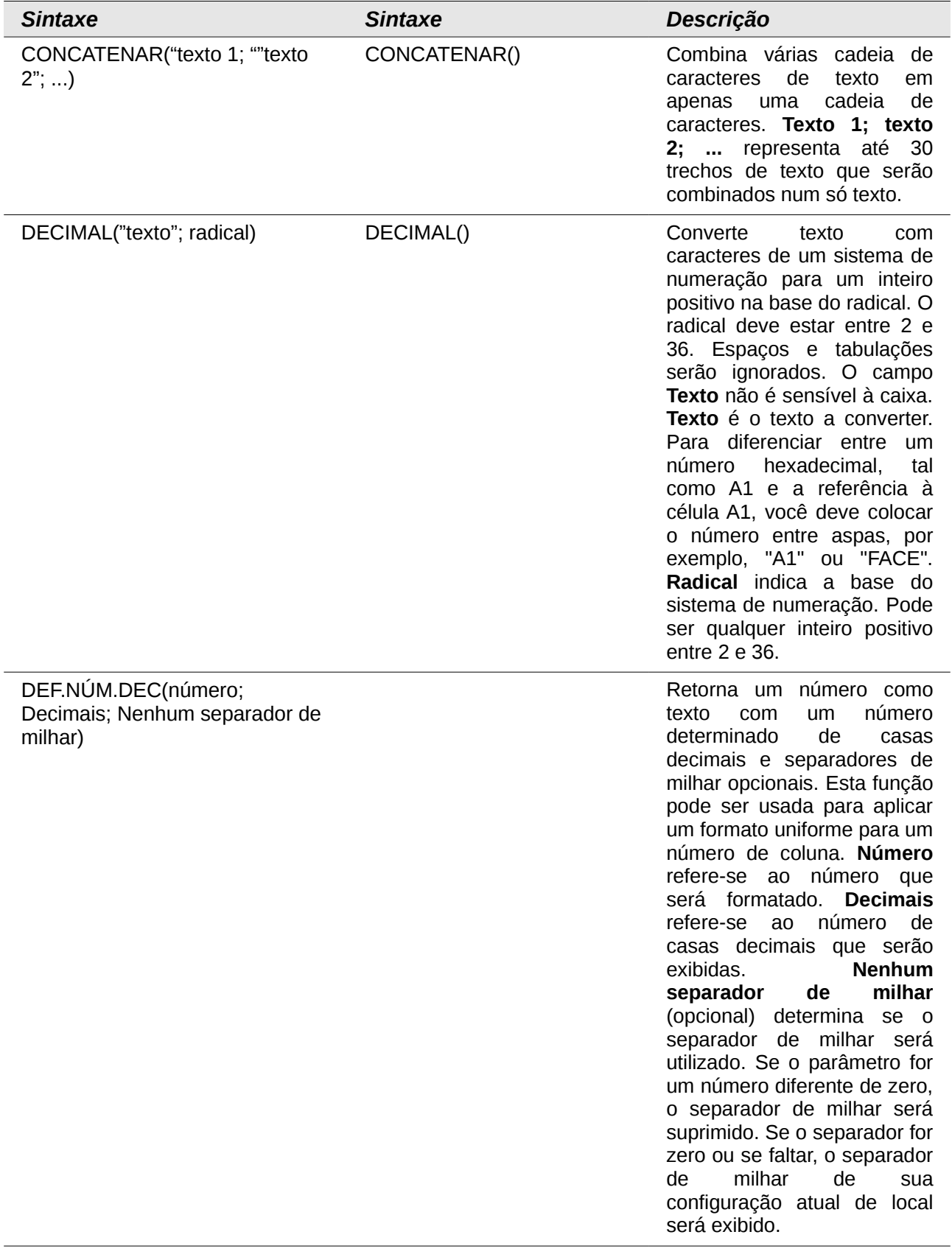

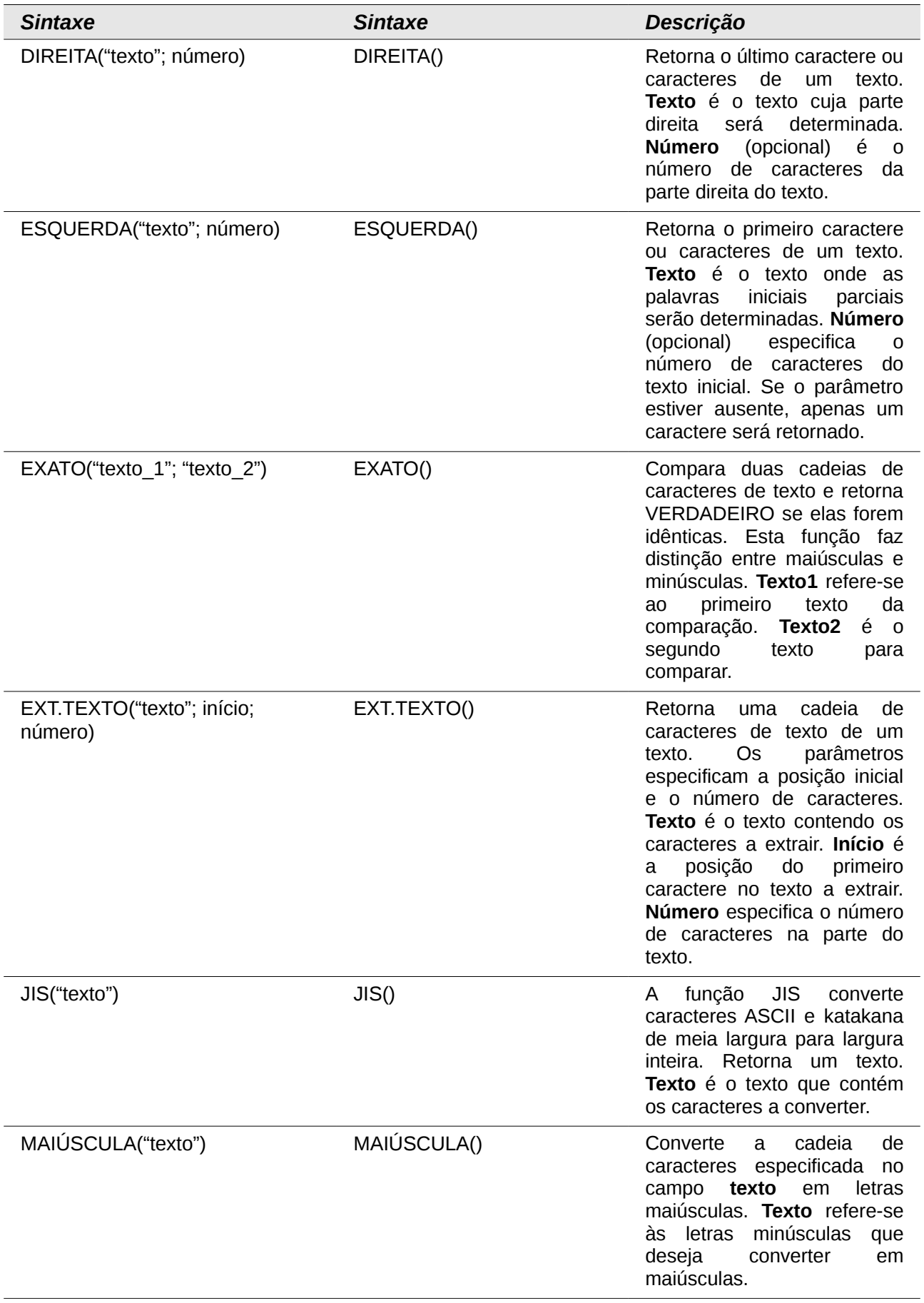

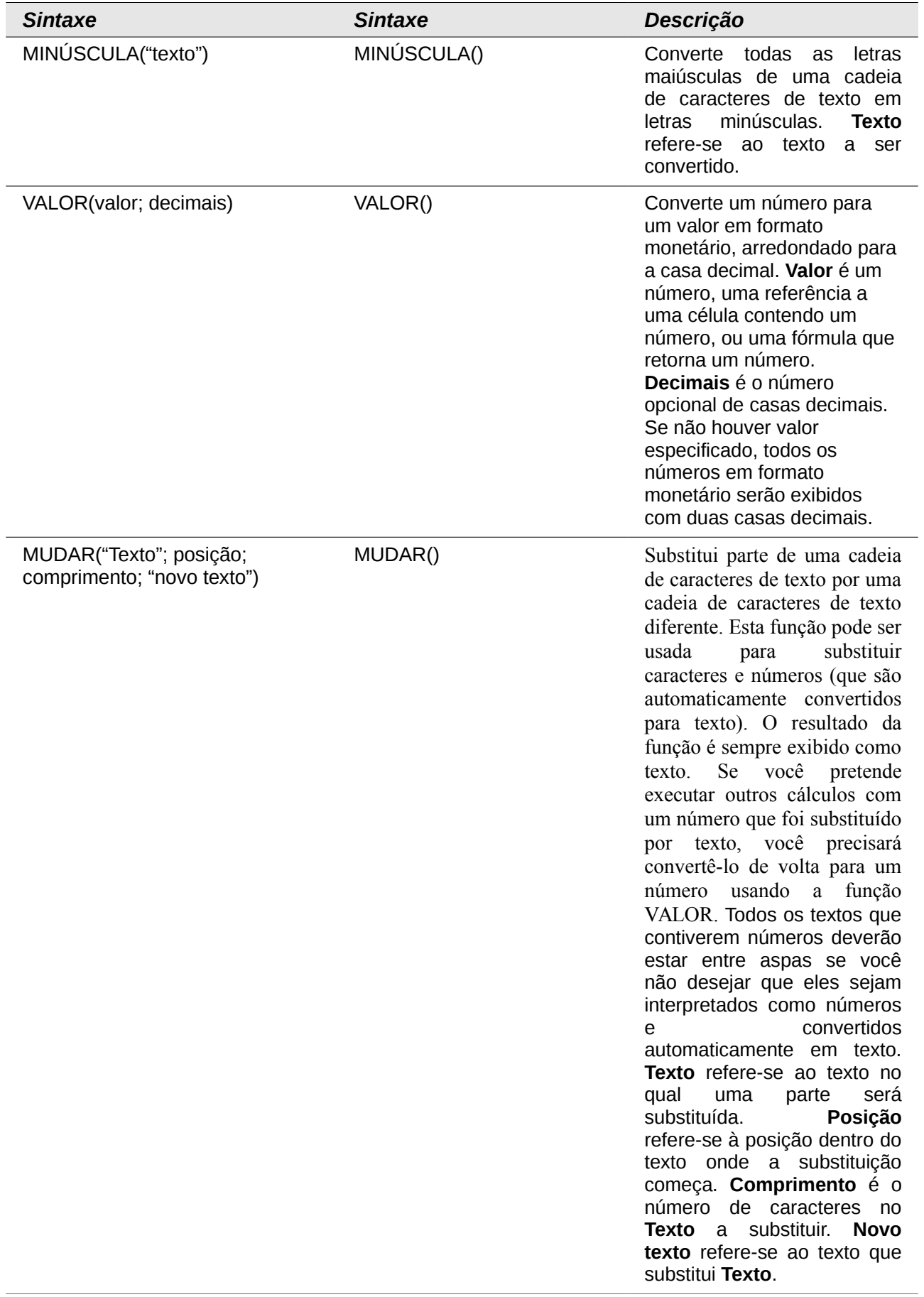

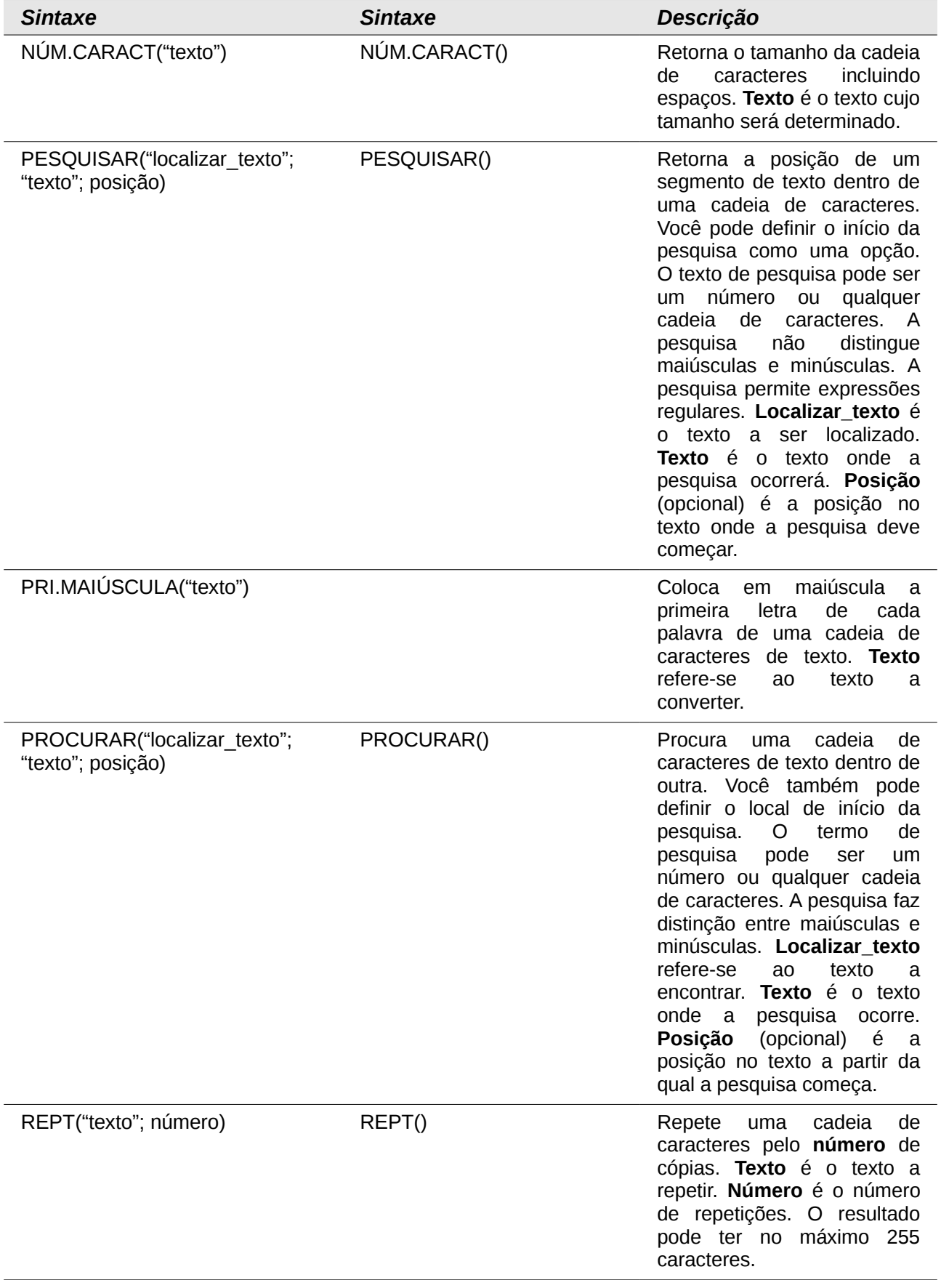

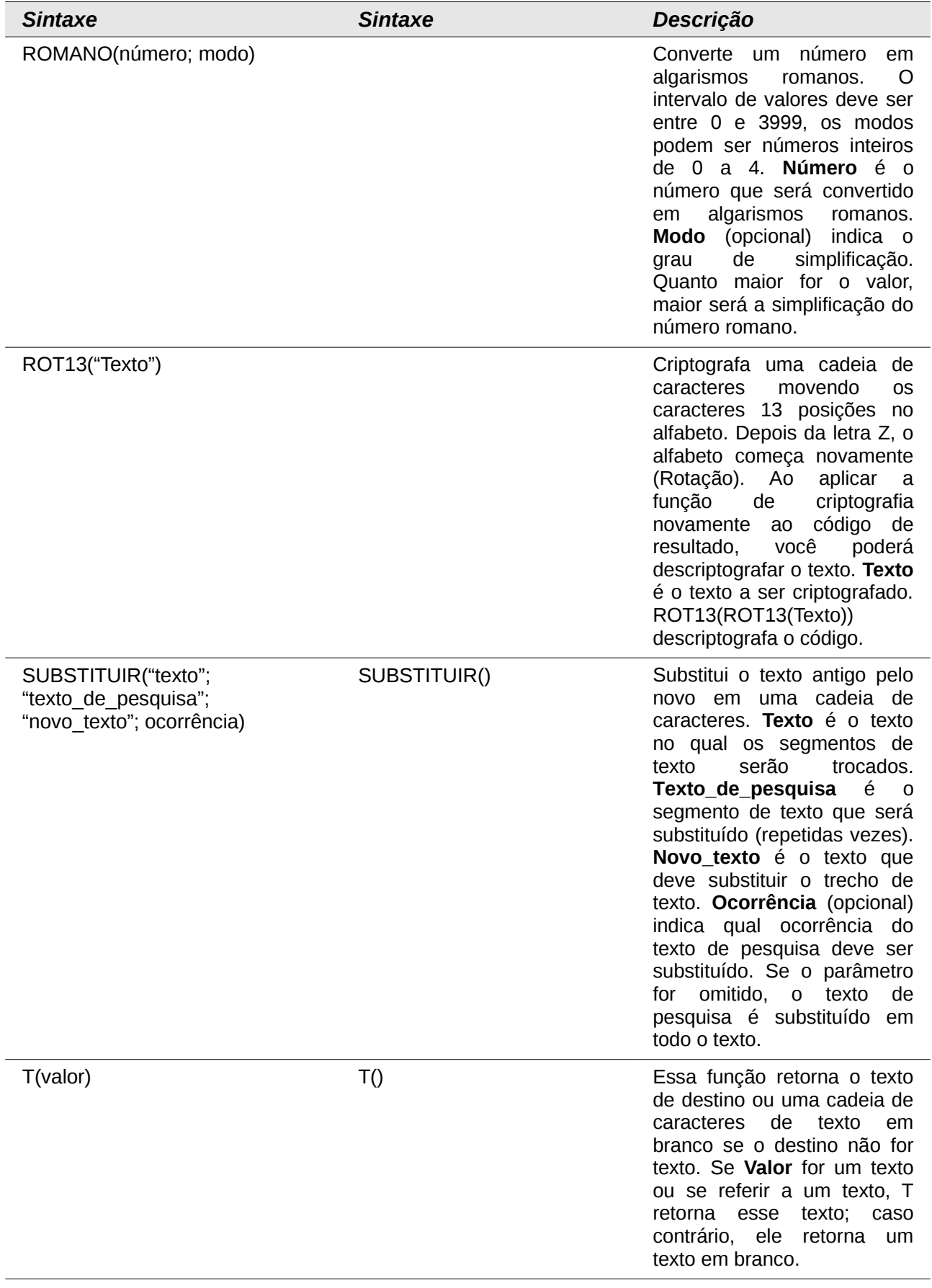

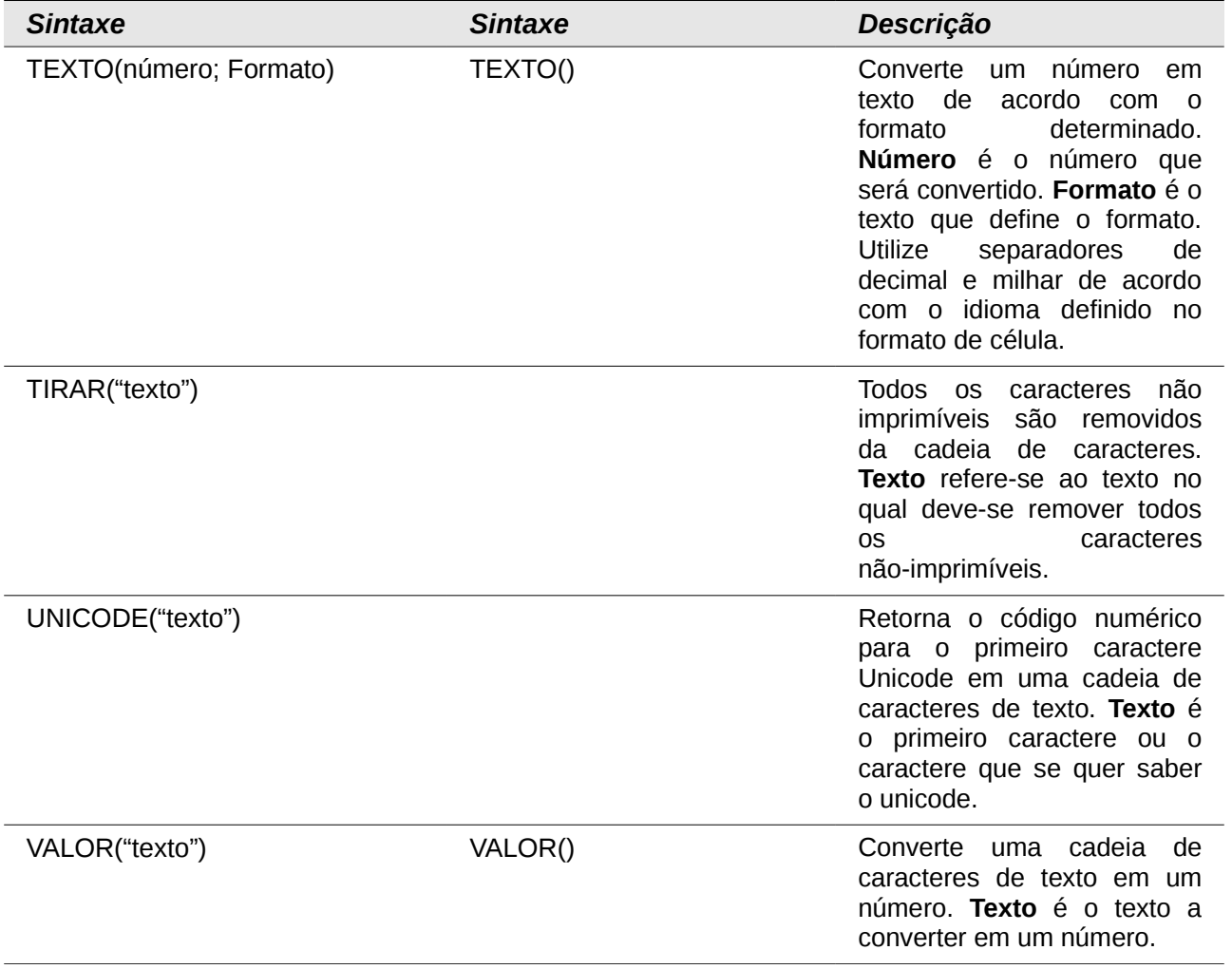